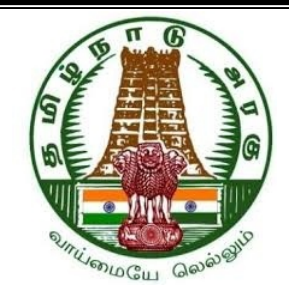

# DIPLOMA IN ENGINEERING AND TECHNOLOGY

**FIRST YEAR** 

**SEMESTER PATTERN** 

 $N - SCHEME$ 

IMPLEMENTED FROM 2020 - 2021

**CURRICULUM DEVELOPMENT CENTRE** 

**DIRECTORATE OF TECHNICAL EDUCATION** CHENNAI-600 025, TAMIL NADU

### **BLANK PAGE**

# DIPLOMA COURSES IN ENGINEERING/TECHNOLOGY (SEMESTER SYSTEM) (Implemented from 2020 - 2021) **N-SCHEME** REGULATIONS\*

\*Applicable to the Diploma Courses other than Diploma in Hotel Management & Catering Technology.

### 1. Description of the Course:

### a. Full Time (3 years)

The Course for the Full Time Diploma in Engineering shall extend over a period of three academic years, consisting of 6 semesters\* and the First Year is common to all Engineering Branches.

### b. Sandwich  $(3\frac{1}{2})$  years)

The Course for the Sandwich Diploma in Engineering shall extend over a period of three and half academic years, consisting of 7 semesters\* and the First Year is common to all Engineering Branches. The subjects of three years full time diploma course being regrouped for academic convenience.

During 4<sup>th</sup> and/or during 7<sup>th</sup> semester the students undergo industrial training for six months / one year. Industrial training examination will be conducted after completion of every 6 months of industrial training.

#### c. Part Time (4 years)

The course for the Part Time Diploma in Engineering shall extend over a period of 4 academic years containing of 8 semesters<sup>\*</sup>, the subjects of 3 year full time diploma courses being regrouped for academic convenience.

## Each Semester will have 16 weeks duration of study with 35 hrs. / Week for Regular Diploma Courses and 18 hrs. / Week for Part-Time Diploma Courses.

The Curriculum for all the 6 Semesters of Diploma courses (Engineering & Special Diploma Courses viz. Textile Technology, Leather Technology, Printing Technology, Chemical Technology etc.) have been revised and revised curriculum is applicable for the candidates admitted from 2020 - 2021 academic year onwards.

### 2. Condition for Admission:

Condition for admission to the Diploma courses shall be required to have passed in The S.S.L.C Examination of the Board of Secondary Education, Tamil Nadu.

 $(Or)$ 

The Anglo Indian High School Examination with eligibility for Higher Secondary Course in Tamil Nadu.

 $(Or)$ 

The Matriculation Examination of Tamil Nadu.

 $(Or)$ 

Any other Examinations recognized as equivalent to the above by the Board of Secondary Education, Tamil Nadu.

Note: In addition, at the time of admission the candidate will have to satisfy certain minimum requirements, which may be prescribed from time to time.

#### 3. Admission to Second year (Lateral Entry):

A pass in HSC (academic) or (vocational) courses mentioned in the Higher Secondary Schools in Tamil Nadu affiliated to the Tamil Nadu Higher Secondary Board with eligibility for University Courses of study or equivalent examination & Should have studied the following subjects.

A pass in 2 Years ITI with appropriate Trade or Equivalent examination.

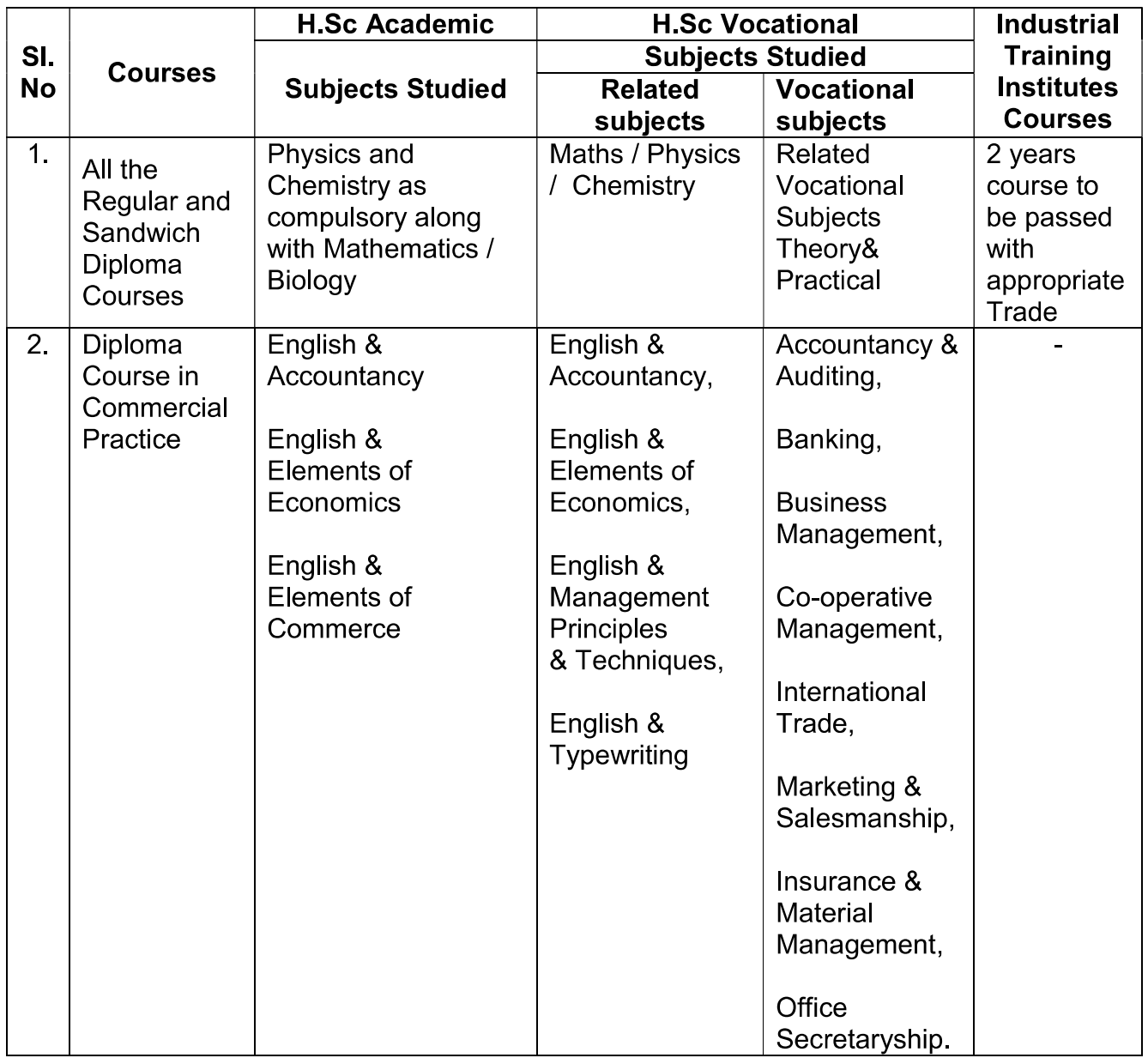

- For the Diploma Courses related with Engineering/Technology, the related /  $\bullet$ equivalent subjects prescribed along with Practicals may also be taken for arriving the eligibility.
- Branch will be allotted according to merit through counseling by the respective Principal as per communal reservation.
- For admission to the Textile Technology, Leather Technology, Printing Technology, Chemical Technology and Commercial Practice Diploma courses the candidates studied the related subjects will be given first preference.
- Candidates who have studied Commerce Subjects are not eligible for Engineering Diploma Courses.
- 4 Age Limit: No Age limit.

### 5. Medium of Instruction: English

### 6. Eligibility for the Award of Diploma:

No candidate shall be eligible for the Diploma unless he/she has undergone the prescribed course of study for a period of not less than 3 academic years in any institution affiliated to the State Board of Technical Education and Training, Tamil Nadu, when joined in First Year and two years if joined under Lateral Entry scheme in the second year and passed the prescribed examination.

The minimum and maximum period for completion of Diploma Courses are as given below:

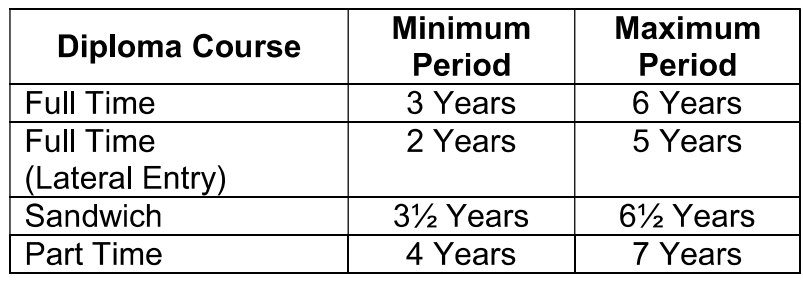

This will come into effect from N Scheme onwards i.e. from the academic year 2020-2021.

### 7. Subjects of Study and Curriculum outline:

The subjects of study shall be in accordance with the syllabus prescribed from time to time, both in theory and practical subjects.

The curriculum outline is given in Annexure  $-1$ .

### 8. Examinations:

Board Examinations in all subjects of all the semesters under the scheme of examinations will be conducted at the end of each semester.

The internal assessment marks for all the subjects will be awarded on the basis of continuous internal assessment earned during the semester concerned. For each subject 25 marks are allotted for internal assessment. Board Examinations are conducted for 100 marks and reduced to 75.

The total marks for result are  $75 + 25 = 100$  Marks.

### 9. Continuous Internal Assessment:

### **A. For Theory Subjects:**

The Internal Assessment marks for a total of 25 marks, which are to be distributed as follows:

### i) Subject Attendance

(Award of marks for subject attendance to each subject Theory/Practical will be as per the range given below)

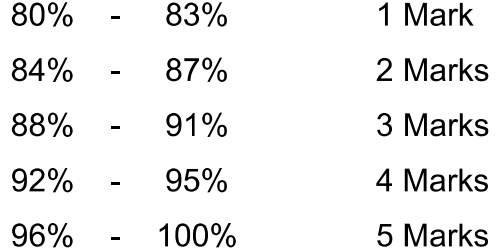

### ii) Test #

2 Tests each of 2 hours duration for a total of 50 marks are to be conducted. Average of the these two test marks will be taken and the marks to be 05 Marks reduced to: The Test - III is to be the Model Examination

covering all the five units and the marks obtained will be reduced to:

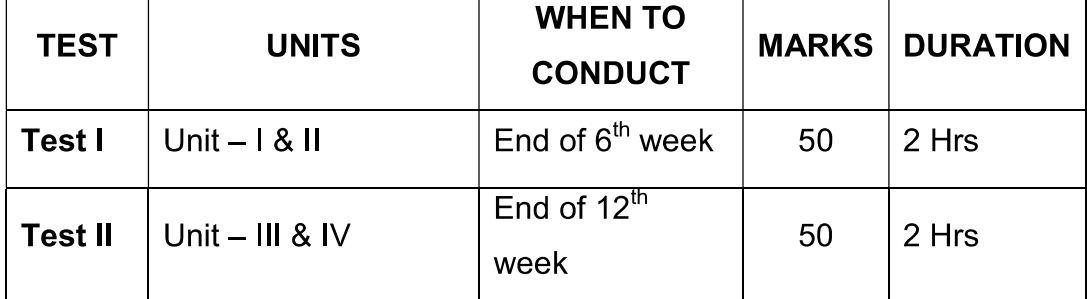

#### 10 Marks

05 Marks

### 5 Marks

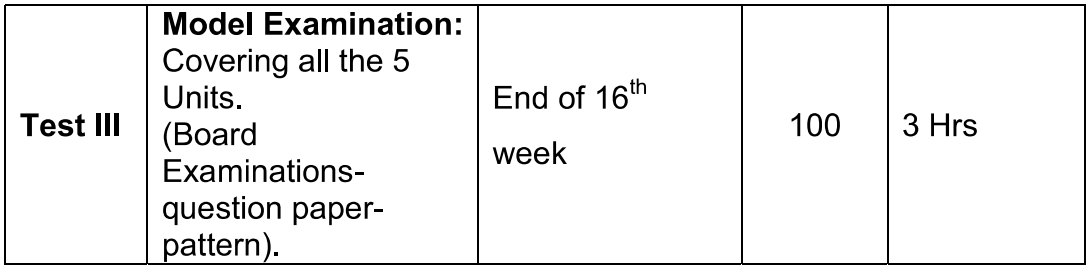

# From the Academic Year 2020 - 2021 onwards.

Question Paper Pattern for the Test - I and Test - II is as follows. The tests should be conducted by proper schedule. Retest marks should not be considered for internal assessment.

#### **Without Choice:**

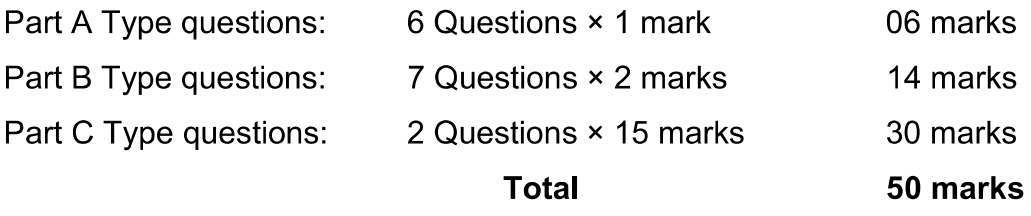

#### iii) Assignment

#### 5 Marks

5 Marks

For each subject Three Assignments are to be given each for 20 marks and the average marks scored should be reduced for 5 marks.

#### iv) Seminar Presentation

The students have to select the topics either from their subjects or general subjects which will help to improve their grasping capacity as well as their capacity to express the subject in hand. The students will be allowed to prepare the material for the given topic using the library hour and they will be permitted to present seminar (For First and Second Year, the students will be permitted to present the seminar as a group not exceeding six members and each member of the group should participate in the presentation. For the Third Year, the students should present the seminar individually.) The seminar presentation is mandatory for all theory subjects and carries 5 marks for each theory subject. The respective subject faculty may suggest topics to the students and will evaluate the submitted

materials and seminar presentation. (2  $\frac{1}{2}$  marks for the material submitted in writing and 2  $\frac{1}{2}$  marks for the seminar presentation). For each subject minimum of two seminars are to be given and the average marks scored should be reduced to 5 marks.

All Test Papers, Assignment Papers / Notebooks and the seminar presentation written material after getting the signature with date from the students must be kept in safe custody in the department for verification and audit. It should be preserved for one semester after publication of Board Exam results and produced to the flying squad and the inspection team at the time of inspection/verification.

### **B. For Practical Subjects:**

The Internal Assessment mark for a total of 25 marks which are to be distributed as follows:-

a) Attendance

#### $: 5$  Marks

(Award of marks same as theory subjects)

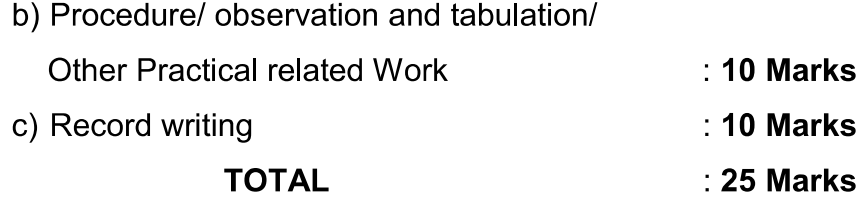

- All the Experiments/Exercises indicated in the syllabus should be completed and the same to be given for final Board examinations.
- The observation note book / manual should be maintained for 10 marks. The observation note book / manual with sketches, circuits, programme, reading and calculation written by the students manually depends upon the practical subject during practical classes should be evaluated properly during the practical class hours with date.
- The Record work for every completed exercise should be submitted in the subsequent practical classes and marks should be awarded for 10 marks for each exercise as per the above allocation.
- At the end of the Semester, the average marks of all the exercises should be calculated for 20 marks (including Observation and Record writing) and the marks

awarded for attendance is to be added to arrive at the internal assessment mark for Practical. (20+5=25 marks)

• Only reqular students, appearing first time have to submit the duly signed bonafide record note book/file during the Practical Board Examinations.

All the marks awarded for Assignments, Tests, Seminar presentation and Attendance should be entered periodically in the Personal Theory Log Book of the staff, who is handling the theory subject.

The marks awarded for Observation, Record work and Attendance should be entered periodically in the Personal Practical Log Book of the staff, who is handling the practical subject.

## 10. Communication Skill Practical, Computer Application Practical and Physical **Education:**

The Communication Skill Practical and Computer Application Practical with more emphasis are being introduced in First Year. Much Stress is given to increase the Communication skill and ICT skill of students.

As per the recommendation of MHRD and under Fit India scheme, the Physical education is introduced to encourage students to remain healthy and fit by including physical activities and sports.

#### **Project Work and Internship:** 11.

The students of all the Diploma Courses have to do a Project Work as part of the Curriculum and in partial fulfillment for the award of Diploma by the State Board of Technical Education and Training, Tamil Nadu. In order to encourage students to do worthwhile and innovative projects, every year prizes are awarded for the best three projects i.e. institution wise, region wise and state wise. The Project work must be reviewed twice in the same semester. The project work is approved during the V semester by the properly constituted committee with guidelines.

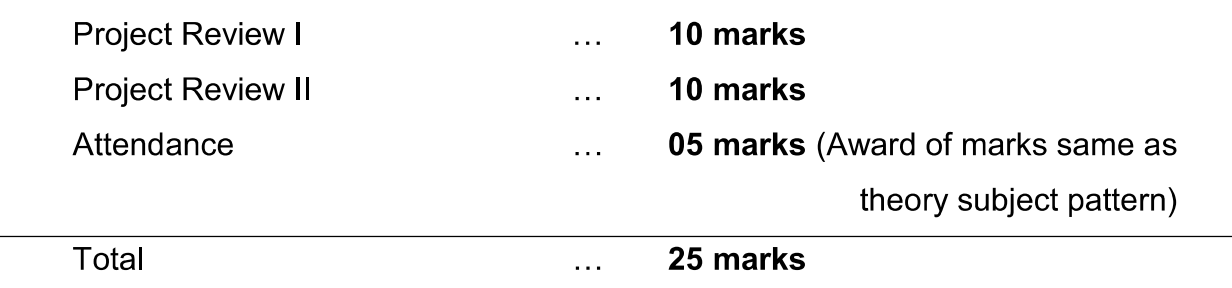

#### a) Internal assessment mark for Project Work & Internship:

Proper record should be maintained for the two Project Reviews and preserved for one semester after the publication of Board Exams results. It should be produced to the flying squad and the inspection team at the time of inspection/verification.

### b) Allocation of Marks for Project Work & Internship in Board Examinations:

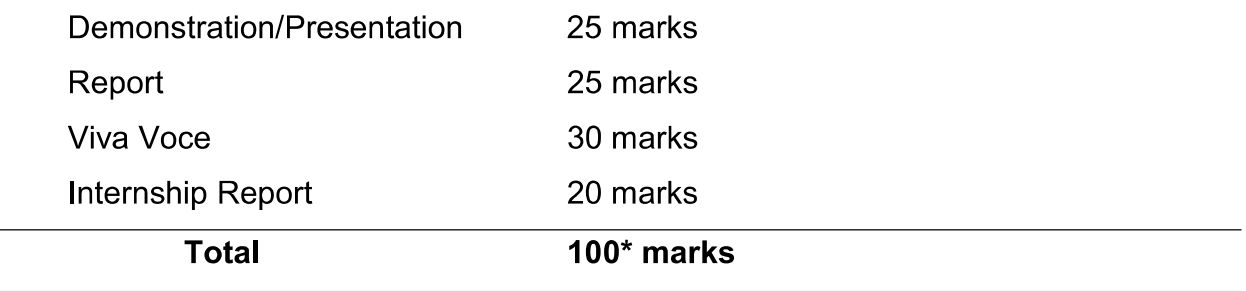

\*Examination will be conducted for 100 marks and will be converted to 75 marks.

### c) Internship Report:

The internship training for a period of two weeks shall be undergone by every candidate at the end of IV / V semester during vacation. The certificate shall be produced along with the internship report for evaluation. The evaluation of internship training shall be done along with final year "Project Work & Internship" for 20 marks. The internship shall be undertaken in any industry / Government or Private certified agencies which are in social sector / Govt. Skill Centres / Institutions / Schemes.

A neatly prepared PROJECT REPORT as per the format has to be submitted by individual student during the Project Work & Internship Board examination.

### 12. Scheme of Examinations:

The Scheme of examinations for subjects is given in Annexure - II.

### **13 Criteria for Pass:**

- 1. No candidate shall be eligible for the award of Diploma unless he/she has undergone the prescribed course of study successfully in an institution approved by AICTE and affiliated to the State Board of Technical Education & Training, Tamil Nadu and pass all the subjects prescribed in the curriculum.
- 2. A candidate shall be declared to have passed the examination in a subject if he/she secures not less than 40% in theory subjects and 50% in practical subjects out of the total prescribed maximum marks including both the Internal Assessment and the Board Examinations marks put together, subject to the condition that he/she secures at least a minimum of 40 marks out of 100 marks in the Board Theory Examinations and a minimum of 50 marks out of 100 marks in the Board **Practical Examinations.**

#### 14. Classification of successful candidates:

Classification of candidates who will pass out the final examinations from April 2023 onwards (Joined first year in 2020 -2021) will be done as specified below.

### **First Class with Superlative Distinction:**

A candidate will be declared to have passed in First Class with Superlative Distinction if he/she secures not less than 75% of the marks in all the subjects and passes all the semesters in the first appearance itself and passes all subjects within the stipulated period of study  $2/3/3/2/4$  years [Full time(lateral entry)/Full Time/Sandwich/Part Time] without any break in study.

#### **First Class with Distinction:**

A candidate will be declared to have passed in First Class with Distinction if he/she secures not less than 75% of the aggregate marks in all the semesters put together and passes all the semesters except the I and II semester in the first appearance itself and passes all subjects within the stipulated period of study  $2/3$ / 31/2 / 4 years [Full time(lateral entry)/Full Time/Sandwich/Part Time] without any break in study.

#### **First Class:**

A candidate will be declared to have passed in First Class if he/she secures not less than 60% of the aggregate marks in all the semesters put together and passes all the subjects within the stipulated period of study  $2 / 3 / 3 / 2 / 4$  years [Full time(lateral entry)/Full Time/Sandwich/Part Time] without any break in study.

### **Second Class:**

All other successful candidates will be declared to have passed in Second Class.

The above classifications are also applicable for the Sandwich / Part-Time students who pass out Final Examination from October 2023 / April 2024 onwards (both joined First Year in 2020 -2021)

#### $15.$ Duration of a period in the Class Time Table:

The duration of each period of instruction is 1 hour and the total period of instruction hours excluding interval and lunch break in a day should be uniformly maintained as 7 hours corresponding to 7 periods of instruction (Theory & Practical).

\*\*\*\*\*\*

### **BLANK PAGE**

#### ANNEXURE I

## STATE BOARD OF TECHNICAL EDUCATION & TRAINING, TAMILNADU DIPLOMA IN ENGINEERING / TECHNOLOGY SYLLABUS

### N-SCHEME

(Implemented from the Academic year 2020-2021 onwards)

### CURRICULUM OUTLINE

#### FIRST SEMESTER (FULL TIME)

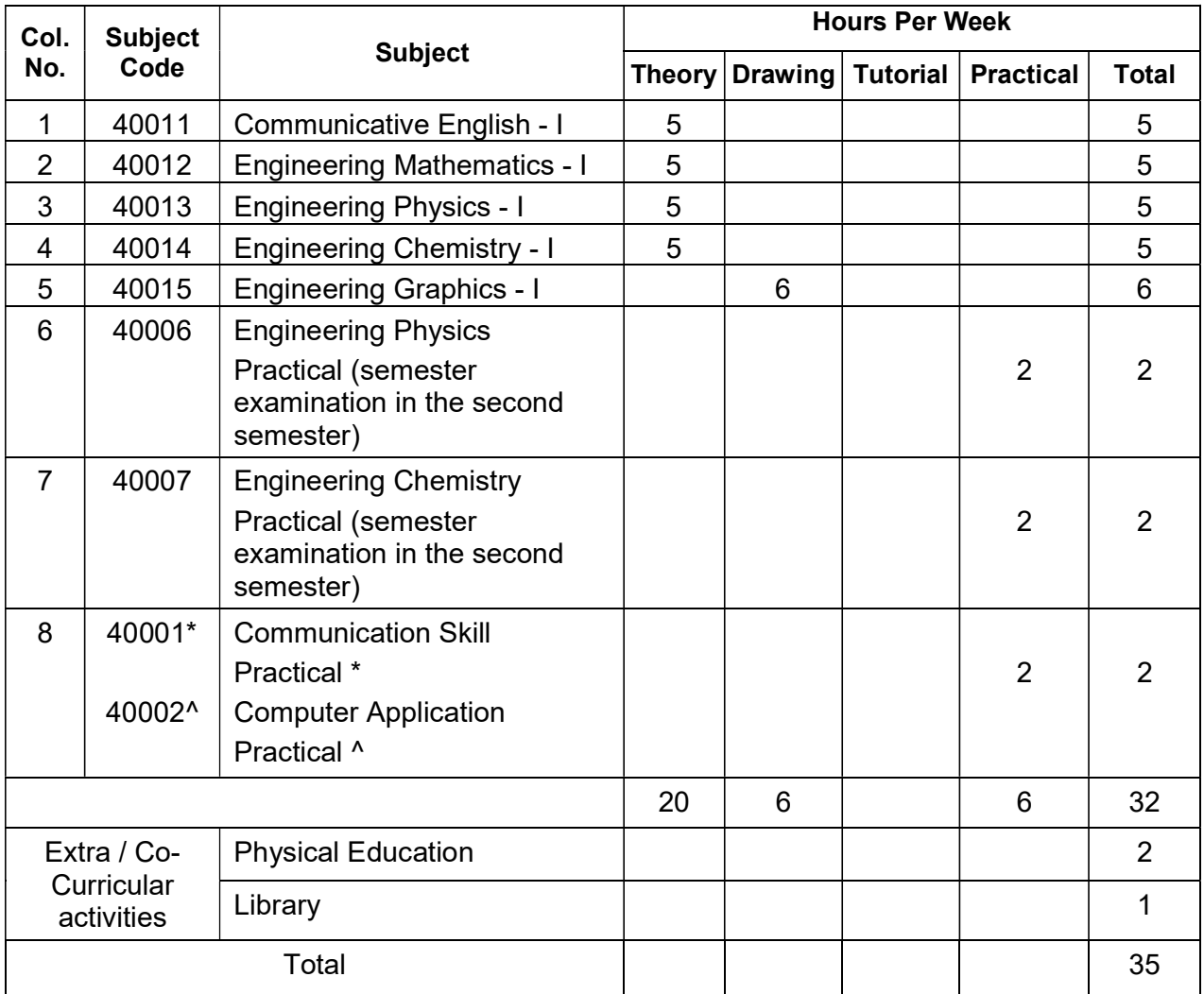

\* For Circuit Branches only

^ For Non-Circuit Branches only

## STATE BOARD OF TECHNICAL EDUCATION & TRAINING, TAMILNADU DIPLOMA IN ENGINEERING / TECHNOLOGY SYLLABUS

### N-SCHEME

(Implemented from the Academic year 2020-2021 onwards)

### CURRICULUM OUTLINE

### SECOND SEMESTER (FULL TIME)

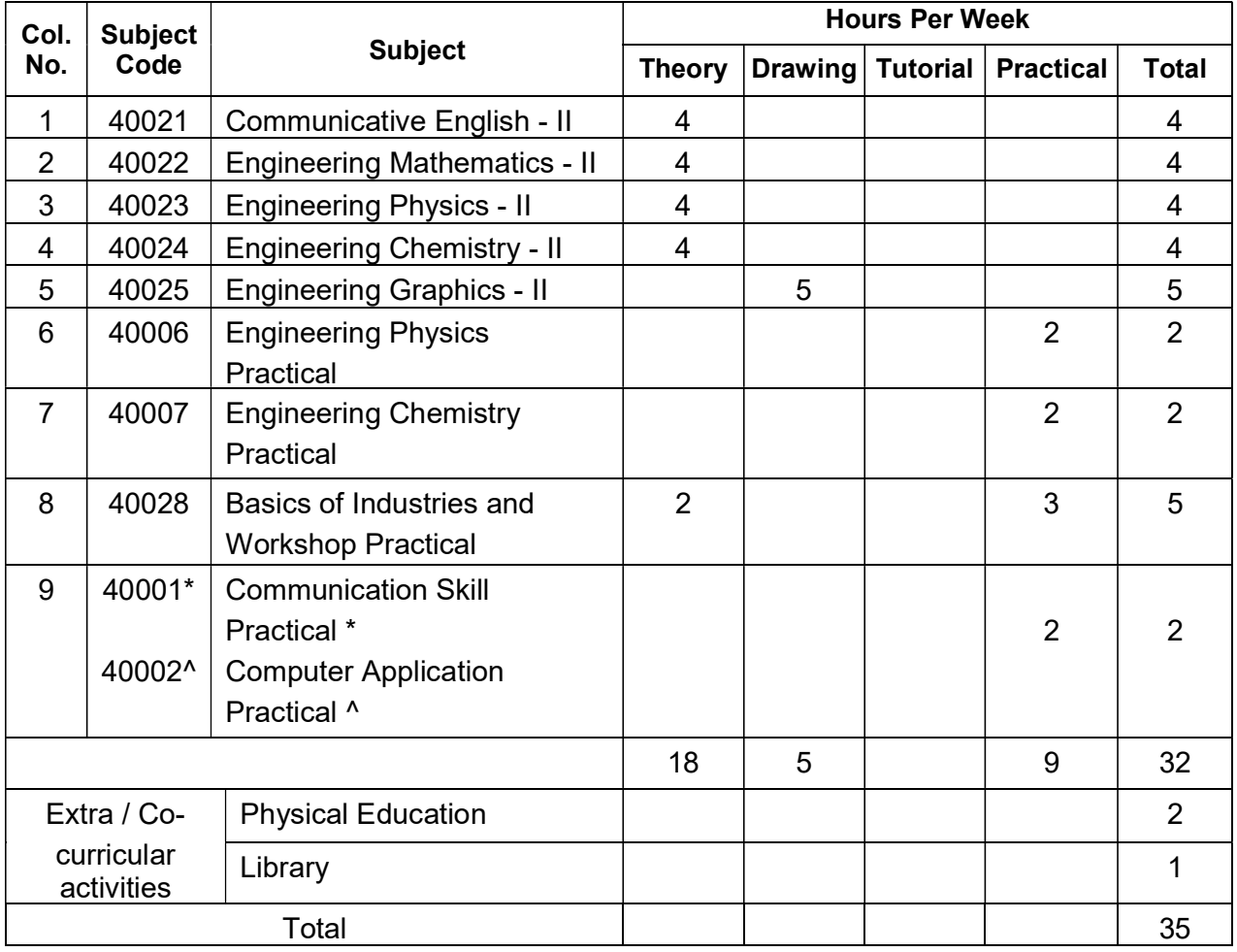

\* For Non-Circuit Branches only

^ For Circuit Branches only

## STATE BOARD OF TECHNICAL EDUCATION & TRAINING, TAMILNADU DIPLOMA IN ENGINEERING / TECHNOLOGY SYLLABUS

### N-SCHEME

## (Implements from the Academic year 2020-2021 onwards) CURRICULUM OUTLINE

#### FIRST SEMESTER (PART TIME)

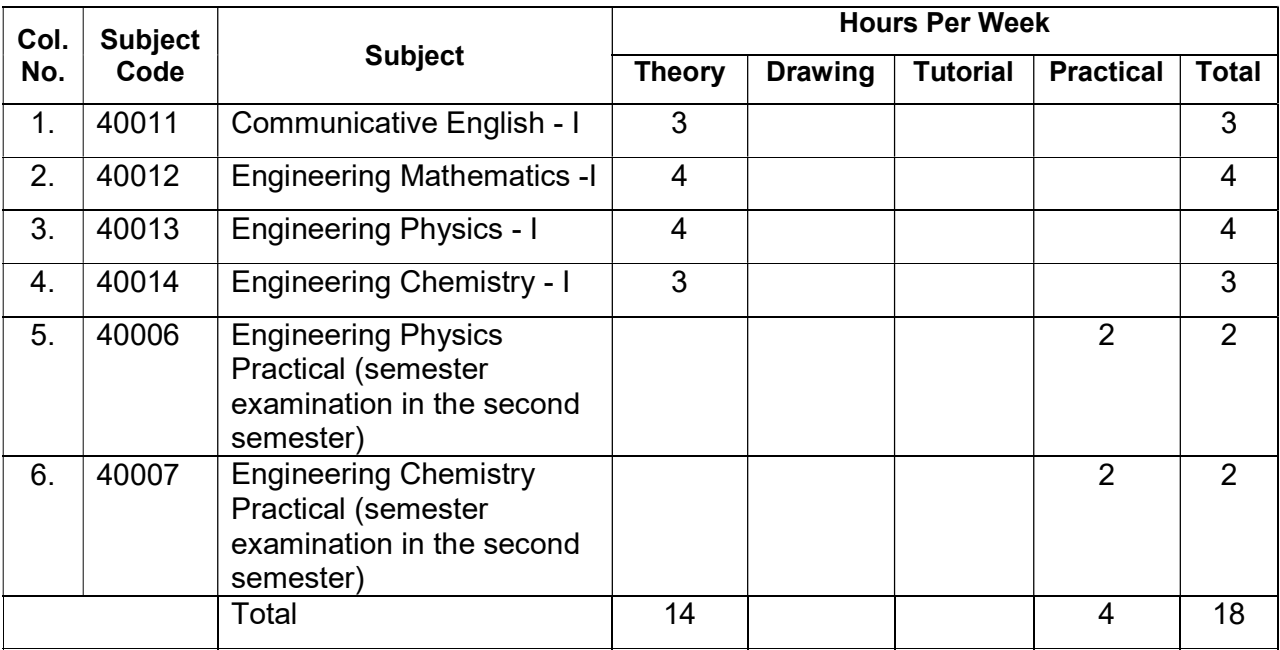

40015 Engineering Graphics - I

40001\* Communication Skill Practical  $\rightarrow$  will be in the second year

40002<sup>^</sup> Computer Application Practical

- \* For Circuit Branches only.
- ^ For Non-Circuit Branches only.

#### SECOND SEMESTER (PART TIME)

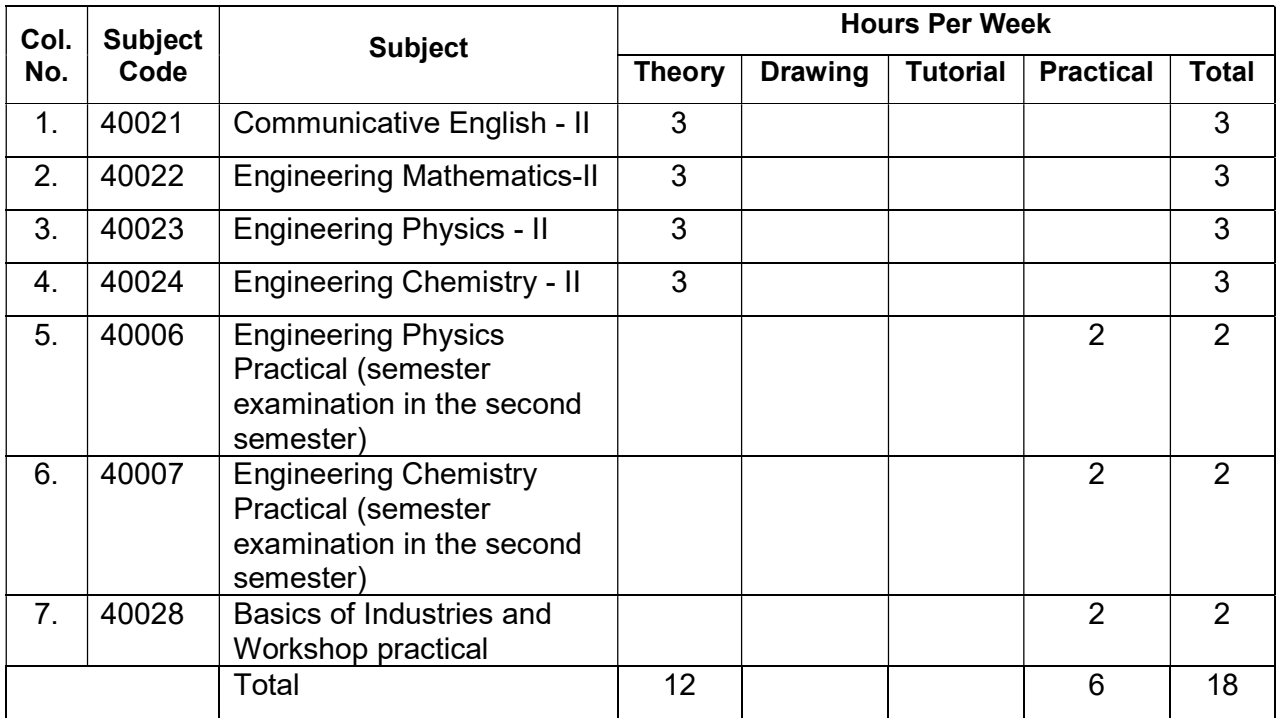

- 40025 Engineering Graphics II
- 40001\* Communication Skill Practical  $\longrightarrow$  will be in the second year

- 40002^ Computer Application Practical
	- \* For Non-Circuit Branches only.
	- ^ ForCircuit Branches only.

#### ANNEXURE II

### STATE BOARD OF TECHNICAL EDUCATION & TRAINING, TAMIL NADU

#### DIPLOMA IN ENGINEERING / TECHNOLOGY SYLLABUS

#### N-SCHEME

(Implemented from the Academic year 2020-2021 onwards)

### SCHEME OF EXAMINATION

FIRST SEMESTER (FULL TIME)

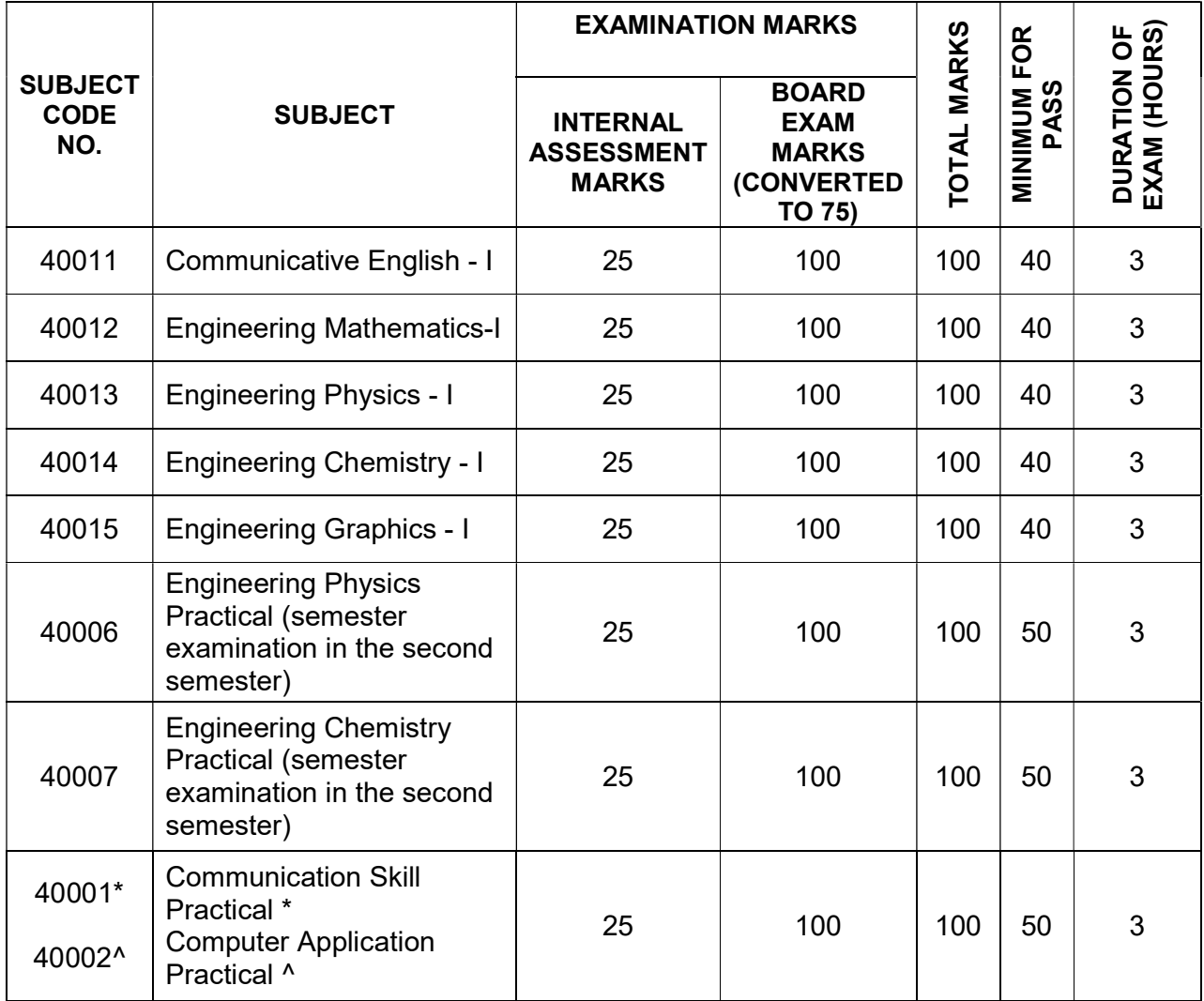

\* For Circuit Branches only

^ For Non-Circuit Branches only

#### STATE BOARD OF TECHNICAL EDUCATION & TRAINING, TAMIL NADU

#### DIPLOMA IN ENGINEERING / TECHNOLOGY SYLLABUS

#### N-SCHEME

(Implemented from the Academic year 2020-2021 onwards)

#### SCHEME OF EXAMINATION

### SECOND SEMESTER (FULL TIME)

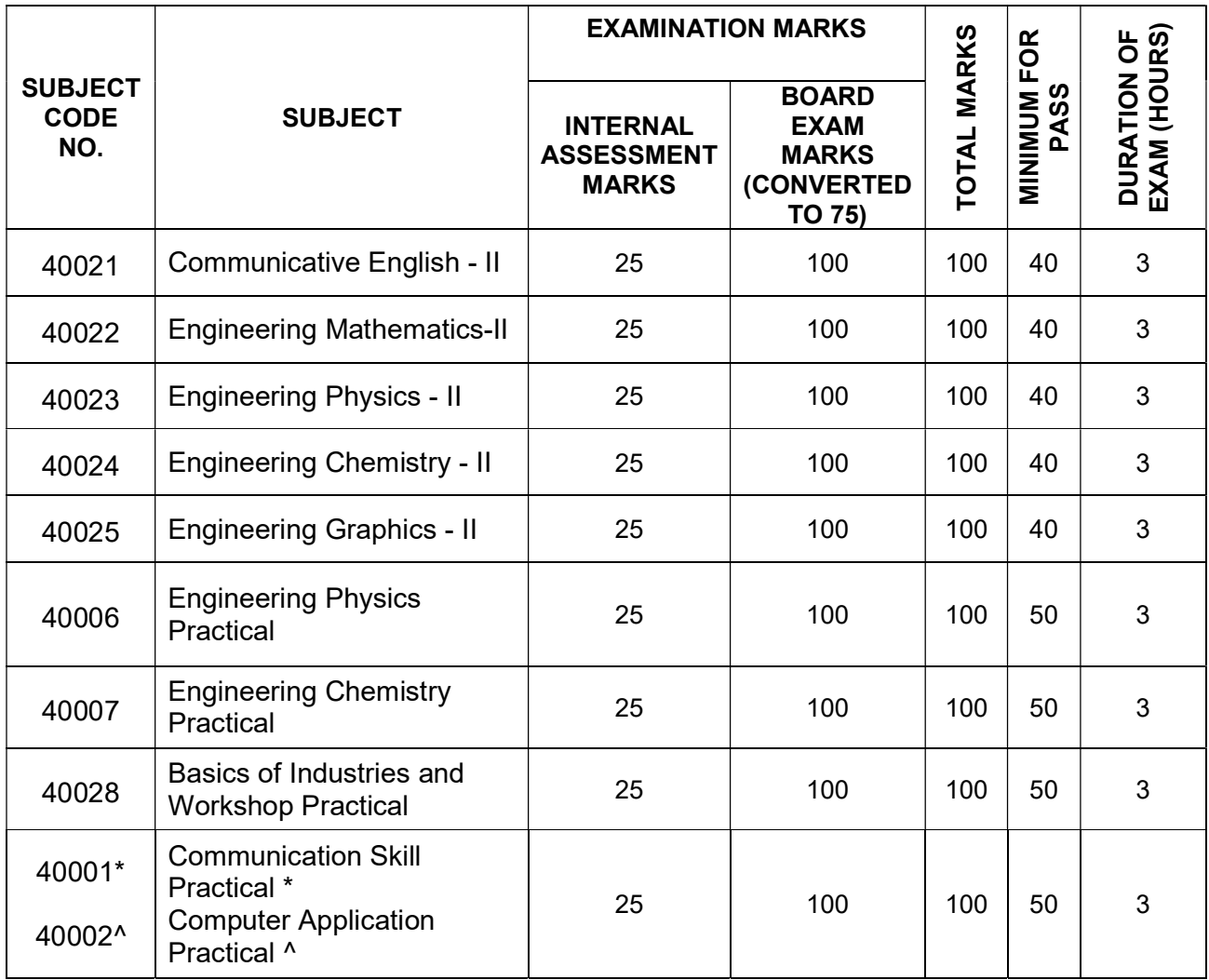

\* For Non- Circuit Branches only

^ For Circuit Branches only

### STATE BOARD OF TECHNICAL EDUCATION & TRAINING, TAMIL NADU

### DIPLOMA IN ENGINEERING / TECHNOLOGY SYLLABUS

#### N-SCHEME

(Implemented from the Academic year 2020-2021 onwards)

### SCHEME OF EXAMINATION

#### FIRST SEMESTER (PART TIME)

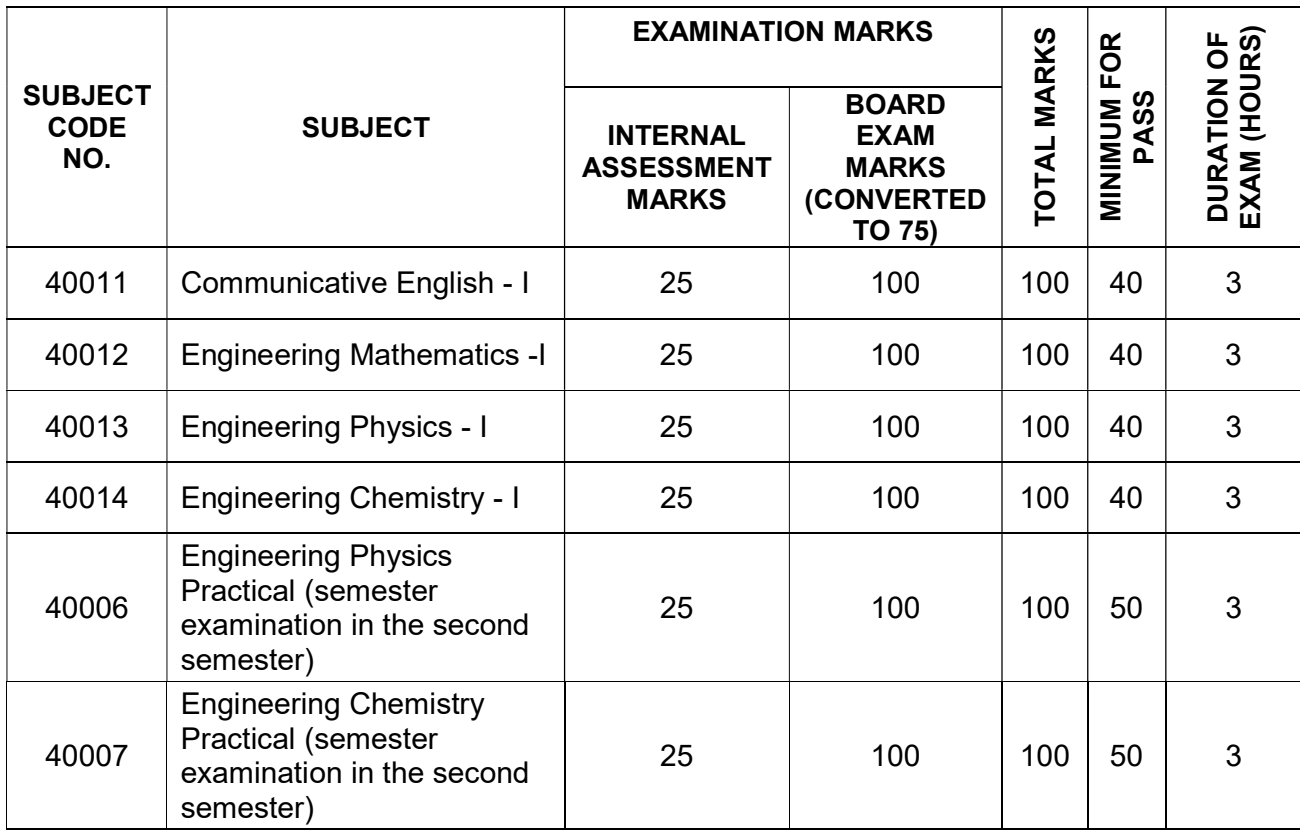

### STATE BOARD OF TECHNICAL EDUCATION & TRAINING, TAMIL NADU

### DIPLOMA IN ENGINEERING / TECHNOLOGY SYLLABUS

#### N-SCHEME

(Implemented from the Academic year 2020-2021 onwards)

### SCHEME OF EXAMINATION

#### SECOND SEMESTER (PART TIME)

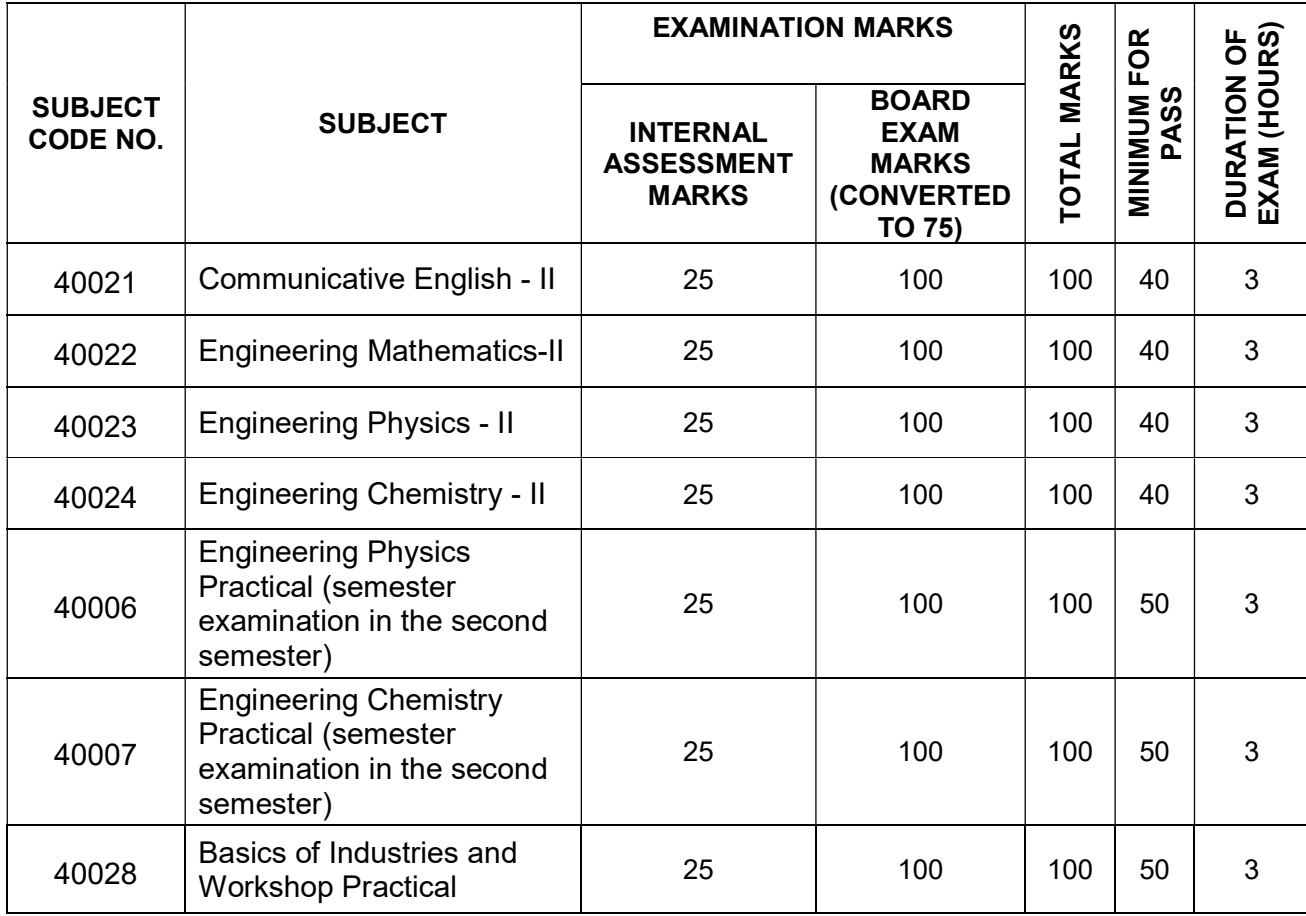

#### STATE BOARD OF TECHNICAL EDUCATION & TRAINING, TAMILNADU DIPLOMA IN ENGINEERING / TECHNOLOGY SYLLABUS

### N SCHEME

(Implemented from the Academic Year 2020 - 2021 onwards)

#### Chairperson

#### Thiru K. VIVEKANANDAN I.A.S.

**Director** Directorate of Technical Education, Guindy, Chennai.

#### Co-ordinator

#### Dr. M.S. PADMANABAN, M.Tech., Ph.D.,

Principal i/c Central Polytechnic College, Chennai – 113.

### Subject: Communicative English - I and II & Communication English Practical

#### Convener

Tmt. S.Rajalakshmi Lecturer (Sr.Grade) / English Murugappa Polytechnic College, Avadi, Chennai – 600 053

#### Members

 Mr. R.Karthikeyan Lecturer (Sr.Grade) / English P.A.C. Ramasamy Raja Polytechnic College, Rajapalayam.

 Ms. Tessy John Lecturer (Sr.Grade) / English Aalim Mohammed Salegh Polytechnic College, Avadi, Chennai.

 Ms. S.Anandhi Lecturer / English Murugappa Polytechnic College Avadi, Chennai

 Ms. M.Alagumalar Lecturer / English TPEVR Government Polytechnic College, Vellore

 Mr.S.Mani Lecturer / English Government Polytechnic College for Women, Coimbatore

#### STATE BOARD OF TECHNICAL EDUCATION& TRAINING, TAMILNADU DIPLOMA IN ENGINEERING / TECHNOLOGY SYLLABUS

#### N SCHEME

(Implemented from the Academic Year 2020 - 2021 onwards)

#### Chairperson

#### Thiru K. VIVEKANANDAN I.A.S.

**Director** Directorate of Technical Education, Guindy, Chennai.

#### Co-ordinator

#### Dr. M.S. PADMANABAN, M.Tech, Ph.D.,

Principal i/c Central Polytechnic College, Chennai – 113.

#### Subject: Engineering Mathematics - I & II Conveners

#### Tmt. M.Narayanavadivoo,

#### Thiru J.Krishnan,

Lecturer/Mathematics, Murugappa Polytechnic College, Sathyamurthy Nagar, Avadi, Chennai.

Senior Lecturer/Mathematics, Ramakrishna Mission Polytechnic College, Mylapore, Chennai.

#### Members

Thiru. I. Nagarajan, HOS/Maths, Thiagarajar Polytechnic College, Salem – 636005. Thiru. R. Saravanakumar, Lecturer/ Maths, GRG Polytechnic College, Kuppepalayam, SS kulam (P.O), Coimbatore – 641 107.

Tmt. R. Valarmathi, Lecturer/ Maths PAC Ramasamy Raja Polytechnic College, Kumarasamy Raja Nagar, Rajapalayam – 626 108. Tmt. M. Sasikala, Lecturer (SG)/ Maths, Tmt. M. Sivapriya, Lecturer (SG)/Maths, PSG Polytechnic College, Coimbatore – 641 004.

Tmt. V. Kavithamani, Lecturer(SS)/ Maths, Arasan Ganesan Polytechnic College, Anaikuttam (P.O), Sivakasi – 626 103. Thiru. N.Eswaran, Lecturer/ Maths, Thiru. K. Sekar, Lecturer/ Maths, Thiru.S.Ramasamy, Lecturer/ Maths, Sri Ramakrishna Mission Vidyalaya Polytechnic College, Coimbatore – 20. Tmt. R.S. Suganthi, Lecturer/ Maths,

TPEVR Government Polytechnic College, Vellore.

Tmt. D. R. Muthu Bhavani, Lecturer/ Maths, Rajagopal Polytechnic College, Gandhi Nagar, Gudiyatham, Vellore – 632 602.

#### STATE BOARD OF TECHNICAL EDUCATION& TRAINING, TAMILNADU DIPLOMA IN ENGINEERING / TECHNOLOGY SYLLABUS

### N SCHEME

(Implemented from the Academic Year 2020 - 2021 onwards)

#### Chairperson

#### Thiru K. VIVEKANANDAN I.A.S.

**Director** Directorate of Technical Education, Guindy, Chennai.

#### Co-ordinator

#### Dr. M.S. PADMANABAN, M.Tech, Ph.D.,

Principal i/c Central Polytechnic College, Chennai – 113.

#### Subject: Engineering Physics - I &II and Engineering Physics Practical

#### Convener

### Thiru A.L.M. Perumal Pillai

Lecturer (Sl.Grade) / Physics Government Polytechnic College, Nagercoil – 629 004

#### Members

Thiru M.Mohanadas Lecturer (S G) / Physics Kamarajar Polytechnic College, Pazhavilai, Nagercoil.

Thiru S.Sabareesh Lecturer (S.G) / Physics Sree Krishna Polytechnic College, Nagercoil.

Thiru D.Navilan Lecturer (S.G) / Physics Sankar Polytechnic College Sankar Nagar Thirunelveli .

Thiru R.Pazhani Lecturer / Physics Government Polytechnic College, Nagercoil

Thiru John Louis Lecturer (S.G.) / Civil Engg. Government Polytechnic College, Nagercoil
### STATE BOARD OF TECHNICAL EDUCATION& TRAINING, TAMILNADU DIPLOMA IN ENGINEERING / TECHNOLOGY SYLLABUS

### N SCHEME

(Implemented from the Academic Year 2020 - 2021 onwards)

### Chairperson

### Thiru K. VIVEKANANDAN I.A.S.

**Director** Directorate of Technical Education, Guindy, Chennai.

### Co-ordinator

### Dr. M.S. PADMANABAN, M.Tech, Ph.D.,

Principal i/c Central Polytechnic College, Chennai – 113.

# Subject: Engineering Chemistry - I &II and Engineering Chemistry Practical

### **Conveners**

### Dr. M.Govindarajan

Lecturer (Sl.Grade) / Chemistry Muthiah Polytechnic College, Chidambaram.

### Thiru D.Muralidharan

Lecturer / Chemistry Central Polytechnic College, Tharamani, Chennai.

### Members

Thiru A.Baskaran Lecturer (S.G)/ Chemistry Srinivasa Subbaraya Polytechnic College,Puttur, Sirkazhi.

Thiru M.S.Kather Lecturer / Chemistry Swami Abedhananda Polytechnic College, Thellar, Thiruvannamalai.

Thiru A.V.Jagadeesan Lecturer (S.G) / Chemistry SSM Polytechnic College, Komarapalayam.

Thiru F.Arumainathan Lecturer (S.G.) / E.E.E. Muthiah Polytechnic College Chidambaram.

# Blank Page

# STATE BOARD OF TECHNICAL EDUCATION& TRAINING, TAMILNADU DIPLOMA IN ENGINEERING / TECHNOLOGY SYLLABUS

### N SCHEME

(Implemented from the Academic Year 2020 - 2021 onwards)

### Chairperson

### Thiru K. VIVEKANANDAN I.A.S.

**Director** Directorate of Technical Education, Guindy, Chennai.

### Co-ordinator

### Dr. M.S. PADMANABAN, M.Tech, Ph.D.,

Principal i/c Central Polytechnic College, Chennai – 113.

### Subject: Engineering Graphics - I & II

#### Convener

# Dr. S.Chandrasekaran

HOD / Mechanical

Sri Ramakrishna Mission Vidhyalaya Polytechnic College, Coimbatore – 641 020.

### Members

Thiru M.Sugumaran Principal Ramakrishna Mission Polytechnic College, Mylapore, Chennai.

Tmt. J.Prema Lecturer (Sr.Gr) / Mechanical GRG Polytechnic College, **Coimbatore** 

Thiru T.Jothiram Lecturer (S.G)/ Mechanical NPA Centenary Polytechnic College, Kothagiri

Thiru J.Jebasteen HOD / Mechanical Nanjiah Lingammal Polytechnic College, Mettupalayam.

# Blank Page

# STATE BOARD OF TECHNICAL EDUCATION& TRAINING, TAMILNADU DIPLOMA IN ENGINEERING / TECHNOLOGY SYLLABUS

# N SCHEME

(Implemented from the Academic Year 2020 -2021 onwards)

### Chairperson

### Thiru K. VIVEKANANDAN I.A.S.

**Director** Directorate of Technical Education, Guindy, Chennai.

# Co-ordinator

### Dr. M.S. PADMANABAN, M.Tech, Ph.D.,

Principal i/c Central Polytechnic College, Chennai – 113.

### Subject: Basics of Industries and Workshop Practical & Computer Applications Practical

### Convener

Thiru M.Sugumaran Principal Ramakrishna Mission Polytechnic College, Mylapore, Chennai – 600 004.

### Members

Dr. S.Chandrasekaran HOD / Mechanical Sri Ramakrishna Mission Vidhyalaya Polytechnic College, Coimbatore.

Dr. P.Dhinakaran Lecturer (Sr. G) Electrical Engg. Govt. Polytechnic College R.K.Nagar, Chennai.

Dr.C.Ramakrishnan Vice Principal Sri NallalaghuNadar Polytechnic College, Redhills, Chennai.

Thiru S.Palani **Principal** Jayam Polytechnic College Nallanur, Dharmapuri

Thiru N.Thirunavukkarasu Lecturer (Sr. G) / Mechanical Central Polytechnic College, Tharamani, Chennai.

Dr. S.Aruna Lecturer / Civil Engg. P.T.Lee. Chengalvaraya Polytechnic College, Vepery, Chennai.

Thiru D.Dhilipkumar HOD / Computer Ramakrishna Mission Polytechnic College, Mylapore, Chennai

# Blank Page

# STATE BOARD OF TECHNICAL EDUCATION &TRAINING, TAMILNADU DIPLOMA IN ENGINEERING / TECHNOLOGY SYLLABUS

# N-SCHEME

# (Implemented from the Academic year 2020 - 2021 onwards)

- Course Name : All branches of Diploma in Engineering and Technology and Special Programmes except HMCT and Film &TV.
- Subject Code : 40011
- Semester : I
- Subject Title : COMMUNICATIVE ENGLISH-I

# TEACHING AND SCHEME OF EXAMINATION

No of weeks per semester: 16

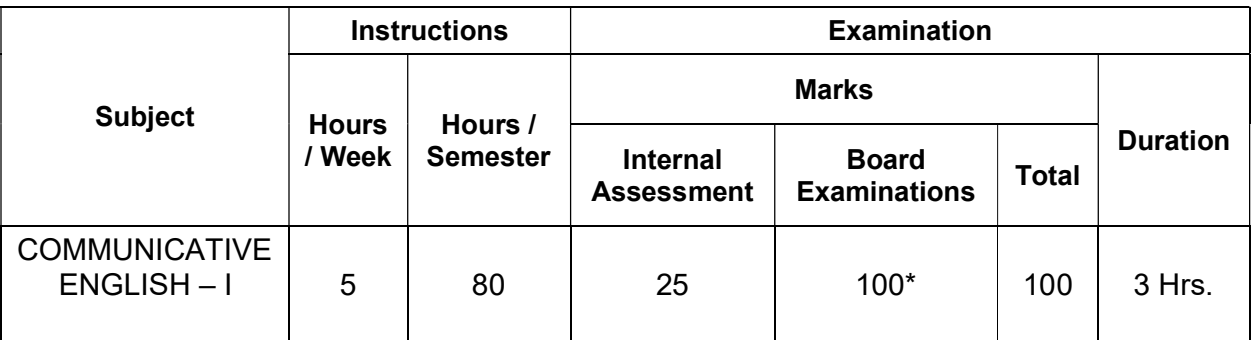

\* Examinations will be conducted for 100 marks and will be reduced to 75 marks.

### Topics and Allocation of Hours

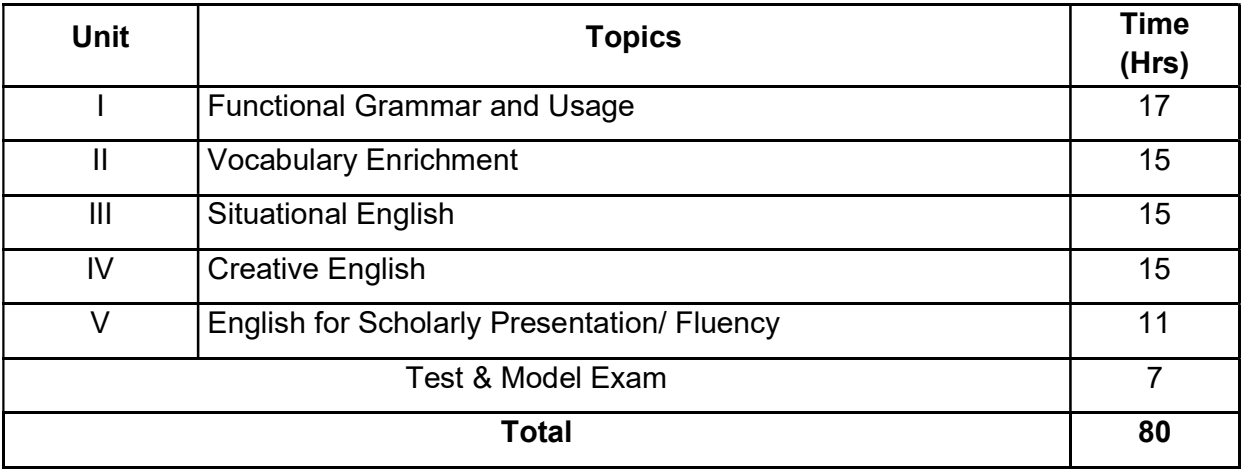

# RATIONALE:

- With the advent and supremacy of the Internet, smart phones, e-Commerce and Social Media in global communication, English has metamorphosed itself with new dimensions to get the communicator's thoughts, feelings and interactions dressed in alien colours.
- To execute the tasks in Technical Environment, whether academic, professional or social, proficiency in English plays a vital role and a requisite for communication skills has gained momentum both for e-communication, higher studies abroad and placement in MNCs.
- Amazing and inconceivable developments in technology has led various industries to coin and employ their own new words every day and hence revision of syllabus, especially to cater to the need for essential updated vocabulary has become in evitable.
- In addition to the retention of certain functional grammar parts to attest accuracy in communication, new components such as vocabulary enrichment, situational English, Creative English and English for Scholarly Presentation have been introduced to equip the learners to cope up with revamping technical scenario.

# OBJECTIVES:

At the completion of the study of I and II semesters, the students will be able to

- $\triangleright$  Apply functional grammar to produce pristine presentations in English.
- $\triangleright$  Carry out effective interaction with the aid of formation of interrogatives.
- $\triangleright$  Enrich his/her vocabulary to cater to the needs of changing linguistic requirements.
- $\triangleright$  Understand and respond to the e-content available elsewhere in academic, professional and social environments.
- Understand and review e-books, movies and TV programmes and post his/her reviews online.
- $\triangleright$  Execute dialogues with his/her friends, teachers and colleagues in day-to-day situations.
- $\triangleright$  Describe and interpret visuals, images, machine drawings, events in books and on the Net. Understand, acquire and employ new structures in scholarly presentations with an exposure to works of Great personalities.

Communicate effectively with idioms and phrases appropriate to real-life situations.

# 40011 COMMUNICATIVE ENGLISH – I

# DETAILED SYLLABUS

# Contents: Theory

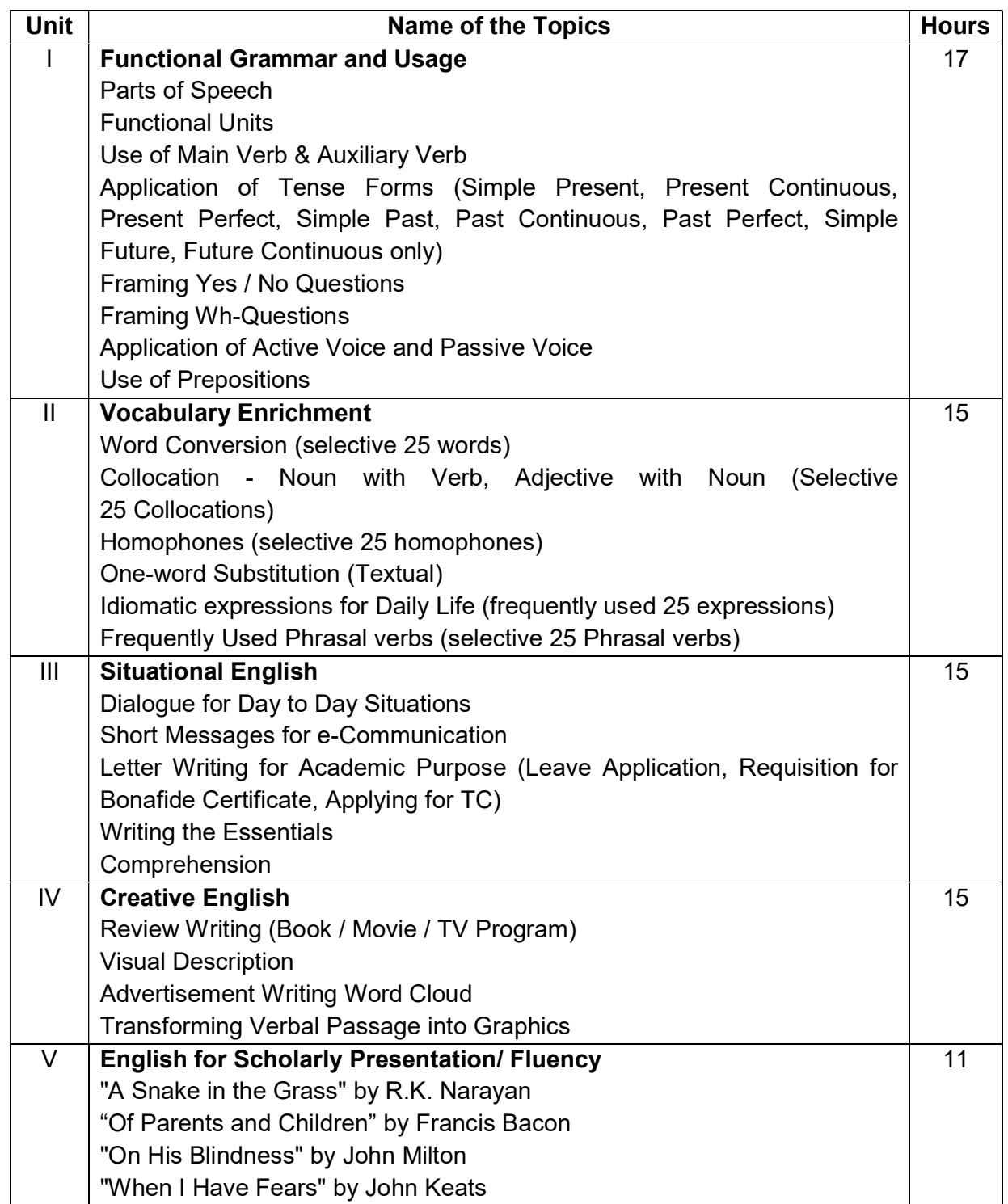

# Reference Books:

# **Glossaries**

https://www.engineering-dictionary.com/

https://techterms.com/definition/

http://dictionary.tamilcube.com/

https://www.lexilogos.com/english/tamil\_dictionary.htm

# Grammar

- 1. Just Enough English Grammar Illustrated, Gabriele Stobbe, McGraw-Hill Osborne Media, 2008
- 2. Visual Guide to Grammar and Punctuation, DK Publishing, 2017
- 3. English Grammar in Use, Raymond Murphy, Cambridge University Press, 2019
- 4. Intermediate English Grammar, Raymond Murphy, Cambridge University Press, Second Edition.
- 5. Essential English Grammar, Raymond Murphy, Cambridge University Press, New edition.

# **Motivation**

- 1. An Autobiography; Or, The Story of My Experiments with Truth, Mahatma Gandhi, Penguin Books, 2001
- 2. You Can Win, Shiv Khera, New Dawn Press, 2004
- 3. Chicken Soup for the Soul, Jack Canfield, Mark Victor Hansen, 2001

# Question Paper Pattern

For the Theory Subjects: Communicative English - I (40011) Communicative English - II (40021)

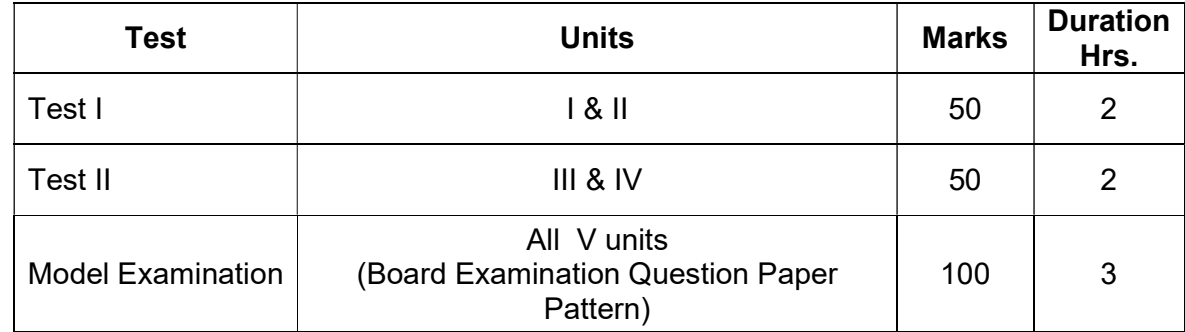

# Test I & II (without choice)

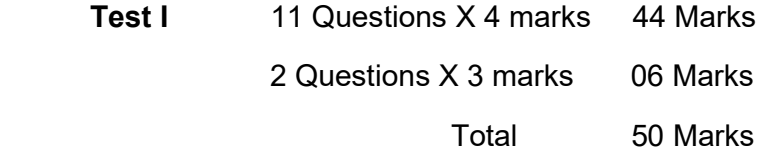

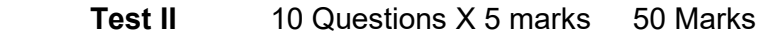

## Model Examination/Board Examination.

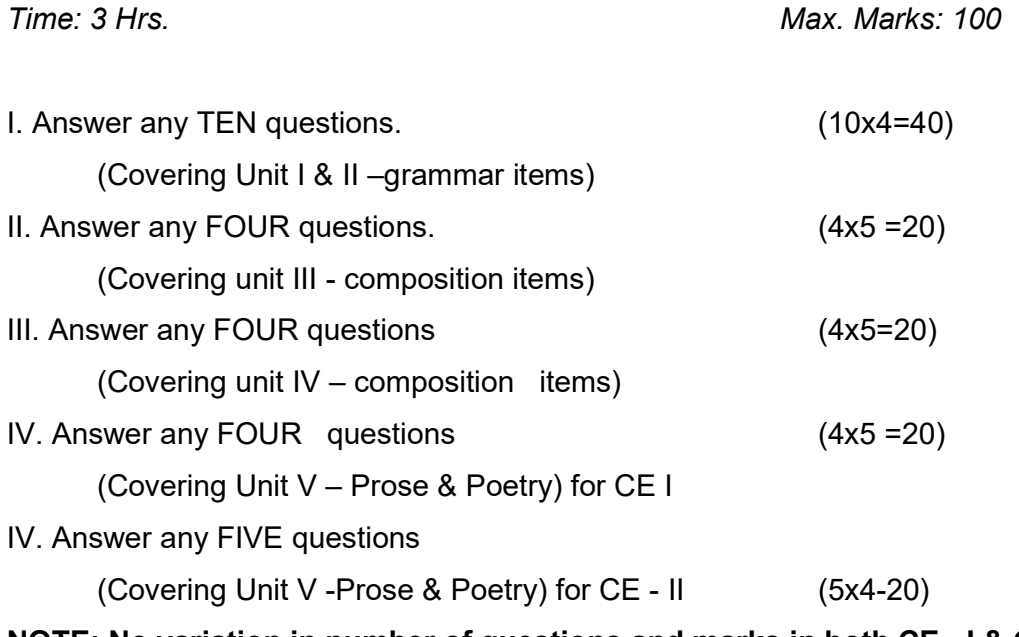

NOTE: No variation in number of questions and marks in both CE - I & CE - II Except - Prose and poetry.

# MODEL QUESTION PAPER

### COMMUNICATIVE ENGLISH – I

### Time: 3 Hrs Max. Marks: 100

### I. Answer any TEN of the following: (10x4=40)

1. Frame a sentence by using the parts of speech given below:

- a) Adjective: brilliant
- b) Verb: live
- c) Noun : office
- d) Adverb: well

2. Frame a sentence for the first two patterns and write the patterns of the last two:

- a) S+V+O+A
- b) S+V+C+A
- c) She was tired.
- d) People elected him the new president.
- 3. Make use of each of the following main verb or auxiliary verb to make four sentences of your own.
	- a) bring
	- b) have
	- c) discuss
	- d) is

 4. Frame four sentences by using the subject - Children and verb - play in the following tense forms:

- a) Simple Present
- b) Past Continuous
- c) Present Perfect
- d) Simple Future

5. Frame four Yes/No questions for the given situations:

- a) Context: Talking to your friend about next week exam
- b) Context: Talking to your sister at home
- c) Context: Talking to your teacher about weekend classes.
- d) Context: Talking to your uncle about his arrival

6. Ask four WH questions to the following people you contact:

- a) To the bus conductor
- b) To your HOD
- c) To your mother
- d) To your college librarian

7. Fill in the blanks by writing suitable active or passive form of the verb given in bracket:

- a) The report to the Head of the Committee.(submit)
- b) He has \_\_\_\_\_\_\_\_\_\_\_\_\_\_\_\_\_\_\_ from Delhi. (return)
- c) The data on computer by somebody in his absence.(access)
- d) About 150 injured people\_\_\_\_\_\_\_\_\_\_\_ in the hospital. (admit)
- 8. Fill in the blanks by using suitable prepositions:
	- a) The meeting will be held Tuesday.
	- b) His continuous lecture three hours bored everyone.
	- c) Candidates hall ticket will not be permitted into the exam hall.
	- d) I will be available here Monday Friday.

- 9. Write down any four possible derivatives of the following word. Collect
- 10. Match the following and form collocations:
	- a) Heavy Ambassador
	- b) Fast a record
	- c) bottle up News
	- d) Make Food
	- e) Have your emotions
	- f) Break a difference
	- g) Hot Rain
	- h) Brand a headache
- 11. Frame a sentence for the homophones given below:

Peace – piece

- 12. Write one word substitutes for the following:
	- a. Rest or sleep in the early afternoon
	- b. Statements which are ordinary, uninteresting, and unimportant
	- c. Future generations especially the descendants of a specific person
	- d. an undesirable event such as an accident
- 13. Frame a sentence for each of the following idioms:
	- a. Once in a blue moon
	- b. At the eleventh hour
	- c. Beat about the bush
	- d. A fish out of water

14. Frame a sentence for each of the following phrasal verbs:

- a. Take care of
- b. Log in
- c. Go through
- d. Call off

### II. Answer any FOUR of the following: (4x5=20)

- 1. Complete the Dialogue:
	- Friend 1 : Hi Ranjani,?
	- Friend 2 : I didn't expect a heavy traffic. Sorry for coming late.
	- Friend 1 : \_\_\_\_\_\_as we planned?
	- Friend 2 : Sure! I'm very much interested in shopping. But Where is Geeta? \_\_\_\_\_\_\_\_\_\_\_\_
	- Friend 1 :
	- Friend 2 : What happened to her? Anything serious?

Friend 1 : Her father is not feeling well and has been admitted in the hospital.

Friend 2 : Shall we go to the hospital now?

- Friend 1 : That sounds right. It's Vijaya Hospital just a mile away from here.
- 2. Write a short message to your friend asking him to send study materials for the forth coming examinations.
- 3. Draft a letter to your HOD requesting him to issue bona fide certificate for opening a savings bank account.
- 4. Write the essentials for the purchase of a mobile phone
- 5. Read the passage below and answer the questions that follow.

 Information technology (IT) is the use of computers to store, retrieve, transmit, and manipulate data or information. IT is typically used within the context of business operations as opposed to personal or entertainment technologies. IT is considered to be a subset of Information and Communications Technology (ICT). An information Technology system (IT system) is generally an information system, a communication system or, more specifically speaking, a computer system – including all hardware, software and peripheral equipment – operated by a limited group of users.

 Humans have been storing, retrieving, manipulating, and communicating information since the Sumerians in Mesopotamia developed writing in about 3000 BC, but the term information technology in its modern sense first appeared in a 1958 article published in the Harvard Business Review; authors Harold J. Leavitt and Thomas L. Whisler commented that "the new technology does not yet have a single established name. We shall call it Information Technology (IT)".

 The term is commonly used as a synonym for computers and computer networks, but it also encompasses other information distribution technologies such as television and telephones. Several products or services within an economy are associated with information technology, including computer hardware, software, electronics, semiconductors, internet, telecom equipment, and e-commerce.

### Questions:

- 1. Humans have been storing information for more than 5000 years True or False
- 2. Who coined the term "Information Technology"?
- 3. The term "Information Technology" was first used in
- 4. What do you mean by Information Technology?
- 5. Name the products and services that are associated with Information Technology.

### III. Answer any Four of the following :

- 1. Write a review of the book "My Experiments with Truth" in about 50 a the words.
- 2. Describe the picture below in about 50 words.

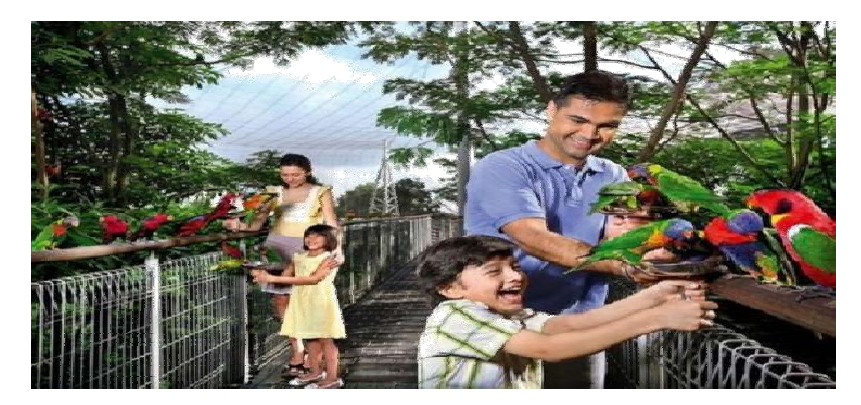

- 3. Write an advertisement for a Home Appliances Show Room highlighting Diwali<br>festival offers.<br>4. Frame 5 sentences using any five words from the given word cloud. festival offers.
- 4. Frame 5 sentences using any five words from the given word cloud.
- 5. Read and transform the following passage into a a pie-chart.

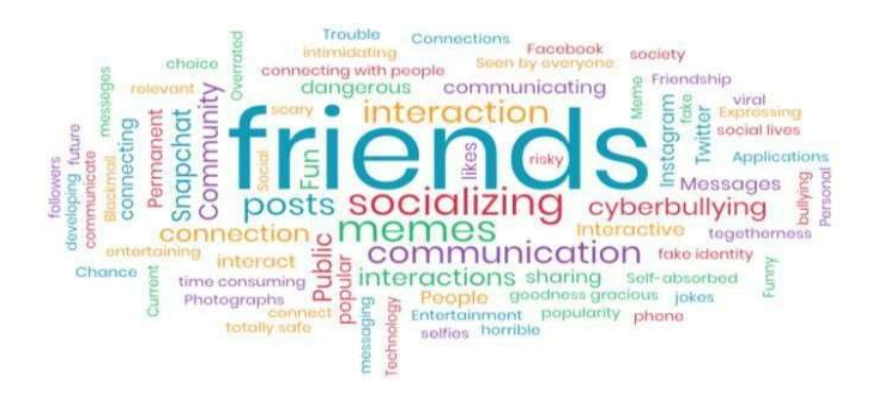

A survey was conducted to study people using different browsers in Europe. Five browsers – Firefox, Chrome, Opera, Safari and Internet Explorer were selected for this purpose to see the impact of browsers on the Internet Users. It was found that as much as / was conducted to study people using different browsers in Europe. Five browsers –<br>Chrome, Opera, Safari and Internet Explorer were selected for this purpose to see the<br>if browsers on the Internet Users. It was found that

37.9 % people used Firefox that was the highest of all other browsers accessed through the Net. Next came the Internet Explorer that was used by 36.9% of people, a little less than that of Firefox. Next to Internet Explorer, Chrome was accessed by 15.5% of the internet users. The number of users of the remaining two browsers equally fell around 4.55%. It was also found that all other browsers were used by less number of people who were around less than 1 percentage. let. Next came the Internet Explorer that was used by 36.9% of people, a little that of Firefox. Next to Internet Explorer, Chrome was accessed by 15.5% of people. The number of users of the remaining two browsers equally A survey was conducted to study people using different browsers in Europe. Five browsers –<br>Firefox, Chrome, Opera, Safari and Internet Explorer were selected for this purpose to see the<br>impact of browsers on the Internet U

### IV. Answer any FOUR of the following in about 50 words.  $(4 \times 5 = 20)$

- 1. Bring out the observations of Bacon on the duties of Parents towards children.
- 2. How does Milton arrive at the conclusion-"They also served who only stand and wait."?
- 3. Explain the irony at the end of the Snake in the Grass.
- 4. Explain by listing out the fears that Keats refers to in his poem?
- 5 . Elucidate the narrative skill of R. K. Narayan with reference to the short story you studied.

# STATE BOARD OF TECHNICAL EDUCATION &TRAINING, TAMILNADU DIPLOMA IN ENGINEERING / TECHNOLOGY SYLLABUS N-SCHEME

# (Implemented from the Academic year 2020 - 2021 onwards)

Course Name : All branches of Diploma in Engineering and Technology and Special Programmes except DCP, HMCT and Film &TV.

Subject Code : 40012

Semester : I

Subject Title : ENGINEERING MATHEMATICS - I

# TEACHING AND SCHEME OF EXAMINATION

No. of weeks per semester: 16

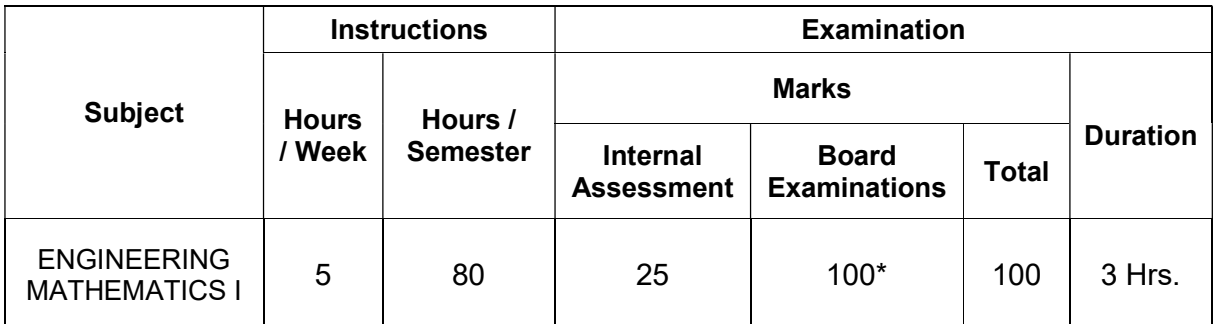

\* Examinations will be conducted for 100 marks will be reduced to 75 marks.

# TOPICS AND ALLOCATION OF HOURS:

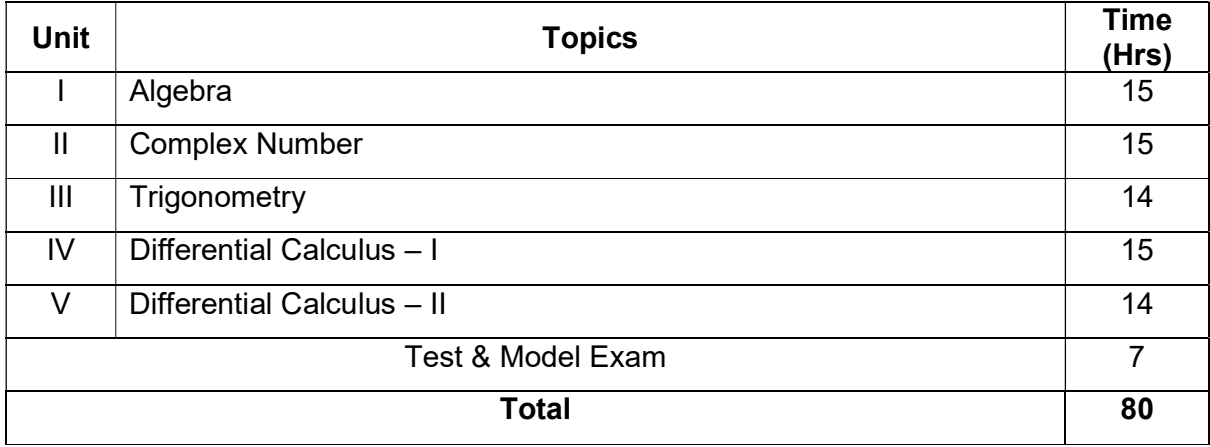

# 40012 ENGINEERING MATHEMATICS – I

# DETAILED SYLLABUS

# Contents: Theory

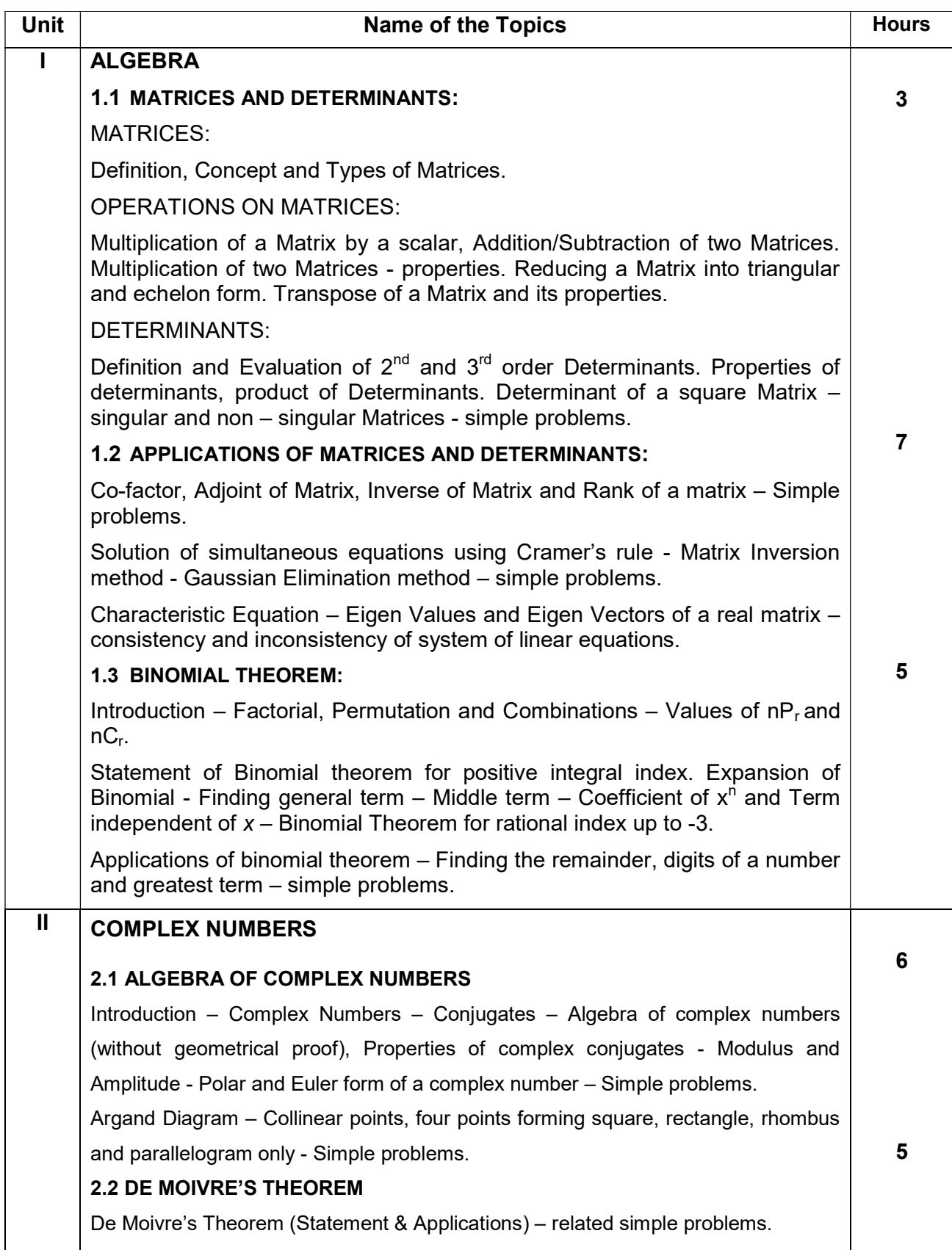

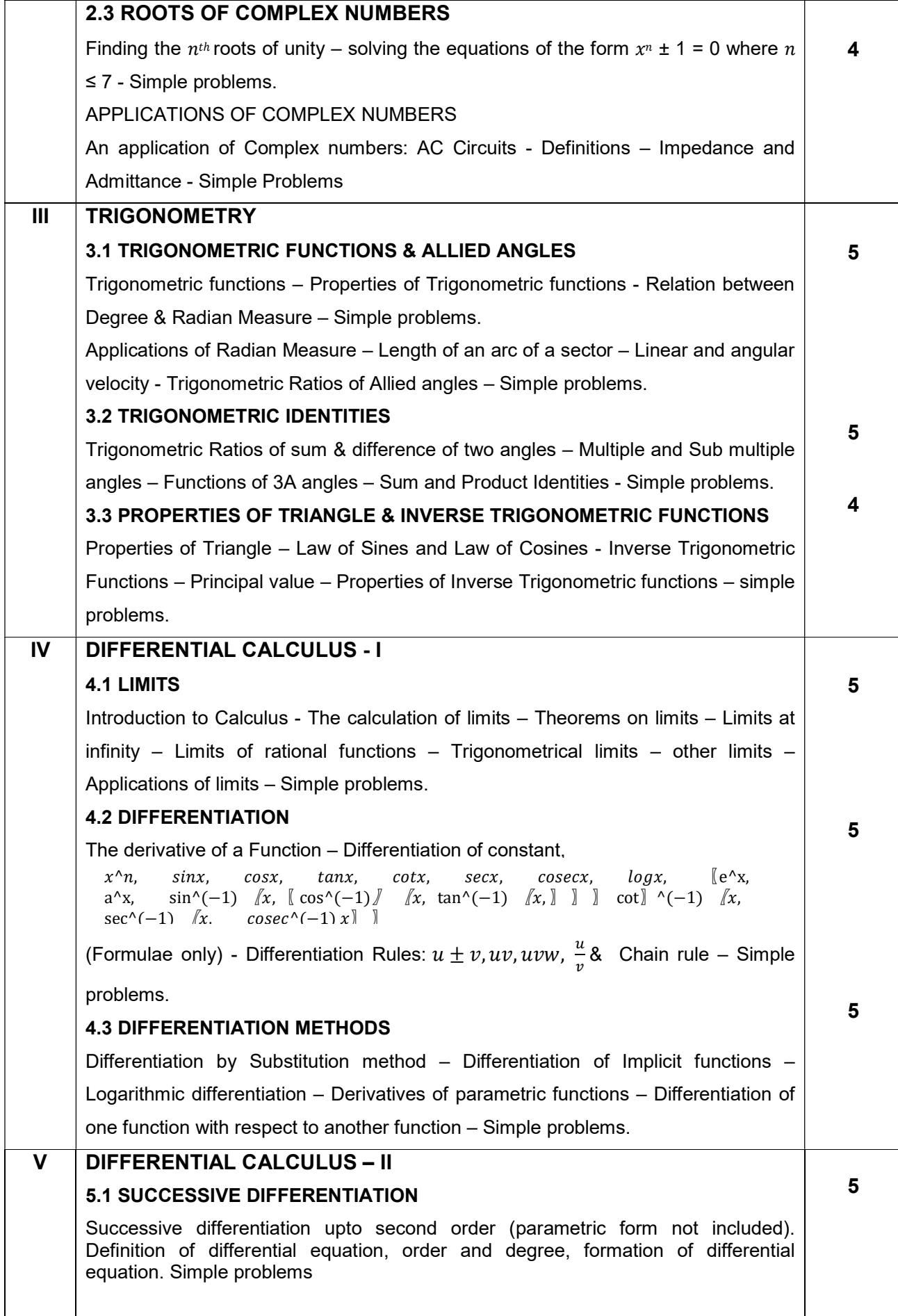

## Reference Books:

Simple problems.

- 1. Higher Secondary +1 Mathematics volume I&II. Tamil Nadu Text book corporation.
- 2. Higher Secondary +2 Mathematics Volume I&II. Tamil Nadu Text book corporation.
- 3. Engineering Mathematics V. Sundaram, R. Balasubramanian
- 4. Engineering Mathematics I C.B.Gupta ,A.K.Malik, New age international Publishers,  $1<sup>st</sup>$  edition – 2008.
- 5. Differential Calculus S. Balachandra Rao, CK Shantha New age Publishers
- 6. Probability Theory and Stochastic Process B.Prabhakara Rao, TSR Murthy, BS Publishers.
- 7. Vectors and Geometry GS. Pandey, RR Sharma, New age international publishers.
- 8. Engineering Mathematics I Guruprasad Samanta, New age international publishers, 2<sup>nd</sup> edition 2015.
- 9. Engineering Mathematics Reena Garg, Khanna publishing house, New Delhi, Revised edn. – 2018.
- 10. Engineering Mathematics Volume I P. Kandasamy and K. Thilagavathy,
	- S. Chand & Company Ltd.

### Board Examination-Question Paper Pattern

# For all theory subjects except Communicative English I & II and Engineering Graphics I & II.

Note: Clarkes Table and Programmable Calculators are not permitted.

Relevant data should be provided in the question paper for solving the problems if any required.

Time: 3 Hrs. Max.Marks:100

- PART A Five questions will be asked covering all units. All questions are to be answered. Each question carries 1 mark.
- PART- B Fifteen questions will be asked covering all the units. Three questions from each unit. Answer any ten questions. Each question carries 2 marks.
- PART-C Five questions will be asked Either or type. One question from every unit. Answer either A or B. Each question carries 15 marks. A and B have subdivisions.  $(7 + 8)$

The questions are to be numbered from 1 to 25. All the units are to be covered with equal weightage.

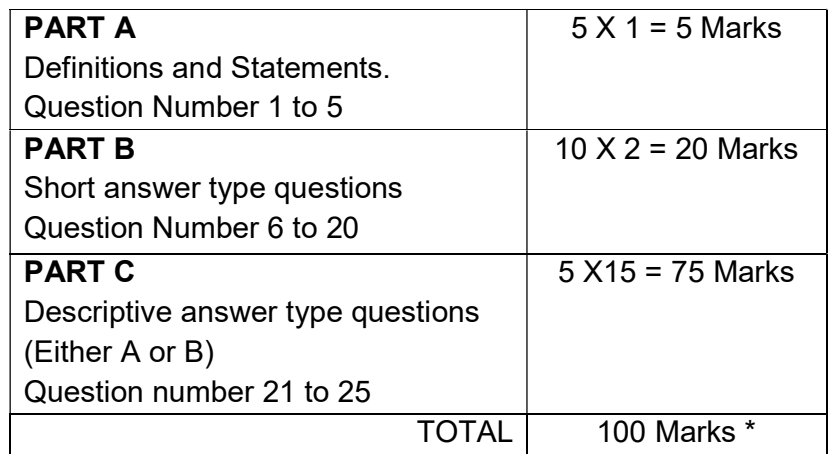

Note: Board Examinations will be conducted for 100 Marks and converted to 75 Marks.

### MODEL QUESTION PAPER

### 40012 ENGINEERING MATHEMATICS - I

Time: 3.00 Hrs. Max.Marks:100

Note:

- 1. Answer all questions in PART A. Each question carries one mark.
- 2. Answer any ten questions in PART B. Each question carries two marks.
- 3. Answer all question by selecting either A or B. Each question carries fifteen marks.
- 4. Clarkes Table and programmable calculators are not permitted.

$$
Part - A \qquad (5 \times 1=5)
$$

1. If 
$$
A = \begin{bmatrix} 2 & 3 \\ -1 & 4 \end{bmatrix}
$$
,  $B = \begin{bmatrix} 5 & 0 \\ 3 & 6 \end{bmatrix}$  find A+B.

- 2. Find the values of  $i^2 + i^3 + i^4$
- 3. Convert  $\frac{2\pi}{5}$  into Degree measure.
- 4. Evaluate:  $\lim_{x\to 0} \frac{\sin 7x}{9x}$ 9 $\chi$

5. If 
$$
u = e^{x^2 + y^2}
$$
 then show that  $\frac{\partial u}{\partial x} = 2xu$ 

$$
Part - B \qquad (10 \times 2 = 20)
$$

- 6. Reduce the matrix  $\mathbf{I}$  $\overline{\phantom{a}}$  $\overline{\phantom{a}}$ 」  $\overline{\phantom{a}}$  $\vert$  .  $\vert \cdot$  $\vert$ Ŀ  $\vert$  $\overline{\phantom{0}}$  $\overline{\phantom{0}}$  $\overline{\phantom{0}}$ 3 1 2 6 2 4  $3 -1 2$ to a echelon form. 7. Find the adjoint of  $\overline{\phantom{a}}$  $\downarrow$  $\overline{\phantom{a}}$  $\left| \right|$ ļ. L  $\mathbf{L}$  $\mathbf{L}$  $\overline{\phantom{0}}$  $=$ 1 1 2 1 2 3 2 3 4 A
- 8. Find the general term in the expansion of  $(x + 2y)^3$ .

Ŀ

- 9. Find the real and imaginary parts of  $\frac{7+2i}{2-3i}$
- 10. If  $x = \cos \theta + i \sin \theta$ , find  $x^m + \frac{1}{x^n}$  $x^m$
- 11. The voltage and current of a circuit are given by the Complex numbers  $2 + j$  and  $3 - 2i$  respectively. Find the Impedance of the circuit.
- 12. If a ball is travelling in a circle of diameter 10m with velocity 20m/s, Find the angular velocity of the ball.

J

- 13. Prove that  $\frac{\sin 2A}{1 + \cos 2A} = \tan A$
- 14. Suppose that a boat travels 10km from the port towards east and then turns 60° to Its left.If the boat travels further 8 km, how far from the port is the boat?
- 15. Evaluate:  $\lim_{x\to 3} \frac{x^4-81}{x^4-9}$  $x^4-9$
- 16. Differentiate:  $\frac{1}{x^2} + \frac{1}{3x}$  $rac{1}{3x} + \frac{1}{\sin x}$  $\frac{1}{\sin x} + \frac{1}{2}$ ଶ
- 17. Differentiate:  $x^2 \sin y = c$
- 18. Find  $\frac{d^2y}{dx^2}$  $rac{d^2y}{dx^2}$ , if  $y = \tan x$
- 19. If  $y = ae^x + be^{-x}$  Prove that  $y_2 = y$ .
- 20. Show that  $u = x^3 x^2y + xy^3$  is a homogenous function.

$$
Part - C \qquad (5 \times 15 = 75)
$$

- 21. A) i. Find the inverse of  $1 \quad 2 \quad -1$  $3 \quad 8 \quad 2$ 4 9 1  $(7)$ ii) Solve the equations  $x + 2y - z = -1$ ,  $3x + 8y + 2z = 28$ ,  $\& 4x + 9y - z = 14$  by Cramer's rule. (8) (OR)  $\overline{\phantom{a}}$ L  $\overline{\phantom{0}}$  $1 \t-2$
- B) i. Find the eigen values and eigen vectors of the matrix  $\overline{\phantom{a}}$  $\overline{\phantom{a}}$  $\downarrow$ 」  $\mathbf{L}$ ľ L L  $\overline{\phantom{0}}$  $\overline{\phantom{0}}$  $0 \t 1 \t -1$ 1 2 1 (7) ii. Find the coefficient of  $x^{30}$  in the expansion of 15 6  $^{4} + \frac{1}{6}$ J  $\left(x^4+\frac{1}{6}\right)^8$ L  $\int x^4 +$  $x^{\prime}$  $x^4 + \frac{1}{6}$  (8)

22. A) i. Express the Complex number 
$$
\frac{1+3\sqrt{3}i}{\sqrt{3}+2i}
$$
 in polar form (7)

ii. Prove that 
$$
\left(\frac{\cos \theta + \sin \theta}{\sin \theta - i \cos \theta}\right)^4 = 1
$$
 (8)

(OR)

- 
- B) i. Solve  $x^7 + x^4 + x^3 + 1 = 0$  (7) ii. Two impedances  $z_1 = 10 + 6j$  and  $z_2 = 8 - 12j$  are connected in parallel across 200volts, 50 cycles per second A.C. mains. Calculate the magnitude of the current in each branch and magnitude of the total current in the circuit (8)
- 23. A) i. Find the values of all trigonometric functions of  $\theta$  if  $\cos \theta = -\frac{1}{2}$  $\frac{1}{2}$  &  $\theta$  lies in III quadrant. (7)
- ii. The point  $A(9,12)$  rotates around the origin O in a plane through 60 $^{\circ}$  in the anticlockwise direction to a new position B. Find the co ordinates of the point B. (8)

$$
(OR)
$$

- B) i. Prove that  $(cos\alpha cos\beta)^2 + (sin\alpha sin\beta)^2 = 4sin^2\left(\frac{\alpha \beta}{2}\right)$ ଶ ቁ (7)
- ii. Prove that  $\sin^{-1}\left(\frac{3}{5}\right)$  $\left(\frac{3}{5}\right) + \sin^{-1}\left(\frac{8}{17}\right) = \sin^{-1}\left(\frac{77}{85}\right)$  $\frac{77}{85}$  (8)

24.A) i. Suppose that the diameter of an animal's pupils is given by  $f(x) = \frac{80^{-0.2} + 45}{3x^{-0.2} + 9}$  $2x^{-0.2}+9$ , where x is the indensity of light and  $f(x)$  is in mm. Find the diameter of the pupils with(a) Minimum light b) Maximum light. (7)

ii. Differentiate: (i) 
$$
(1 + \sin x)(x - \cos x)
$$
 (ii)  $\frac{1 + \cos x}{1 - \cos x}$  (8)

B) i. a)Find  $\frac{dy}{dx}$  if  $y = \tan^{-1} \left( \frac{3x - x^3}{1 - 3x^2} \right)$  (7) b) Find  $\frac{dy}{dx}$  if  $x = a cos^3 t$ ,  $y = a sin^3 t$ ii. a) Find  $\frac{dy}{dx}$  if  $y = \sqrt{x}e^x \sin^{-1} x$  (8) b) Find the derivative of  $x^x$  with respect to  $3x^2 + 2x + 5$ 

25. A) i. If 
$$
y = x^2 \cos x
$$
, then prove that  $x^2 \frac{d^2 y}{dx^2} - 4x \frac{dy}{dx} + (x^2 + 6)y = 0$ . (7)

ii. Find the radius of curvature for  $y^2 = 4x$  at (1, 1) (8) (OR)

B) i. If 
$$
u = x^3 + y^3 + 3xy^2
$$
 then prove that  $x \frac{\partial u}{\partial x} + y \frac{\partial u}{\partial y} = 3u$  (7)

ii. Show that the functions  $u = x^2 + y^2 + z^2$ ,  $v = x + y + z$ ,  $w = xy + yz + zx$ and are dependent.

# STATE BOARD OF TECHNICAL EDUCATION &TRAINING, TAMILNADU DIPLOMA IN ENGINEERING / TECHNOLOGY SYLLABUS

# N-SCHEME

# (Implemented from the Academic year 2020 - 2021 onwards)

- Course Name : All branches of Diploma in Engineering and Technology and Special Programmes except DCP, HMCT and Film &TV.
- Subject Code : 40013
- Semester : I
- Subject Title : ENGINEERING PHYSICS I

# TEACHING AND SCHEME OF EXAMINATION

### No of weeks per semester: 16

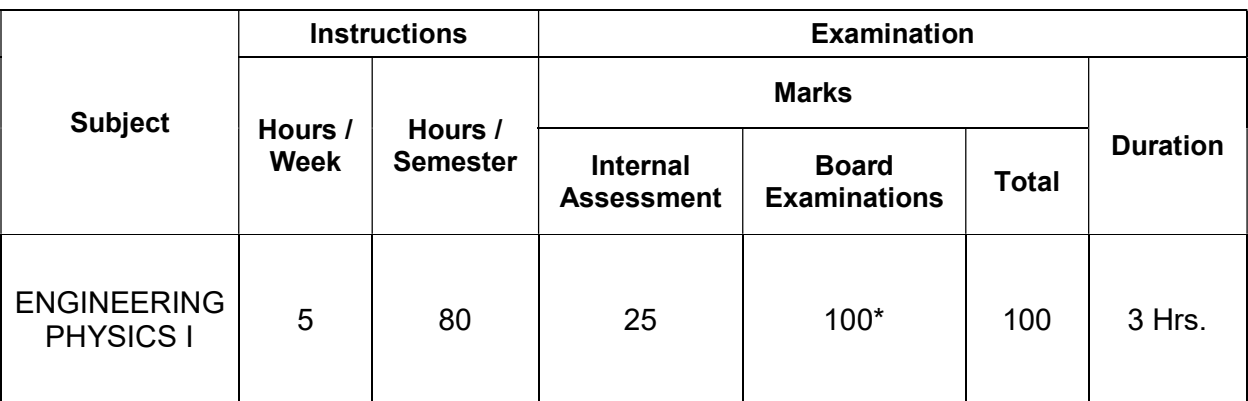

\* Examinations will be conducted for 100 marks will be reduced to 75 marks.

# Topics and Allocation of Hours:

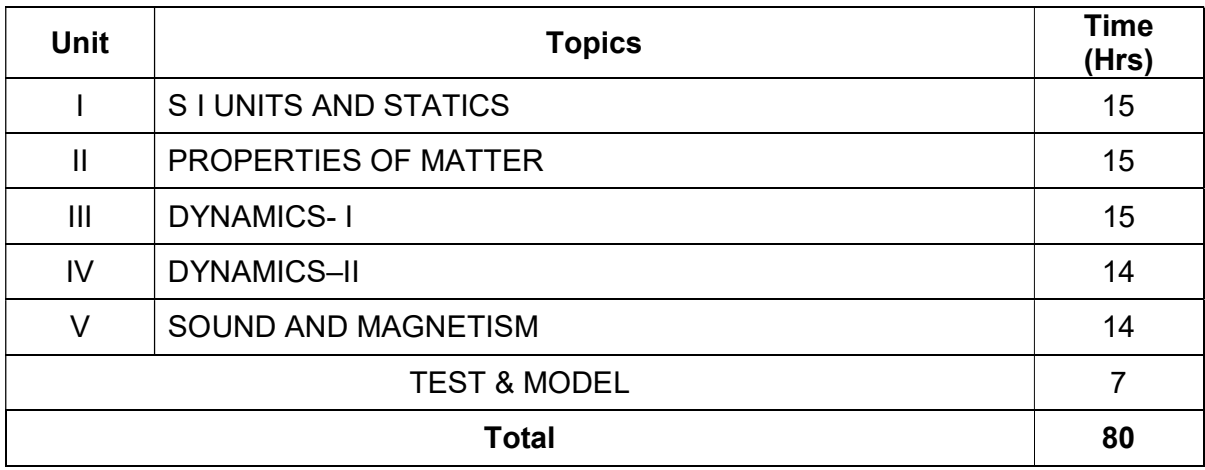

# 40013 ENGINEERING PHYSICS – I

### DETAILED SYLLABUS

# Contents: Theory

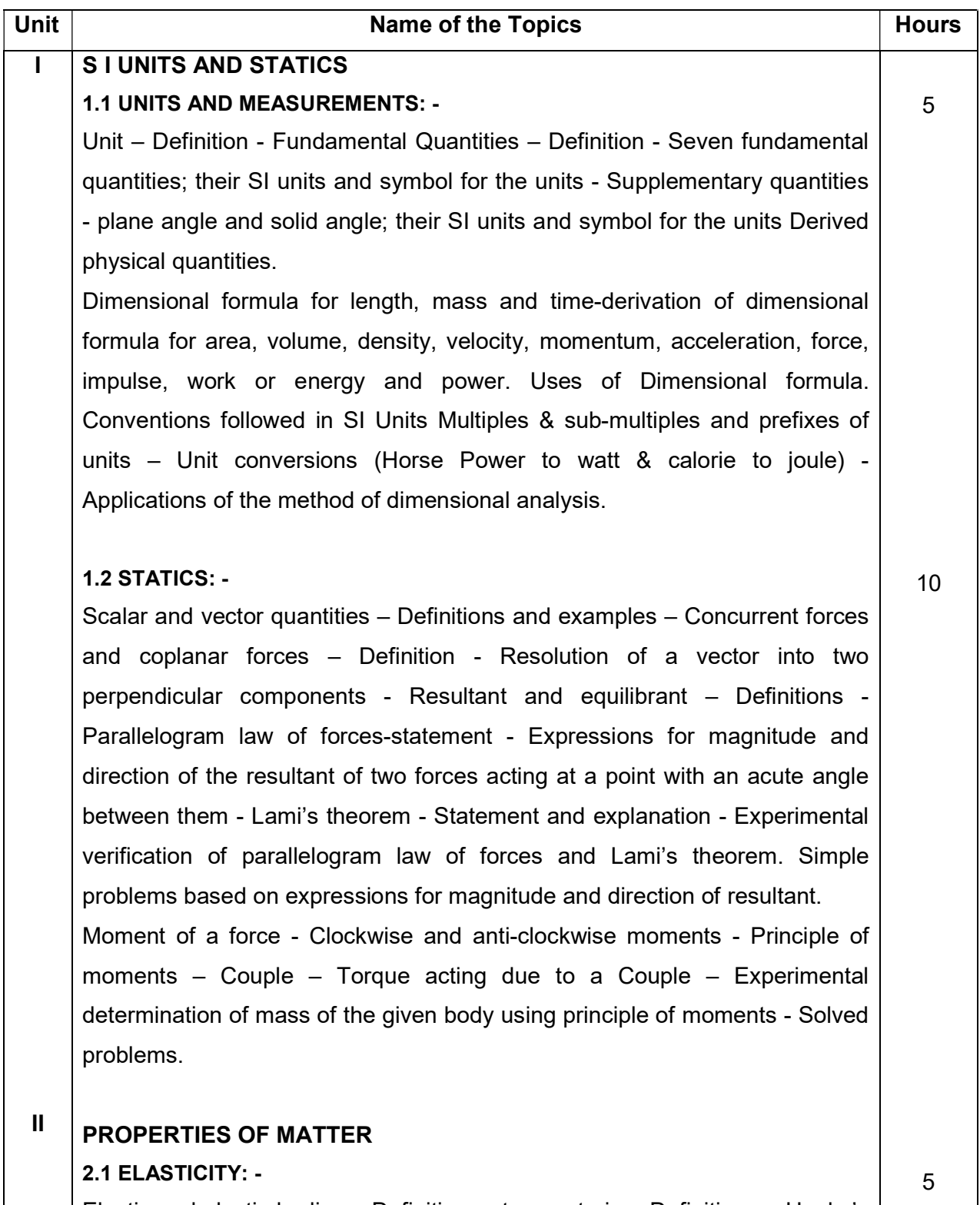

Elastic and plastic bodies – Definition - stress, strain – Definitions – Hooke's law – statement - three types of strain – Elastic and plastic limit – Young's modulus, Bulk modulus, Rigidity modulus – Definitions - Uniform and non-

48

uniform bending of beams - Experimental determination of the Young's modulus of the material of a beam by uniform bending method - Poisson's ratio - Simple problems based on stress, strain and Young's modulus – Applications of elasticity.

# 2.2 VISCOSITY: -

Viscosity – Definition - Coefficient of viscosity - Definition, SI unit and dimensional formula - Stream line flow, turbulent flow – Explanation - Critical velocity – Reynolds number – Definition - Experimental comparison of coefficient of viscosity of two low viscous liquids – Terminal velocity – Definition - Experimental determination of coefficient of viscosity of a highly viscous liquid by Stokes method  $-$  Practical applications of viscosity  $-$ Practical applications of Stoke's law.

# 2.3 SURFACE TENSION: -

Surface tension & angle of contact – Definitions - Expression for surface tension of a liquid by capillary rise method - Experimental determination of surface tension of water by capillary rise method – Practical applications of capillarity. Simple problems based on expression for surface tension – Applications of surface tension – Solved problems.

#### III DYNAMICS–I

# 3.1. STRAIGHT LINE MOTION: -

Introduction-Newton's Laws of motion-Fundamental Equations of motion for objects- horizontal motion-falling freely-thrown vertically upwards.

# 3.2 PROJECTILE MOTION: -

Projectile motion, angle of projection, trajectory, maximum height, time of flight, and horizontal range–Definitions-Expressions for maximum height, time of flight and horizontal range–Condition for getting the maximum range of the projectile. Path of the projectile (the trajectory) is a Parabola - Simple problems based on expressions for maximum height, time of flight and horizontal range – Examples of projectile motion.

# 3.3 CIRCULAR MOTION: -

Circular motion, angular velocity, period and frequency of revolutions – Definitions – Relation between linear velocity and angular velocity – Relation between angular velocity, period and frequency – Normal acceleration, centripetal force and centrifugal force – Definitions – Expressions for normal acceleration and centripetal force. Banking of curved paths – Angle of 5

5

5

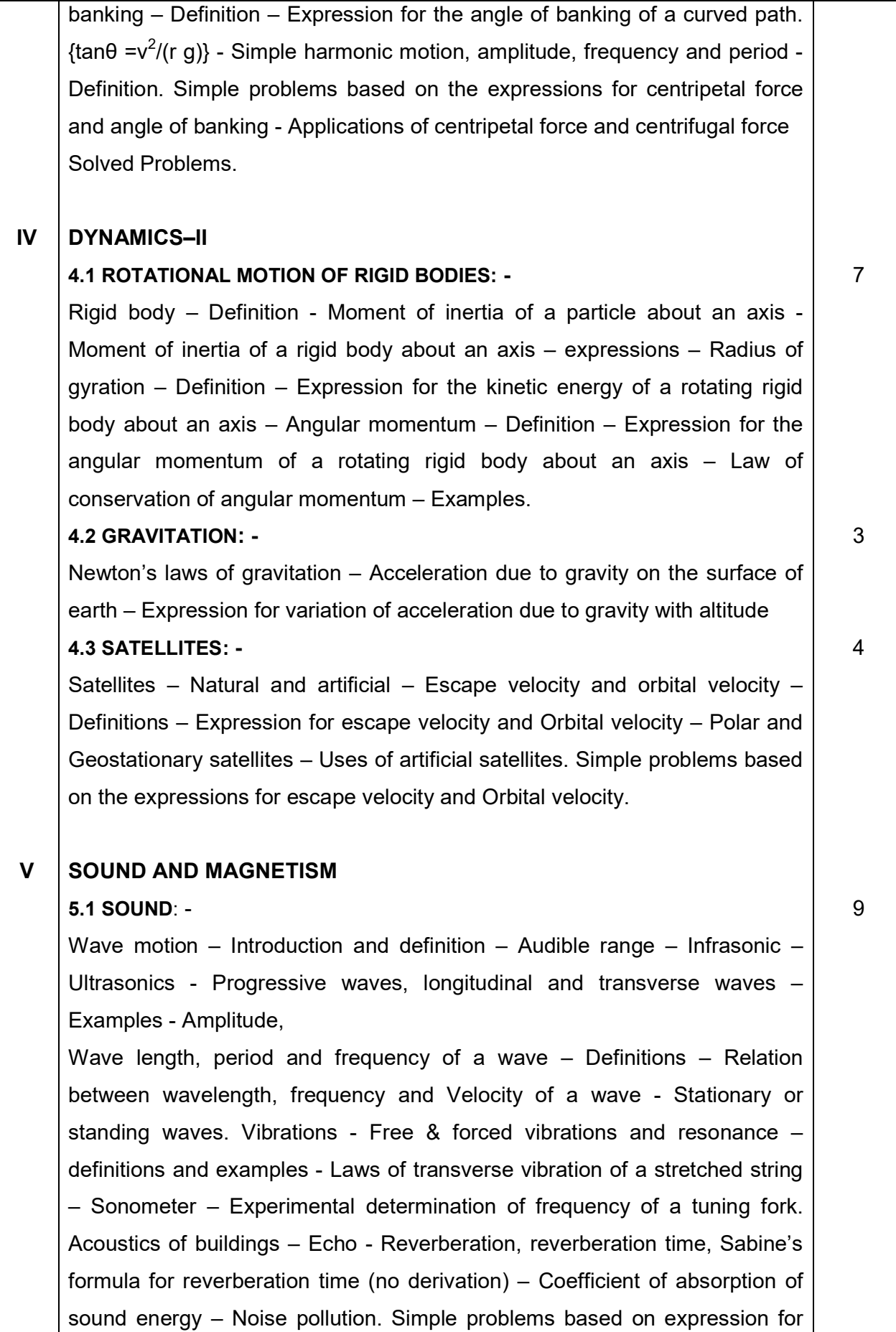

50

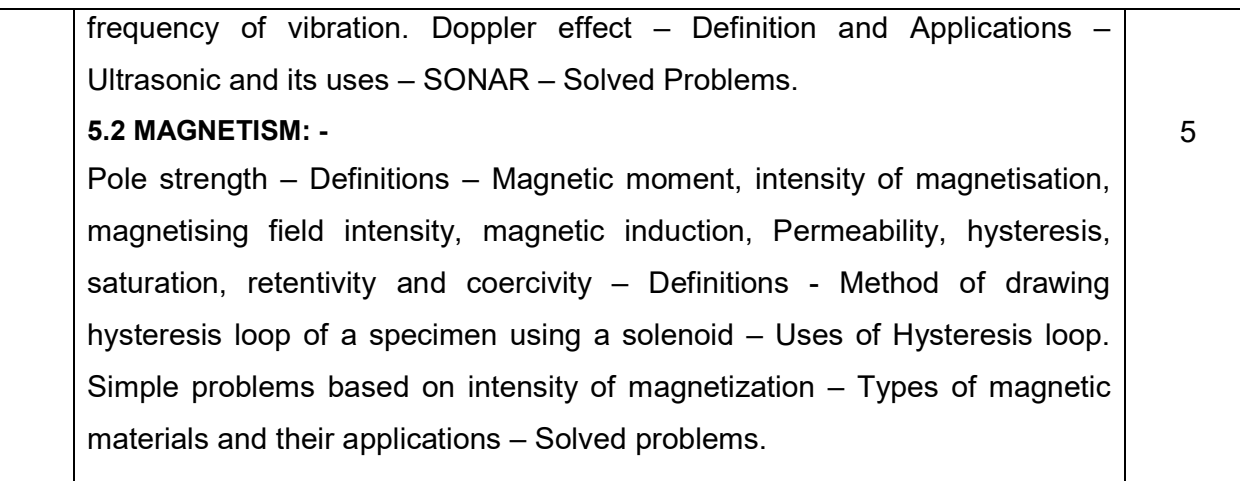

### Reference Books:

- 1. Physics Resnick and Haliday Wisley Toppan publishers–England
- 2. Engineering Physics B.L.Theraja S. Chand Publishers
- 3. A text book of sound R.L. Saighal & H.R. Sarna S.Chand & Co.
- 4. Mechanics Narayana Kurup S. Chand Publishers.

# Board Examination-Question Paper Pattern

# For all theory subjects except Communicative English I & II and Engineering Graphics I & II.

 Note: Clarkes Table and Programmable Calculators are not permitted. Relevant data should be provided in the question paper for solving the problems if any required.

Time: 3 Hrs. Max.Marks:100

- PART A Five questions will be asked covering all units. All questions are to be answered. Each question carries 1 mark.
- PART- B Fifteen questions will be asked covering all the units. Three questions from each unit. Answer any ten questions. Each question carries 2 marks.
- PART-C Five questions will be asked Either / Or type. One question from every unit. Answer either A or B. Each question carries 15 marks. A and B have subdivisions.  $(7 + 8)$

The questions are to be numbered from 1 to 25. All the units are to be covered with equal weightage.

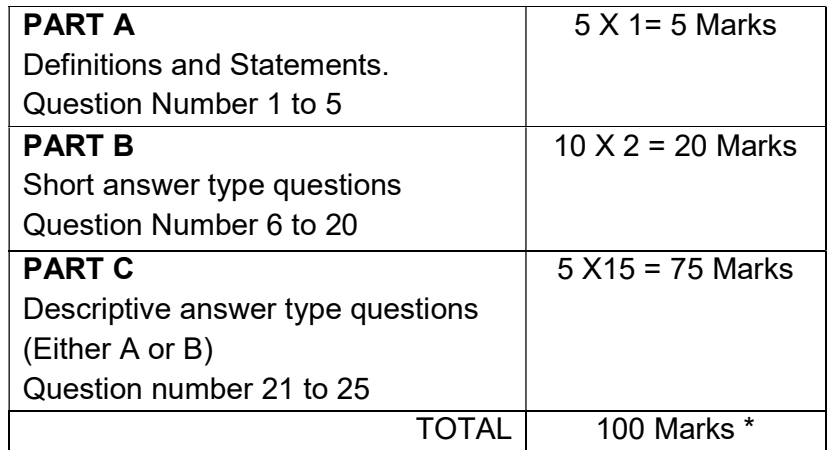

Note: Board Examinations will be conducted for 100 Marks and converted to 75 Marks.

# MODEL QUESTION PAPER

### ENGINEERING PHYSICS - I

# Time: 3 Hrs Max.Marks: 100

Part - A (5 X 1 = 5)

Note: Answer ALL questions. All questions carry equal marks.

- 1. Mention any two fundamental physical quantities.
- 2. Why rain drops fall slowly?
- 3. What is the condition for maximum range of a projectile?
- 4. Define moment of inertia of a rigid body.
- 5. Define magnetic moment.

# Part - B  $(10 \times 2 = 20)$

Note: Answer any TEN questions. All questions carry equal marks.

- 6. What are the uses of dimensional formula?
- 7. What is meant by coplanar force?
- 8. State Lami's theorem.
- 9. What are three moduli of elasticity?
- 10. Explain turbulent flow.
- 11. Define angle of contact.
- 12. State Newton's laws of motion.
- 13. Define normal acceleration.
- 14. Define angle of banking.
- 15. State law of conservation of angular momentum.
- 16. State Newton's law of gravitation.
- 17. Write any two uses of artificial satellites.
- 18. Define resonance.
- 19. Define Doppler effect.
- 20. Explain hysteresis.

# Part - C (5 X 15 = 75)

Note: Answer ALL questions by choosing either A (OR) B

21.A. i) State the conventions to be followed in the SI units. (8) ii) Explain how to resolve a vector quantity in to two rectangular components. (7)

OR

- B. i) Describe an experiment to verify the parallelogram law of forces. (8) ii) If the resultant of two equal forces is  $\sqrt{3}$ times each force. Find the angle between the forces. (7)
- 22.A. i) Explain uniform and non-uniform bending of beams. (8) ii) Describe an experiment to determine the Young's modulus of the material of the beam by uniform bending method. (7)

B. i) Describe an experiment to compare the coefficient of viscosities of two liquids. (8)

 ii) Calculate the surface tension of water if it rises to a height of 4.2 cm in a capillary tube dipped vertically in it. Radius of the capillary tube is 3.5 X 10<sup>-4</sup> m and density of water is 1000 kgm $^{-3}$ (7)

23.A. i) Derive an expression for the maximum height and time of flight reached by the projectile. (8)

 ii) Derive expression for normal acceleration and centripetal force acting on a body executing uniform circular motion. (7)

### OR

- B. i) Derive an expression for the angle of banking. (8) ii) A ball weighing 0.5 kg tied to one end of a string of length 2 m is rotated at a constant speed of 10  $\text{ms}^1$  in a horizontal plane. Calculate the centripetal force on the ball. (7)
- 24.A. i) Derive an expression for angular momentum of rotation of a rigid body rotating about an axis. (8)

ii) Derive an expression for variation of acceleration due to gravity with altitude. (7)

### OR

- B. i) Write short notes on polar and geostationary satellites. (8) ii) If the radius of the earth is 6400 km, and acceleration due to gravity is 9.8  $\text{ms}^2$ . Calculate the escape velocity on the surface of the earth. (7)
- 25.A. i) Distinguish between longitudinal and transverse wave. (8) ii) Write a note on acoustics of buildings. (7)

### OR

B. i) Explain the method of drawing hysteresis loop of a given specimen. (8) ii) The vibrating length of 0.24 m of a sonometer wire is unison with a tuning fork when stretched by a weight of 4.5 kg. The linear density of the wire is 0.65  $X$  10<sup>-3</sup> kgm<sup>-1</sup>. Calculate the frequency of the fork. (7)

# STATE BOARD OF TECHNICAL EDUCATION &TRAINING, TAMILNADU

# DIPLOMA IN ENGINEERING / TECHNOLOGY SYLLABUS

# N-SCHEME

# (Implemented from the Academic year 2020 -2021 onwards)

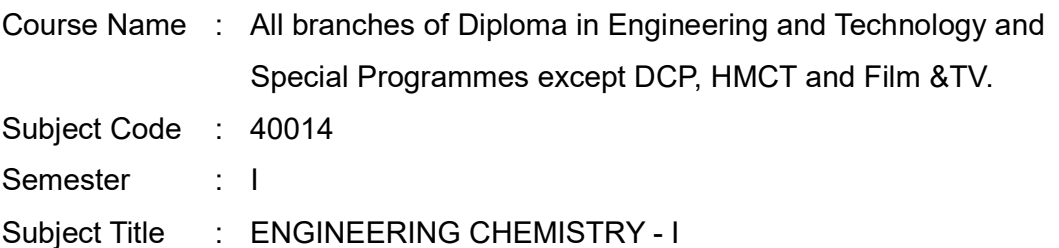

# TEACHING AND SCHEME OF EXAMINATION

No of weeks per semester: 16

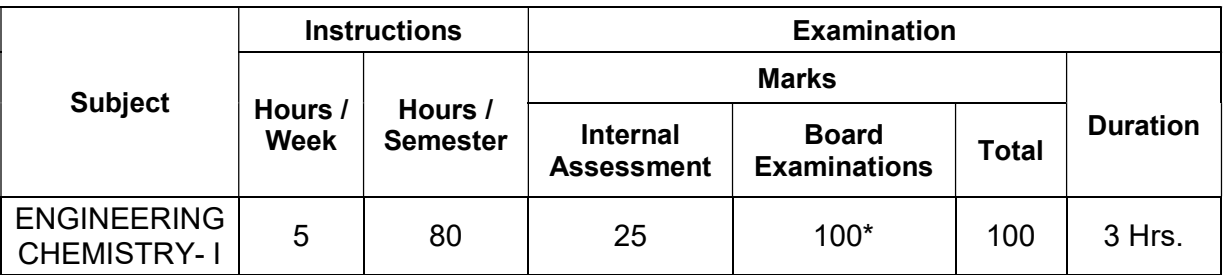

\* Examinations will be conducted for 100 marks and will be reduced to 75 marks.

# Topics and Allocation of Hours:

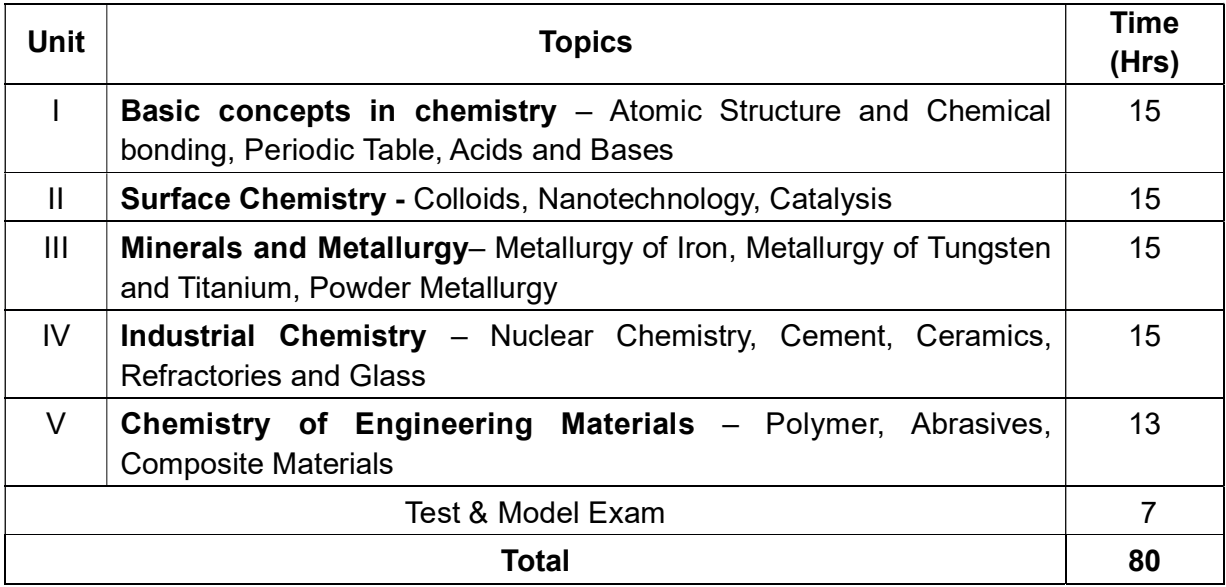

# RATIONALE:

The subject Engineering Chemistry I lay foundation of all the elements, structure and periodic classification. The latest trends on nano technology, its application on various fields of engineering is also dealt with. It provides basic concepts about minerals and its resources, the metal extraction, heat treatment and powder metallurgy. It also imparts knowledge about few Engineering Materials like cement, ceramics, refractory and glass. It also deal with polymers, abrasives and composite materials.

# OBJECTIVES:

The objective of this Course is to make the student:

- 1. Know about atomic structure, chemical bonding, periodic classification and acids and
- bases. 2. Learn about surface chemistry, colloidal particles and nano-particles and their
- application. 3. Know about the mineral resources of Tamilnadu and the fundamentals of metal
- 
- extraction, iron and steel manufacture, heat treatment and powder metallurgy.<br>4. Study about the importance of Engineering Chemistry in industry.<br>5. Know about Engineering materials like cement, ceramics, refractory, glass plastic and composites.

### 40014 ENGINEERING CHEMISTRY I DETAILED SYLLABUS

# Contents: Theory

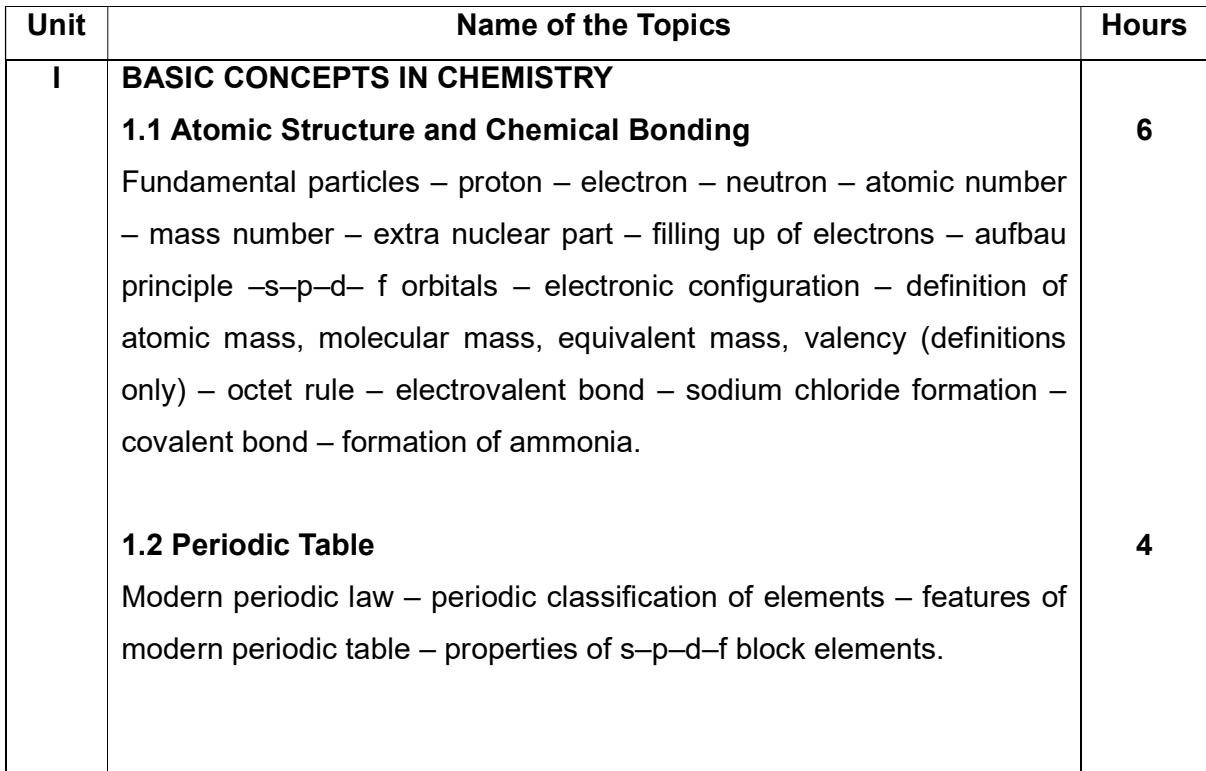

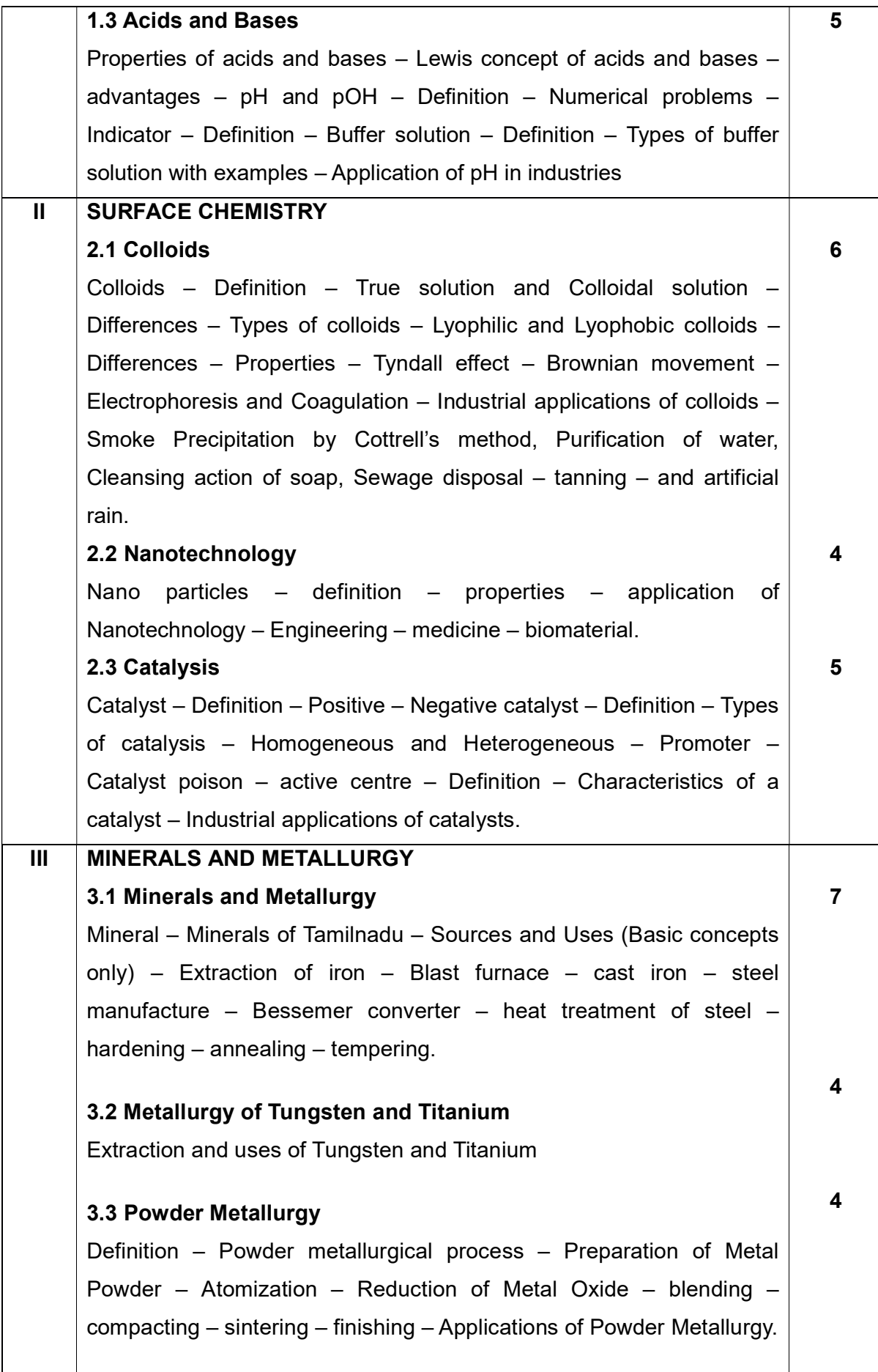

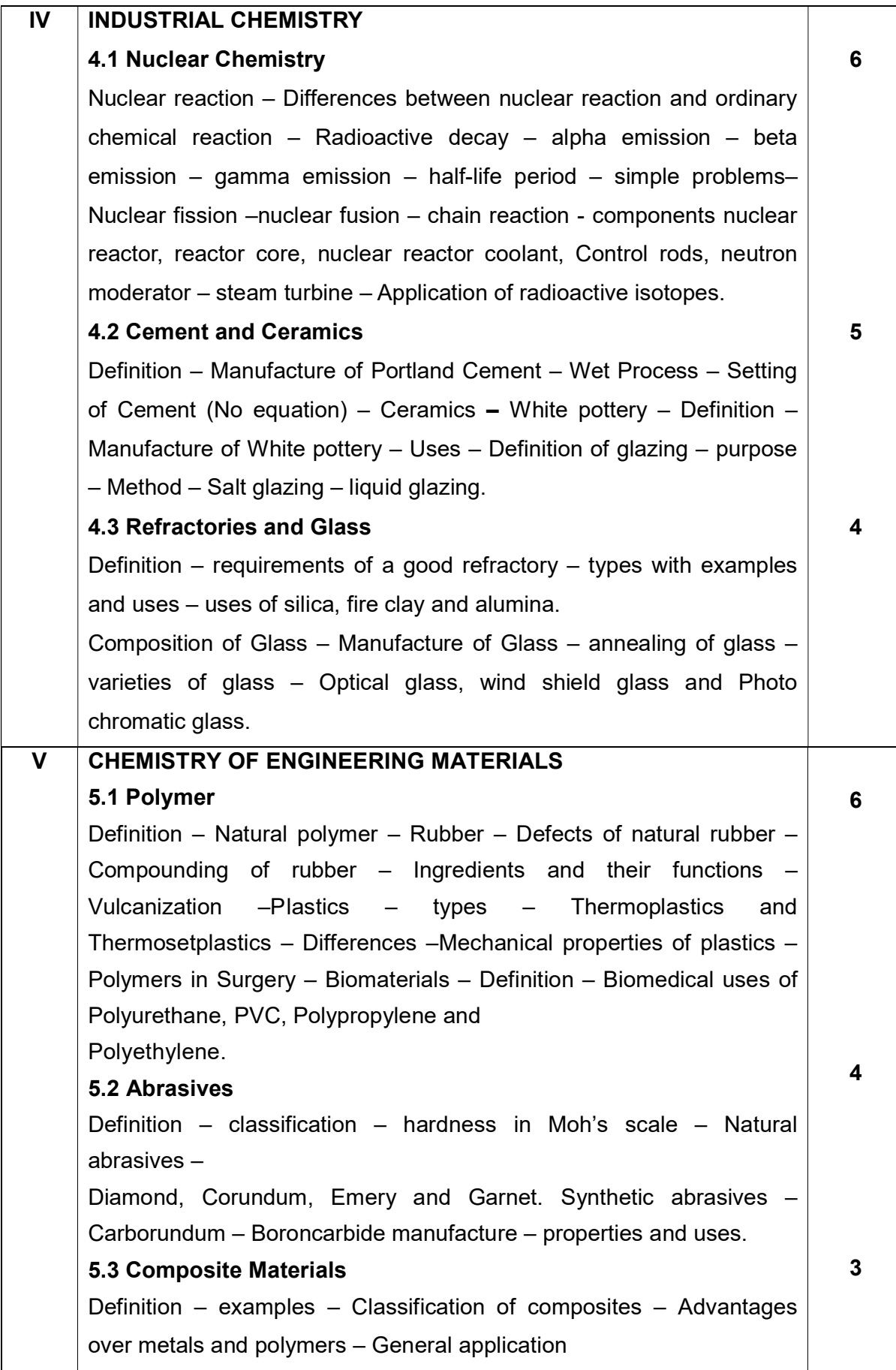
# Reference Books:

- 1. Introduction to Engineering Chemistry, Shradha Sinha , S S Dara & Sudha Jain, S.Chand Publishers, 2004.
- 2. S.Chand's Engineering Chemistry, S S Dara, Sudha Jain & Shradha Sinha, 2005.
- 3. A Textbook of Engineering Chemistry, Dr. Uday Kumar, 2013.
- 4. Chemistry Higher Secondary 1 st and 2nd year, Vol. I & II, Tamil Nadu Text Book Corporation, 2018.
- 5. Engineering Chemistry Fundamentals and Applications, Shikha Agarwal, Cambridge University Press, 2019.
- 6. Government of India, Geological Survey of India, Geology and Mineral Resources of The States of India Part VI – Tamil Nadu and Pondicherry
- 7. Indian Minerals Yearbook 2011, Government of India Ministry of Mines, Indian Bureau of Mines Indira Bhavan, Civil Lines, Nagpur – 440 004

# Website references:

1. https://bookboon.com/en/fundamentals-of-chemistry-ebook

# Board Examination-Question Paper Pattern

# For all theory subjects except Communicative English I & II and Engineering Graphics I & II.

Note: Clarkes Table and Programmable Calculators are not permitted. Relevant data should be provided in the question paper for solving the problems if any required.

Time: 3 Hrs. Max.Marks:100

- PART A Five questions will be asked covering all units. All questions are to be answered. Each question carries 1 mark.
- PART- B Fifteen questions will be asked covering all the units. Three questions from each unit. Answer any ten questions. Each question carries 2 marks.
- PART-C Five questions will be asked Either / Or type. One question from every unit Answer either A or B. Each question carries 15 marks. A and B have subdivisions.  $(7 + 8)$

# The questions are to be numbered from 1 to 25. All the units are to be covered with equal weightage.

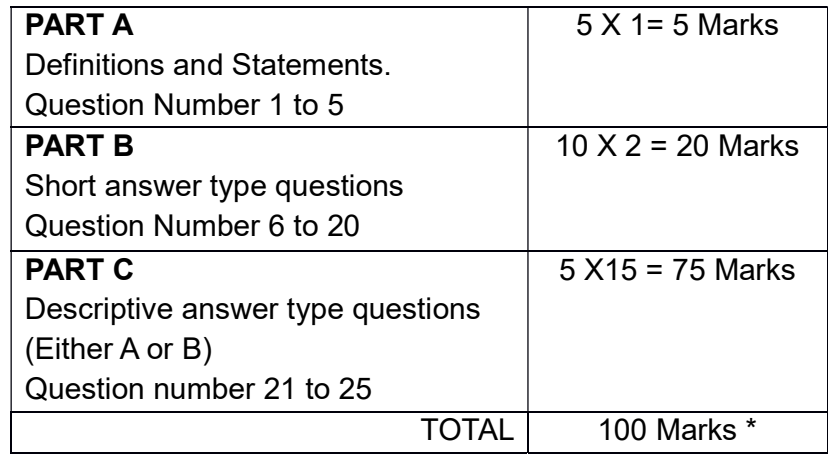

Note: Board Examinations will be conducted for 100 Marks and converted to 75 Marks.

# MODEL QUESTION PAPER

### ENGINEERING CHEMISTRY - I

Part – A (5x 1 = 5)

### NB: 1. Answer all questions.

### 2. All questions carry equal marks

- . How many electrons are there in the ultimate orbital of sodium atom?
- . What is the relationship between pH and pOH?
- . Name an ore of tungsten?
- . What is added to delay the setting of cement?
- . What is the hardness of diamond on Moh's scale?

$$
Part - B \t(10 x 2 = 20)
$$

### NB: 1. Answer any 10 questions

### 2. All questions carry equal marks

- . State octet rule.
- . Write down the modern periodic law.
- . Define Lewis concept of acids and bases.
- 9. Mention the types of colloids.<br>10. What are catalytic promoters?
- 
- . Define biomaterial.
- . Mention the composition of stainless steel.
- . Mention the uses of titanium.
- 
- . Define powder metallurgy. 15. What is meant by radioactive decay?
- . Write down the importance of glazing in ceramics.
- 
- 17. Define refractory.<br>18. What is meant by annealing of glass. Mention the importance of it.
- . Give any 2 defects of natural rubber?
- . How is Carborundum prepared?

# NB: 1. Answer all questions

# 2. Answer any one of the subdivisions, either (A) or (B) from each question

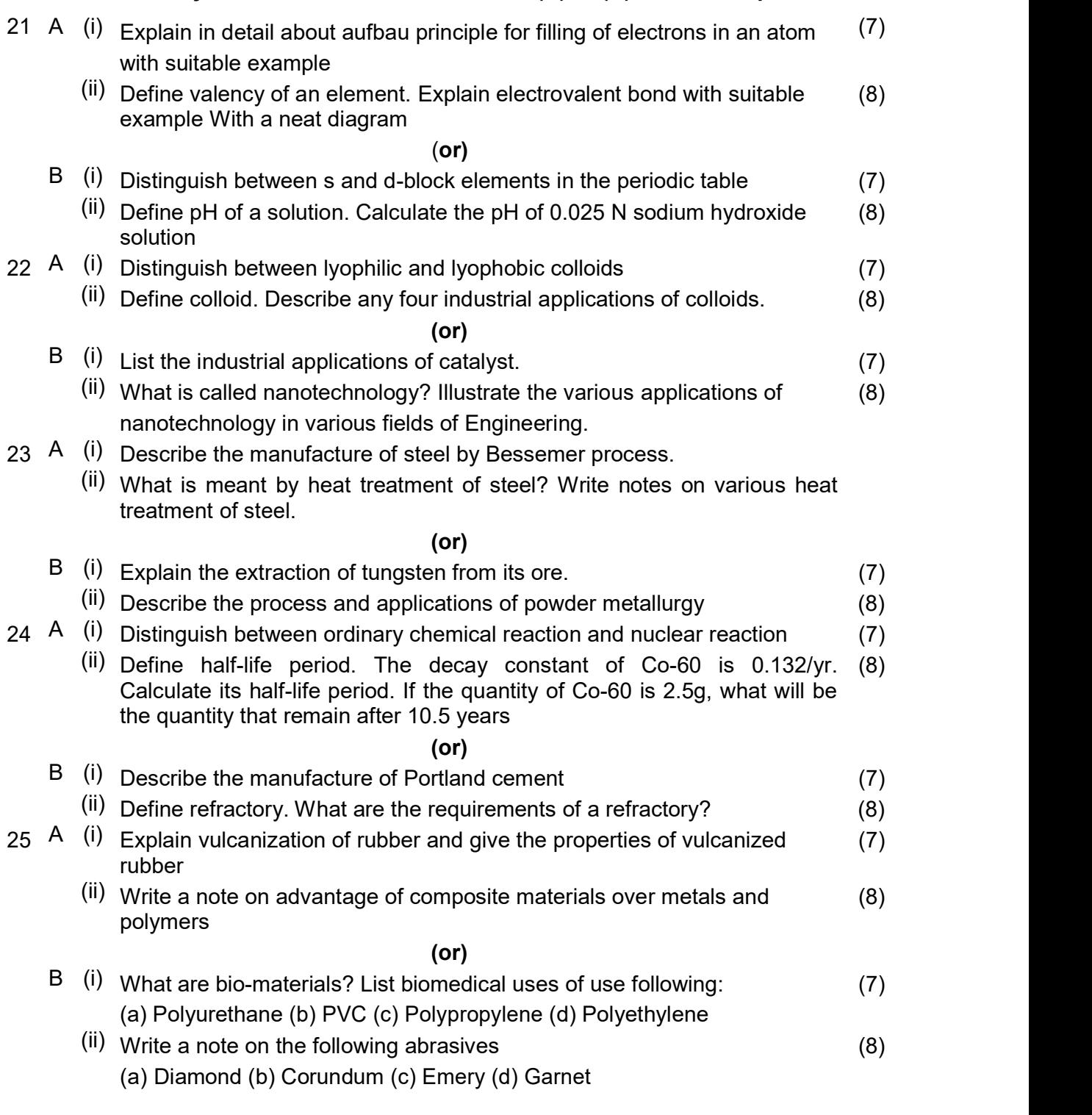

# STATE BOARD OF TECHNICAL EDUCATION &TRAINING, TAMILNADU

# DIPLOMA IN ENGINEERING / TECHNOLOGY SYLLABUS

### N - SCHEME (Implemented from the Academic year 2020 – 2021 onwards)

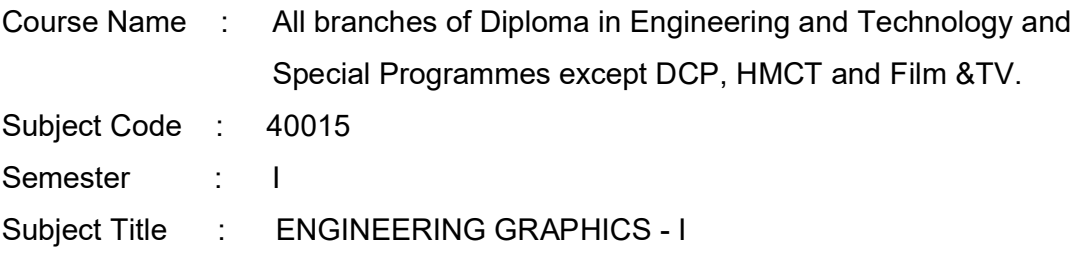

### TEACHING AND SCHEME OF EXAMINATION

No. of weeks per semester: 16

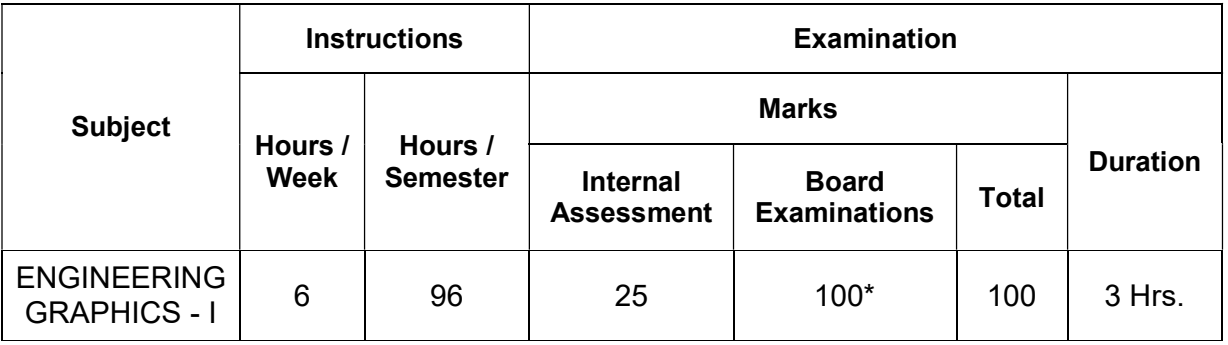

\* Examinations will be conducted for 100 marks and will be reduced to 75 marks.

### Topics and Allocation of Hours

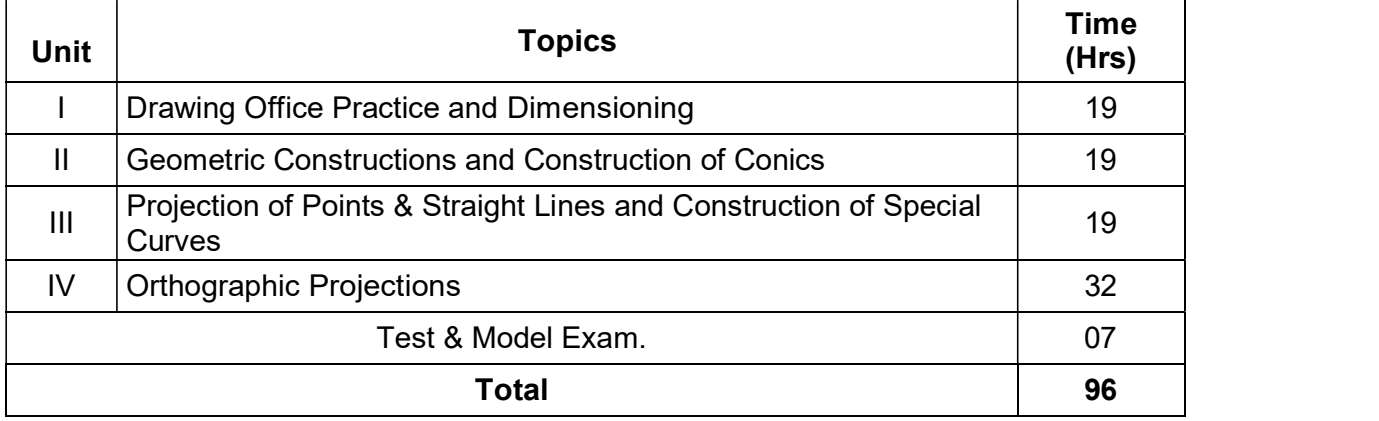

### RATIONALE:

Engineering Graphics is a basic subject for all branches of diploma in engineering and technology. Since engineering drawing is considered as the language of engineers, the proper understanding and practice is required with proper use of instruments.

This subject is aimed at providing basic understanding of the fundamentals of Engineering Graphics; mainly visualization, graphics theory, standards of drawings, the tools of drawing and the use of drawings in engineering applications.

The topics covered are based on the syllabus for diploma studies in engineering. The subject is planned to include sufficient practices which would help the student in visualization of two-dimensional objects and developing the drawing.

The chapters are arranged in sequence and starts from the basic concepts of lettering, dimensioning, geometrical constructions, conic sections, projection of points and straight lines, construction of engineering curves, proceeds to the orthographic projection techniques. By learning this subject, it is expected that the students would be matured to visualize the engineering components by reading an engineering drawing.

### OBJECTIVES:

At the end of the subject, the students will be able to,

- $\triangleright$  Understand the importance of drawing
- $\triangleright$  Identify and use the drawing instruments
- $\triangleright$  Practice the rules and methods of dimensioning
- $\triangleright$  Acquire knowledge about geometric constructions
- $\triangleright$  Construct conic curves
- $\triangleright$  Understand the concepts of projection of points and straight lines
- $\triangleright$  Acquire knowledge about the construction of special curves
- $\triangleright$  Draw orthographic views from the given pictorial drawing

Note: While practicing, usage of drawing instruments like drawing board, mini drafter, compass, divider, drawing clips / cello tape, H, 2H and HB grade drawing pencils, eraser etc., are mandatory for class work and examinations. Size of drawing sheet recommended: A2 size (420 x 594 mm). Use both sides of drawing sheets for practice.

# 40015 ENGINEERING GRAPHICS - I

# DETAILED SYLLABUS

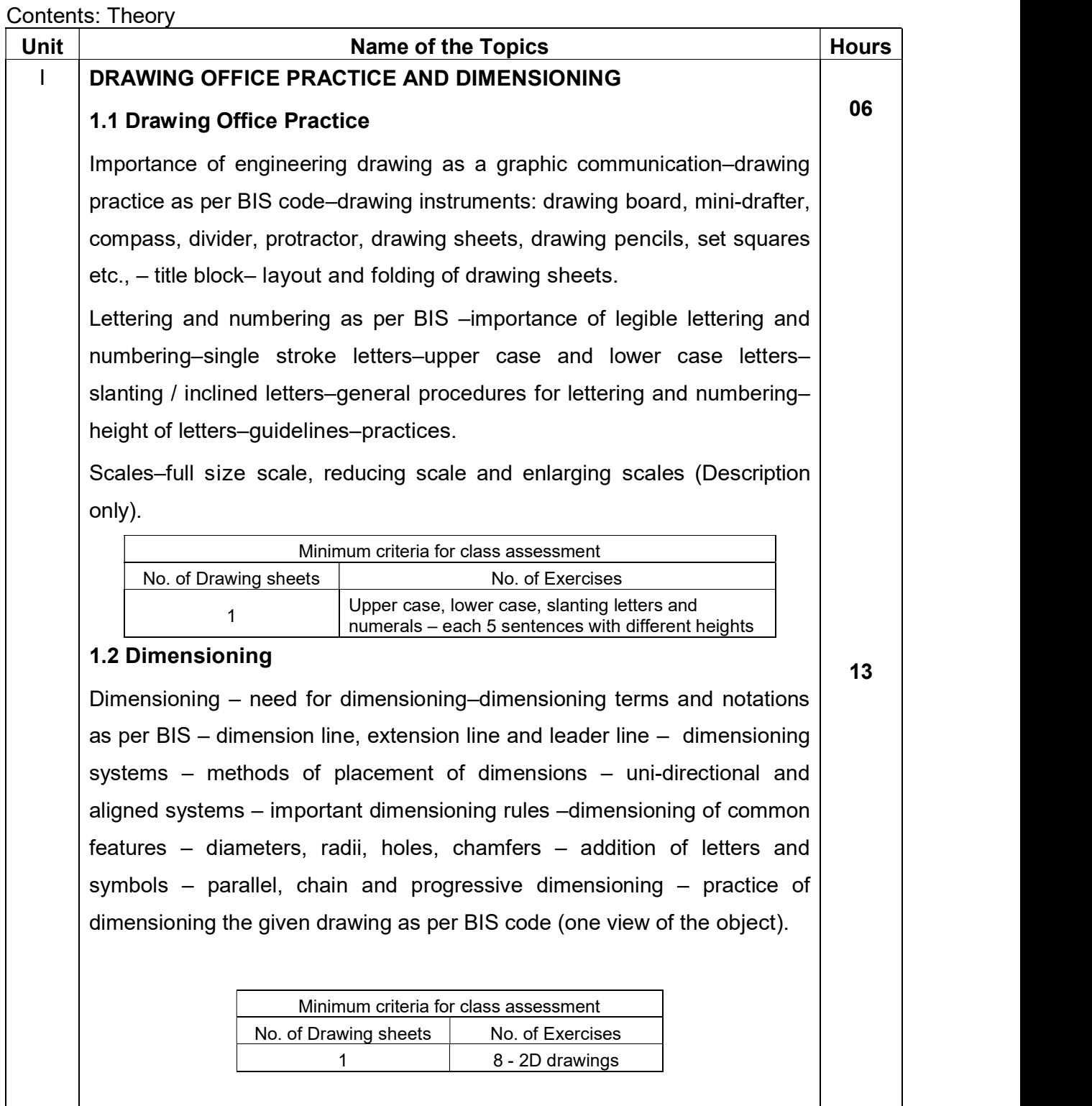

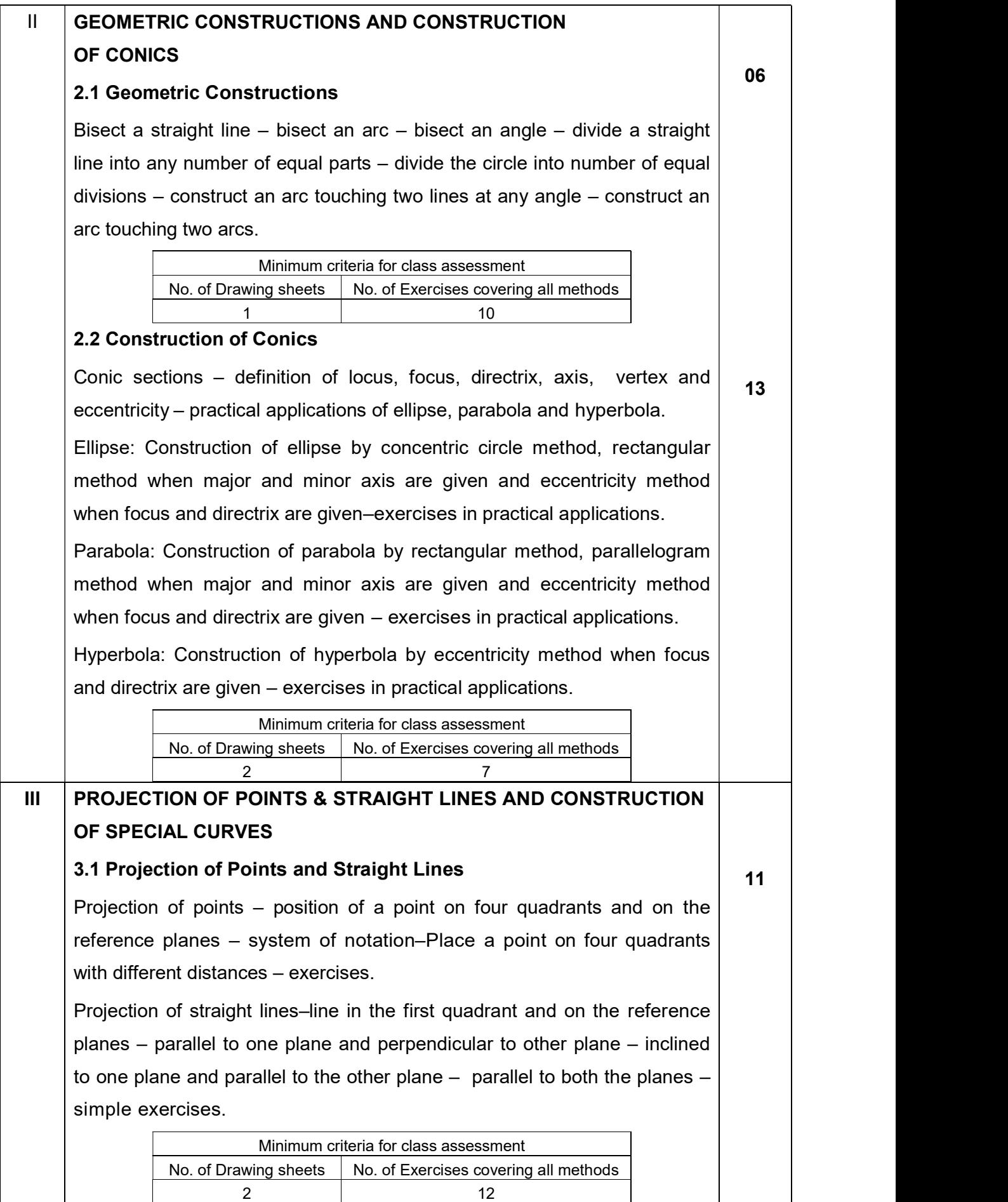

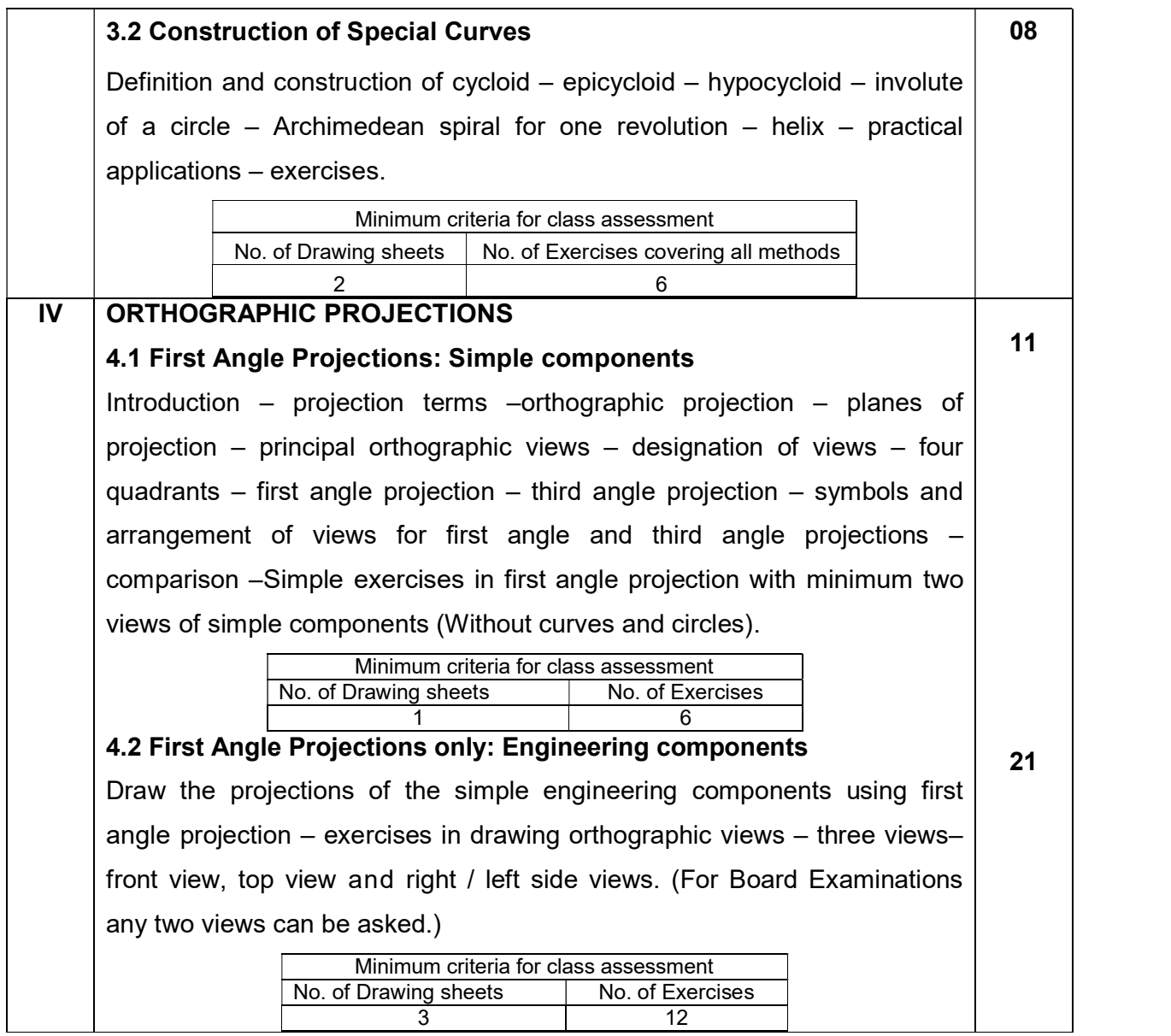

# Reference Books:

- 1. Bhatt N.D, "Engineering Drawing", Charotar Publishing House Pvt. Ltd.
- 2. Gill P.S, "Engineering drawing", S.K.Kataria&Sons.
- 3. Gopalakrishna.K.R., "Engineering Drawing", (Vol 1 & 2 combined), Subhas Publications.
- 4. Venugopal. K, Prabhu Raja V, "Engineering Graphics", New Age International Publishers.
- 5. Natarajan K V "A Text Book of Engineering Drawing and Graphics" N Dhanalakshmi Publishers.
- 6. Shah M B, Rana B C, "Engineering Drawing", Pearson.
- 7. Basant Agrawal, Agrawal C M "Engineering Drawing", McGraw hill HED.
- 8. Parkinson A C, "First Year Engineering Drawing", Sir Isaac Pitman & Sons Ltd.
- 9. Thomas E. French, Charles J. Vierck, "The Fundamentals of Engineering Drawing", McGraw Hill Book Co. Inc.

# ENGINEERING GRAPHICS - I

### PORTIONS FOR ASSESSMENT TEST

### **Assessment Test 1**

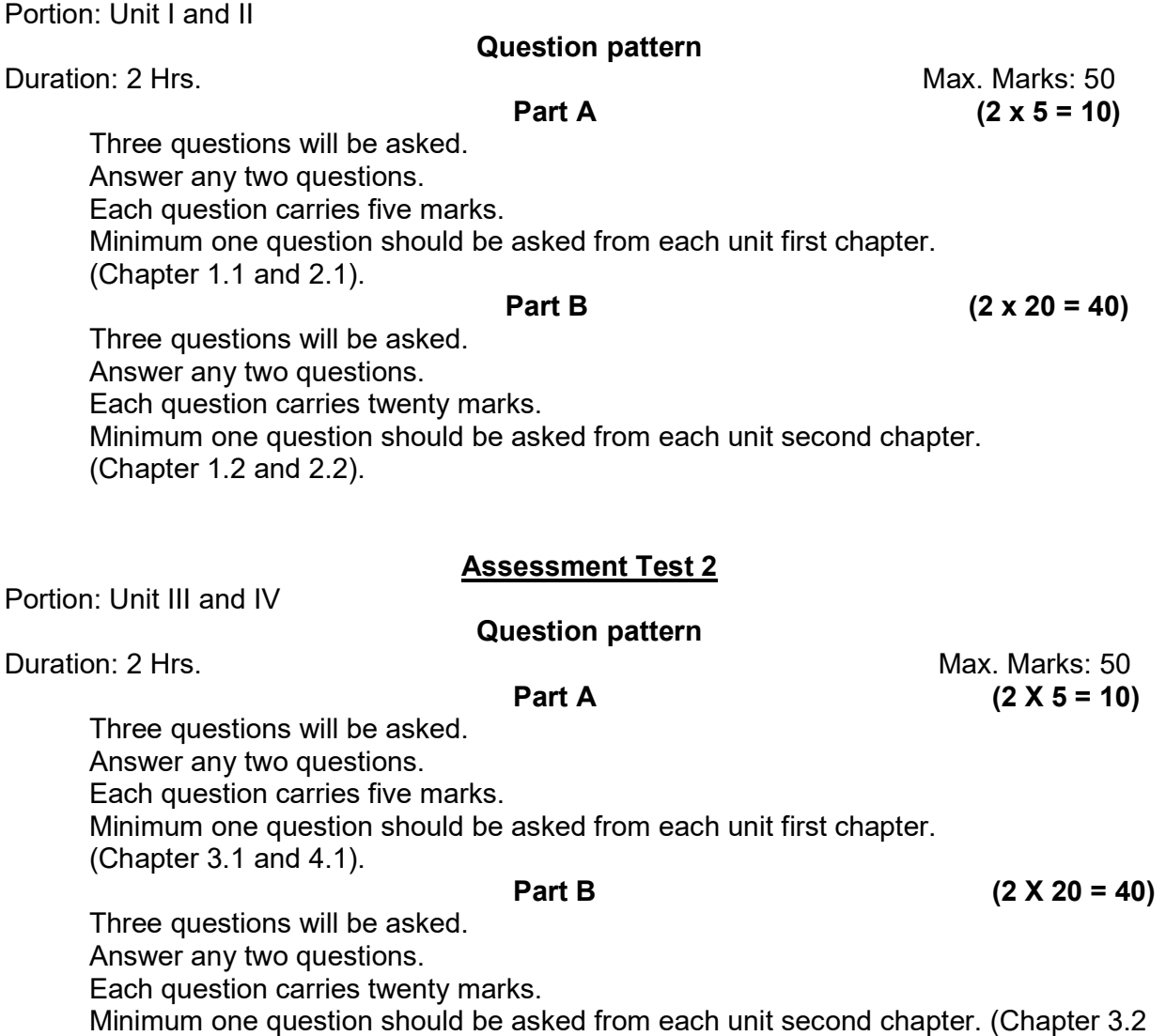

and 4.2).

### Internal Assessment Marks:

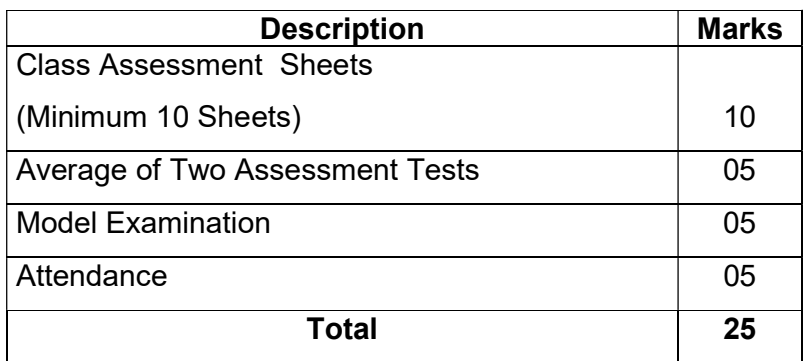

### BOARD EXAMINATION

### QUESTION PAPER PATTERN

### Time: 3 Hrs Max. Marks: 100

- Note: 1. Answer all the questions only in the drawing sheet.
	- 2. Assume missing dimensions suitably, if required.
	- 3. Proper drawing instruments and board should be used

# $Part - A$  (4x5 = 20)

Note: Five questions will be asked (SI. No: 1 to 5). Answer any four questions. Each question carries five marks. Minimum one question should be asked from each unit first chapter. (Chapters: 1.1, 2.1, 3.1, 4.1)

### $Part - B$  (4x20 = 80)

Note: Six questions will be asked (Sl. No: 6 to11). Answer any four questions. Each question carries twenty marks. Minimum one question should be asked from each unit second chapter.

(Chapters: 1.2, 2.2, 3.2, 4.2)

# MODEL QUESTION PAPER

# ENGINEERING GRAPHICS - I

### Time: 3 Hrs Max. Marks: 100

- Note: 1. Answer all the questions only in the drawing sheet supplied.
	- 2. Assume missing dimensions suitably, if required.
	- 3. Use proper drawing instruments and drawing board.
	- 4. First angle projection is to be followed.
	- 5. All dimensions are in `mm'.

# Part – A  $(4x5 = 20)$

# Answer any four questions. Each question carries five marks.

1. Write the following statements in a single stroke in upper case letters of 10 mm height.

DRAWING IS THE LANGUAGE OF ENGINEERS

ALL DIMENSIONS ARE IN MM

 ALL LETTERS SHOULD BE UNIFORM IN SHAPE, SIZE AND SPACING DIMENSION LINES SHOULD NOT CROSS EACH OTHER BUREAU OF INDIAN STANDARDS (BIS) IS OUR NATIONAL STANDARD.

- 2. Construct an arc of 50 mm radius touching two arcs of 25 mm and 50 mm radius externally, at a centre offset distance of 120 mm.
- 3. A point 'C' is 50 mm below the HP and 30 mm behind the VP. Draw the front view and top view.
- 4. A straight line AB 50 mm long is parallel to the VP and inclined at an angle of 30 $^{\circ}$  to the HP. The end A is 20 mm above the HP and 15 mm in front of the VP. Draw the projections of the line.
- 5. The pictorial view of a component is given in Fig: 1. Draw its front view and right side view.

$$
Part - B \qquad (4x20 = 80)
$$

# Answer any four questions. Each question carries twenty marks.

- 6. Redraw the object shown in Fig: 2 and make the correct dimensioning as per BIS standards.
- 7. The major and minor axes of an ellipse are 120 mm x 80 mm respectively. Draw the ellipse using rectangular method.
- 8. Construct a parabola, when the distance of the focus from the directrix is 40 mm.
- 9. A circle of diameter 40 mm rolls on the outside of another circle of diameter 160 mm without slipping. Draw the path traced by a point on the smaller circle.
- 10. The pictorial view of the machine component is given in Fig: 3. Draw the front view and right hand side view.
- 11. The pictorial view of the machine component is given in Fig: 4. Draw the front view and top view.

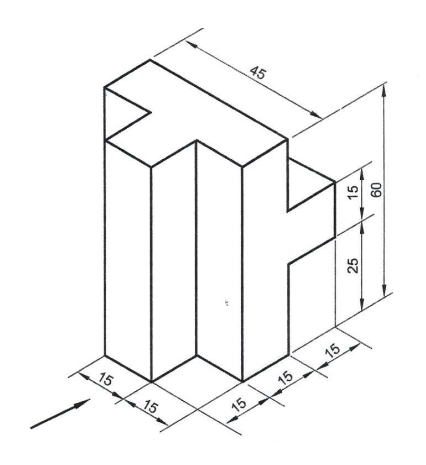

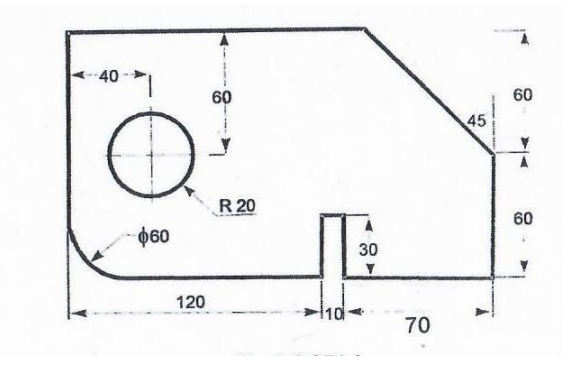

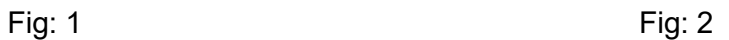

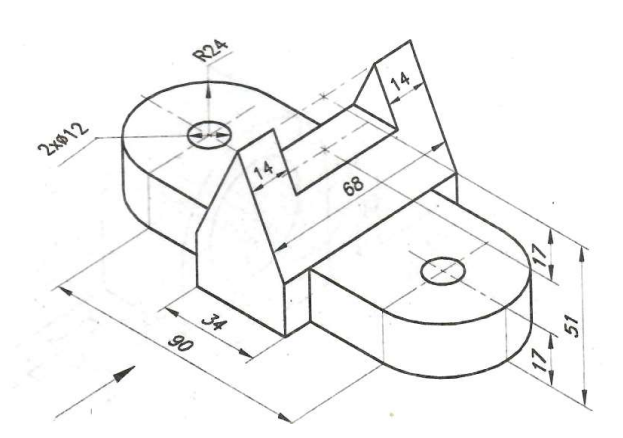

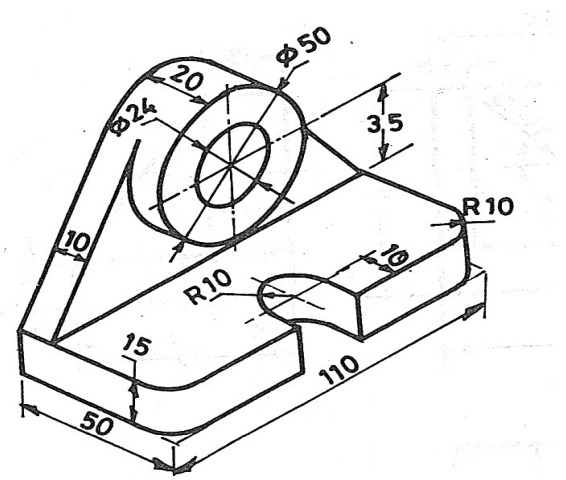

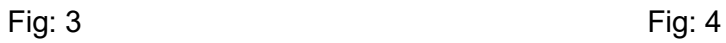

# Blank Page

# STATE BOARD OF TECHNICAL EDUCATION &TRAINING, TAMILNADU DIPLOMA IN ENGINEERING / TECHNOLOGY SYLLABUS N-SCHEME

### (Implemented from the Academic year 2020-2021 onwards)

- Course Name : All branches of Diploma in Engineering and Technology and Special Programmes except HMCT and Film &TV.
- Subject Code : 40001
- Semester : I Circuit Branches II Non-Circuit Branches
- Subject Title : COMMUNICATION SKILL PRACTICAL

# TEACHING AND SCHEME OF EXAMINATION

No. of weeks per semester: 16

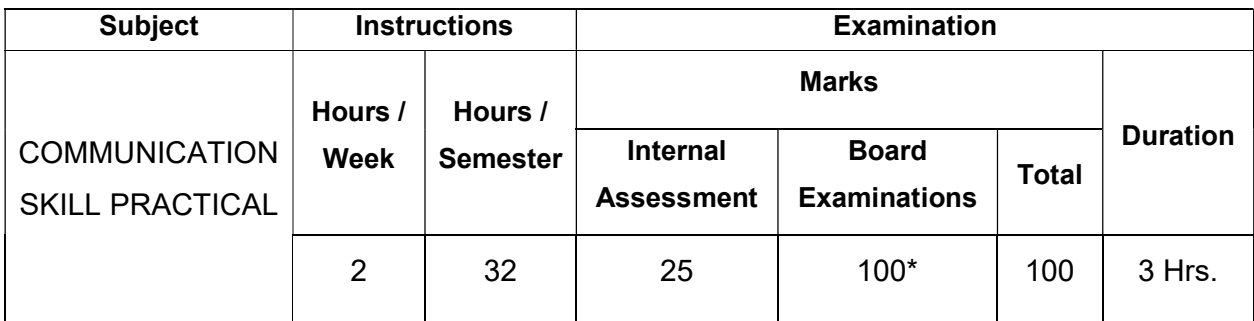

\* Examinations will be conducted for 100 marks and will be reduced to 75 marks.

### Topics and Allocation of Hours

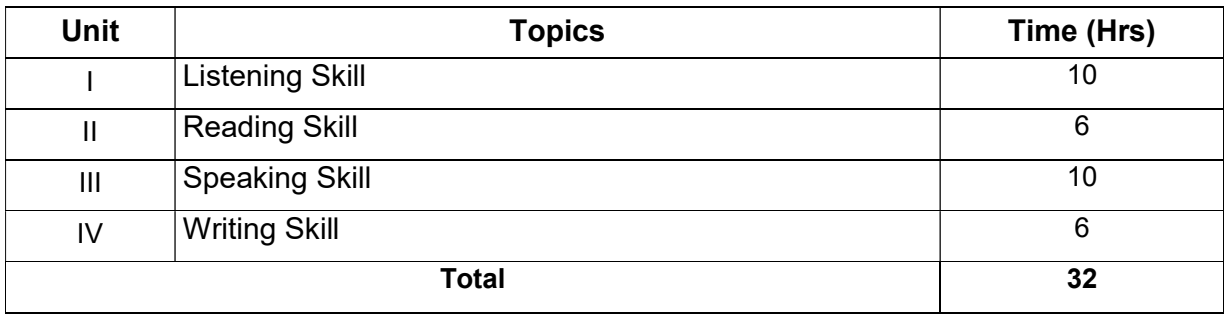

### RATIONALE:

- "The quality of your life is in the quality of your communication" opined Antony Robins. Language is the means of self-expression and one of the prime most tools for communication. Communicative fluency augments one's personal, academic, social and professional life.
- The present syllabus, focusing on four Communication Skills, viz. Listening, Reading, Speaking and Writing, enables the students at Diploma level gain confidence and fluency in communication which in turn would enhance them face their career commitments with globalized standards.

### OBJECTIVES:

At the completion of the study, the students will be able to

- $\triangleright$  Improve their auditory skills to attentively listen, effectively comprehend and to identify important information and keywords.
- $\triangleright$  Fine tune their reading skills and make them articulate lucidly with proper stress and intonation
- $\triangleright$  Perfect their reading comprehending skills using the techniques like Skimming to get the general idea and scanning to grasp specific information.
- $\triangleright$  Pronounce words with renewed confidence.
- $\triangleright$  Express their needs, obligations, suggestions, gratitude and apology with poise and conviction.
- $\triangleright$  Introduce themselves and others in a self-assuring manner.
- $\triangleright$  Partake in face to face conversation with skilled agility.
- $\triangleright$  Emphatically write and complete the missing parts.
- $\triangleright$  Acquire a sound knowledge on the usage of non-verbal communication.

# 40001 COMMUNICATION SKILL PRACTICAL DETAILED SYLLABUS

# Contents: Practical

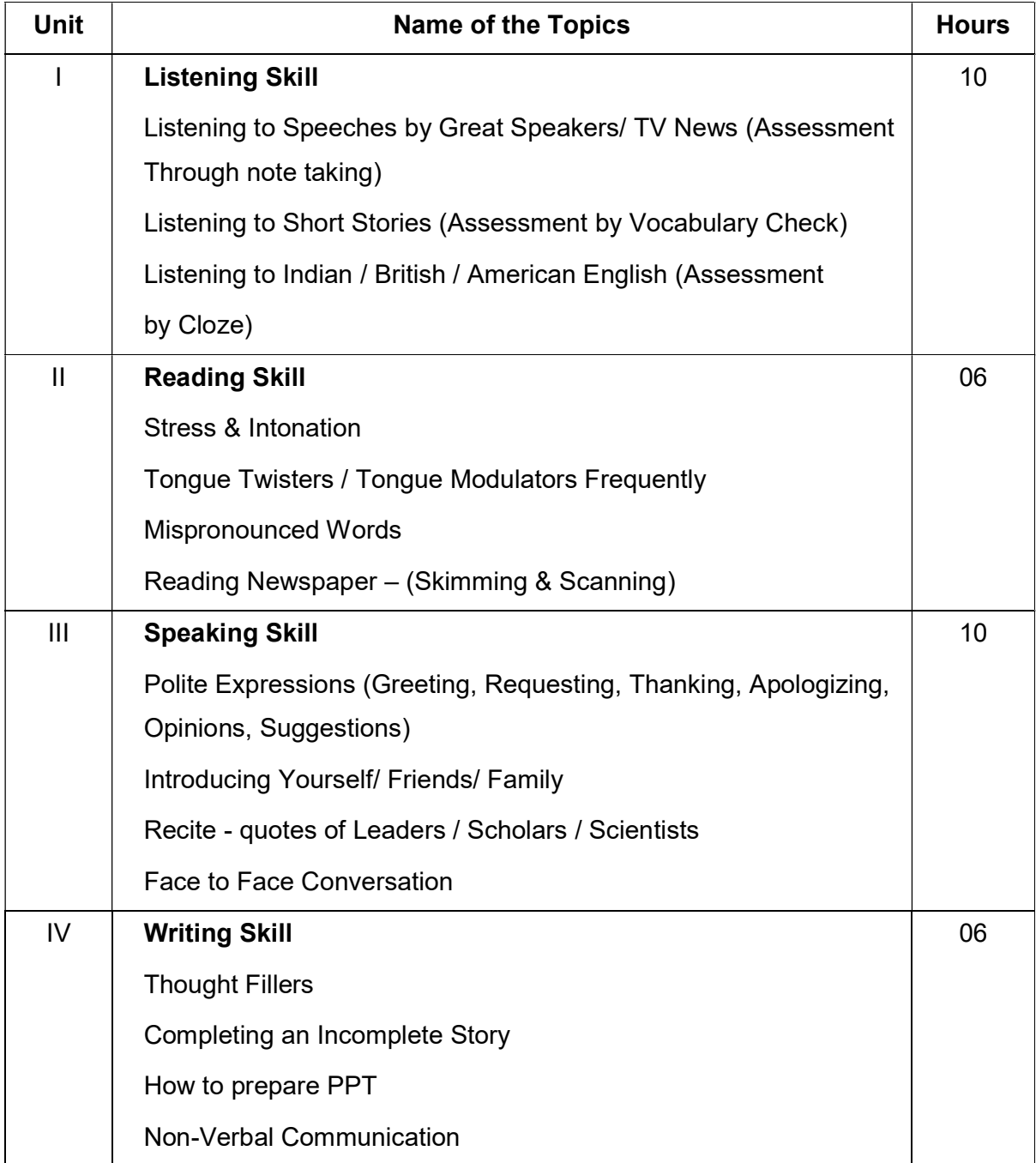

### BOARD PRACTICAL EXAMINATIONS

#### Note:

- 1. The students should be given proper practice in all the exercises. All the exercises should be completed before the examinations.
- 2. The students should maintain a record notebook. The record note book should be submitted during the Board Practical Examinations.
- 3. The external examiner should verify the availability of the facility for the batch strength before the commencement of Practical Examination.
- 4. PART D should be conducted first for all the students. Part A, Part B and Part C can be conducted by both examiners by dividing the students into two groups.

### Part A - Listening (No. of Exercises: 3, Duration:45 min.)

 Question No.1: The examiner shall play either the audio of the speech of a great speaker or that of TV news running from 3 to 5 min. The audio can be played twice. The candidates may be given 10 minutes to take notes as directed in the question paper.

 Question No.2: A short story selected by the external examiner shall be played only once without transcript. The objective of this exercise is to test the Listening ability of the candidate and therefore questions should be framed accordingly in the pattern of question and answer. The time to complete this exercise is 5 minutes.

 Question No.3: Any one of the audios (British English, American English or Indian English) may be selected by the external examiner and the same shall be played only once. Maximum of 5 questions for filling in the blanks may be given and the candidates may be provided maximum of 10 minutes to answer the questions.

 This part shall be completed within 45 minutes including the time used for playing listening audios.

### Part – B – Reading (No. of Exercises 3, Duration: 45 min.)

Each batch may be divided into two. Both examiners may engage all the students.

Question No. 1: Readout the tongue twister.

Question No. 2: A passage from newspaper can be given for reading.

 Question No. 3: Pronounce the words correctly. Part B shall be completed within 45 minutes.

### Part – C – Speaking (No. of Exercises: 4, Duration: 45 min)

 Divide the students to make it convenient for conversations in English by a pair. Both examiners can handle.

Question No.1: Polite expressions for the context provided.

Question No. 2: Self-introduction for the interview.

Question No.3: Any five quotes can be recited from the given list of quotes of Leaders, Scholars and Scientists.

 Question No. 4: The candidates have to speak as directed by the concerned examiner. All the questions are mandatory. Part C shall be completed within 45 minutes.

### Part - D – Writing (No. of Exercises: 3, Duration: 45 min.)

All students should appear for this part.

 Question No.1: Five questions with blanks shall be asked based on a list of 25 frequently used thought fillers already trained during lab classes.

 Question No. 2: shall consist of an unknown incomplete story providing scope for further development and application of imagination. (minimum 3 lines for completion with suitable title and moral)

 Question No. 3: Questions can be taken from a list of fifteen important questions covering the core areas of non-verbal communication. (Five out of eight questions to be answered)

Students shall be provided maximum of 30 minutes to complete Part-D.

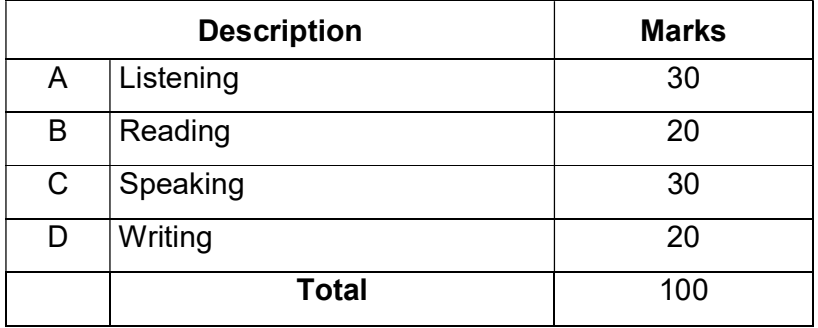

### DETAILED ALLOCATION OF MARKS

# Guidelines for Conduct of Practical Classes and Writing Record Note:

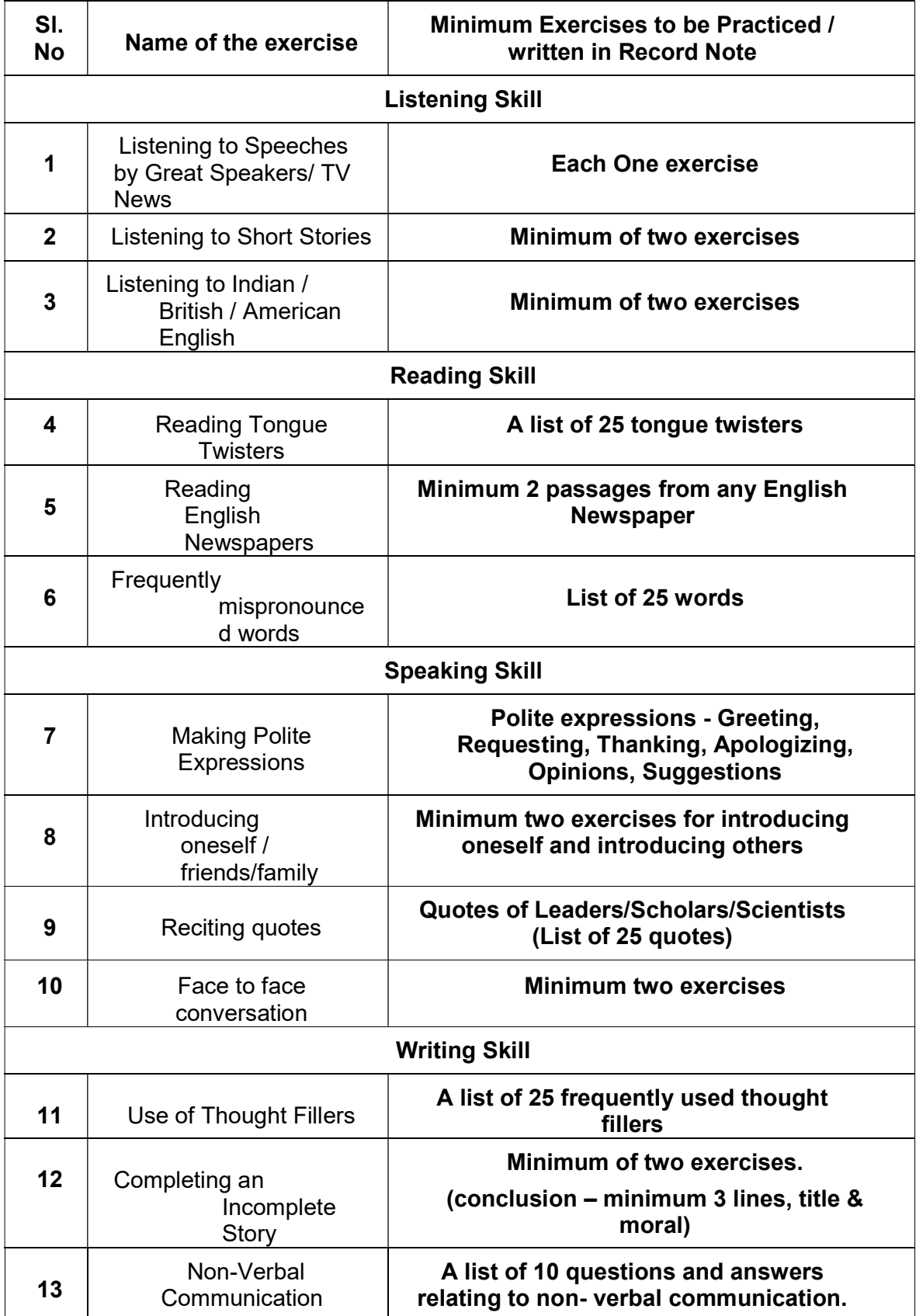

There are 13 experiments in total equally distributed to each skill as follows:

### Notes:

- 1. Each experiment shall be awarded 20 marks and the total marks secured in all experiments shall be averaged to 20marks.
- 2. Attendance mark shall be calculated for 5 marks as per the given norms.
- 3. Total internal mark is 25 (Record 20 marks + Attendance 5 marks)
- 4. Observation note is not applicable for this practical.
- 5. Listening Skill Exercises:

For each exercise under Listening Skill, minimum exercise should be provided for practice and should be recorded in the record note.(as per the tabular column)

Open sources available online on the sites such as

www.youtube.com,

www.letstalk.co.in,

http://www.bbc.co.uk/learningenglish/english/features/6-minute-english, and

https://esl-lab.com/,

can be utilized for sessions on improving listening skill.

### Note:

 Since there is no observation note for English Communication Practical, the worksheets practiced by the students should be preserved along with the Record Note.

# MODEL QUESTION PAPER

# 40001 – COMMUNICATION SKILL PRACTICAL

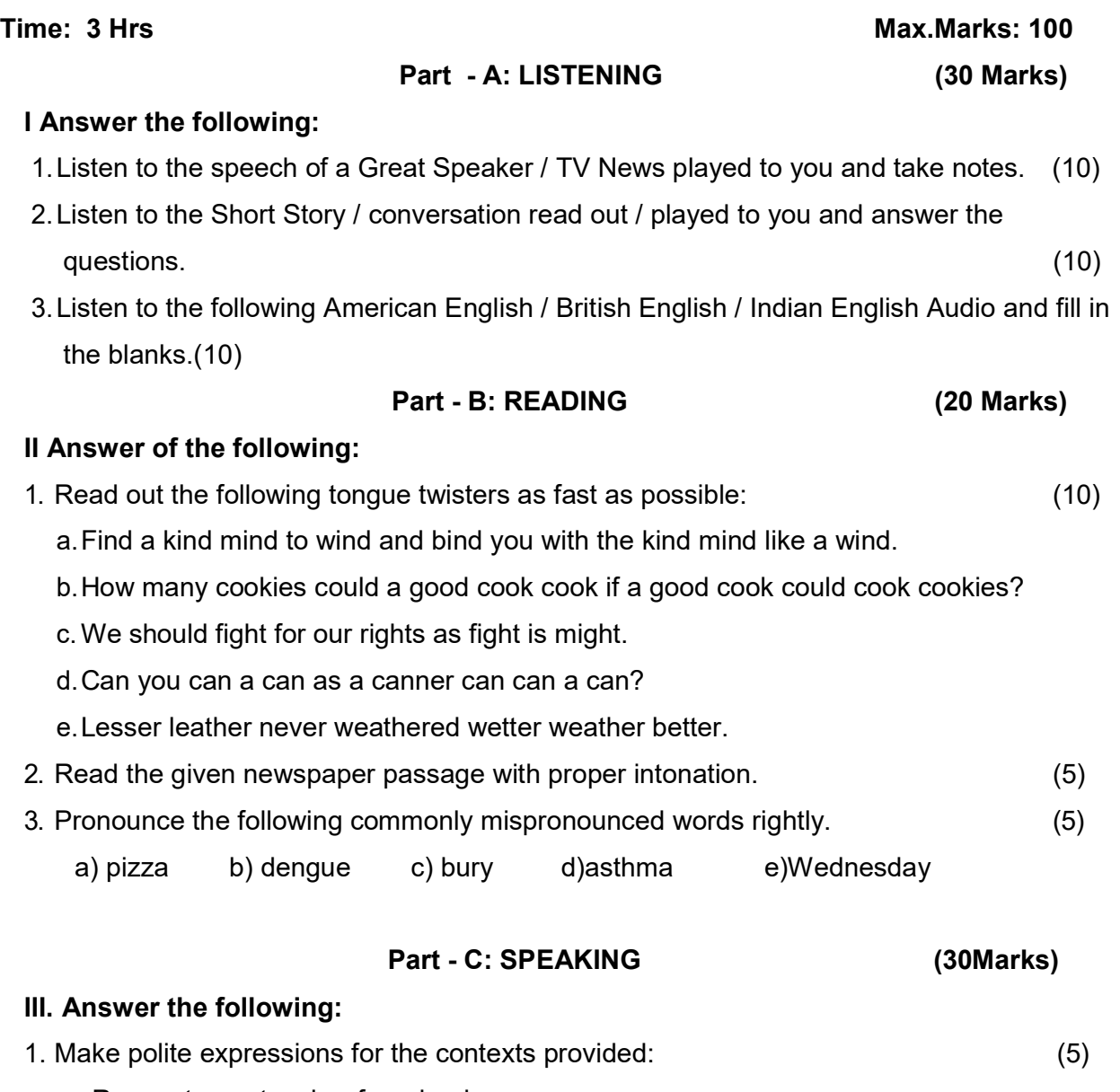

- a. Request your teacher for a book.
- b. How will you politely apologize for coming late to the meeting?
- 2. Introduce yourself /friend/family member as a candidate appearing for the interview.(10)
- 3. Recite any five quotes of Leaders/scholars/Scientists. (5)
- 4. Attempt a face to face conversation with your friend about the addiction to mobile phone by youngsters.(5 exchanges) (10)

### Part- D: WRITING (20 Marks)

### IV. Answer the following:

1. Fill in the blanks with suitable thought fillers given in the brackets. (5)

(look, I mean, you know, well, anyway)

- a) I can't tell her name,  $\Box$ , she may grow angry.
- b) What do you want me to do for that?
- c) Nobody told me about this marriage, **no solut in the even** in my own department.
- d) \_\_\_\_\_\_\_\_\_ as I said, I'm going to talk to the manager to cancel this meeting.
- e) \_\_\_\_\_\_\_\_\_\_\_\_\_\_it is not the way to talk to your senior.

# 2. Complete the following story by adding three more lines and give a suitable title to it.  $(5)$

 Once upon a time there was a poor farmer in a village. He had two sons and a daughter. Both sons were lazy whereas the daughter was so intelligent. One day the father was sick at bed. The daughter who went to market in the morning did not return till late night….

### 3. Answer any FIVE of the following in about 50 words: (5x2=10)

- 1. What is the definition of Non-Verbal Communication?
- 2. What does good eye-contact mean?
- 3. Why is body language important?
- 4. What are the types of non-verbal communication?
- 5. What is the difference between verbal and Non-verbal communication?
- 6. Sate some negative body language characteristics.
- 7. What is the importance of Non-verbal Communication?
- 8. How to improve verbal and non-verbal communication skills?

# LABORATORY REQUIREMENT:

- 1. An echo-free room.
- 2. A Projector.
- 3. A minimum of two computers with internet access.
- 4. DVD player with home theatre.
- 5. P.A system with two nos. of wired/wireless mike.
- 6. Any Two Standard English Newspapers.
- 7. A White Board with Markers.
- 8. Comics / Story books 2 Nos.

# Blank Page

# STATE BOARD OF TECHNICAL EDUCATION &TRAINING, TAMILNADU DIPLOMA IN ENGINEERING / TECHNOLOGY SYLLABUS N-SCHEME

### (Implemented from the Academic year 2020 - 2021 onwards)

- Course Name : All branches of Diploma in Engineering and Technology and Special Programmes except DCP, HMCT and Film &TV.
- Subject Code : 40002
- Semester : I Non-Circuit Branches

II Circuit Branches

Subject Title : COMPUTER APPLICATION PRACTICAL

### TEACHING AND SCHEME OF EXAMINATION

Number of weeks per semester: 16

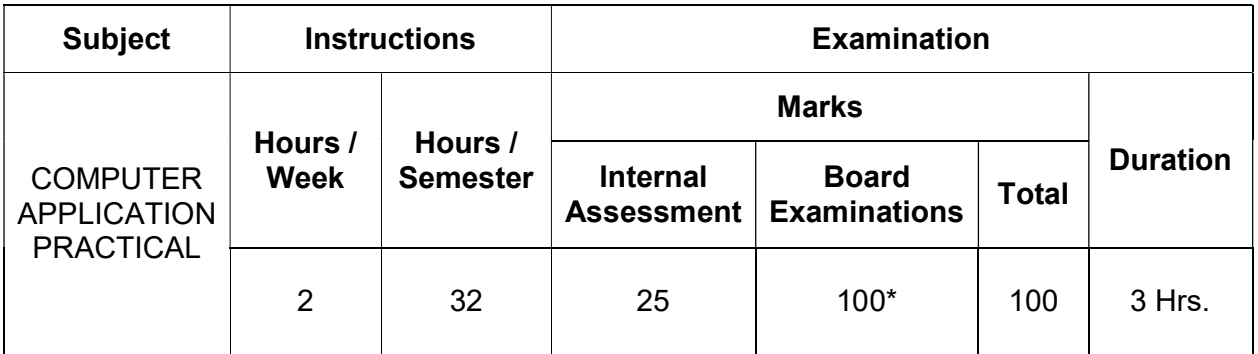

\* Examinations will be conducted for 100 marks and will be reduced to 75 marks.

### TOPICS AND ALLOCATION OF HOURS

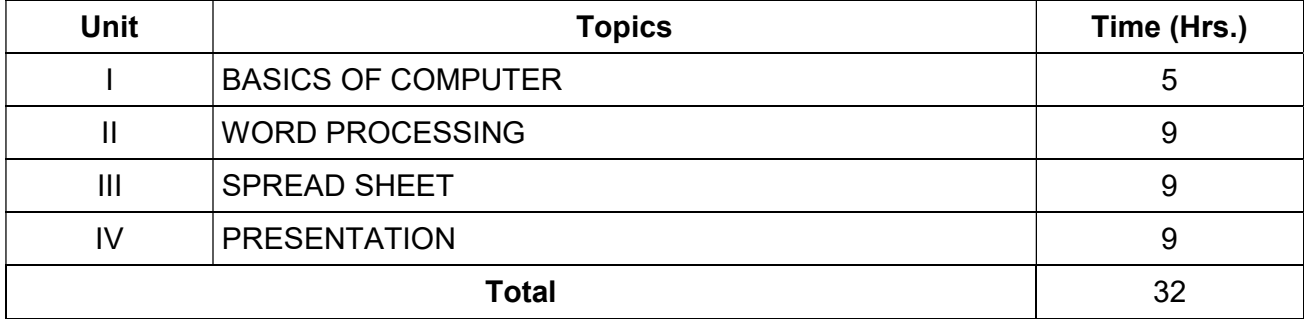

# 40002 COMPUTER APPLICATIONS PRACTICAL

### **OBJECTIVES**

To learn fundamentals of the computer

To understand documentation using word processor.

To understand the spread sheet and its uses.

To understand the presentation.

# Contents: Practical

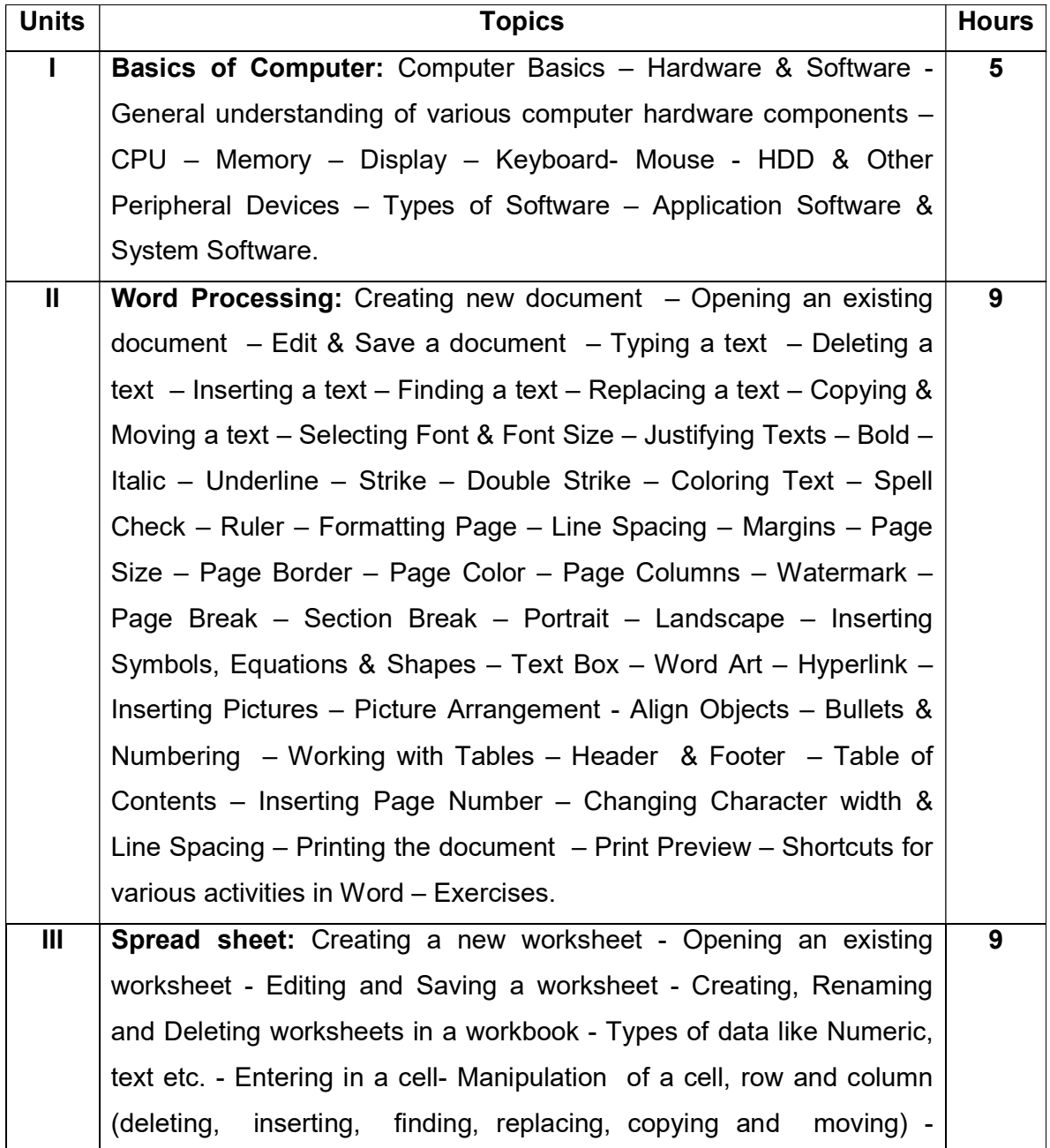

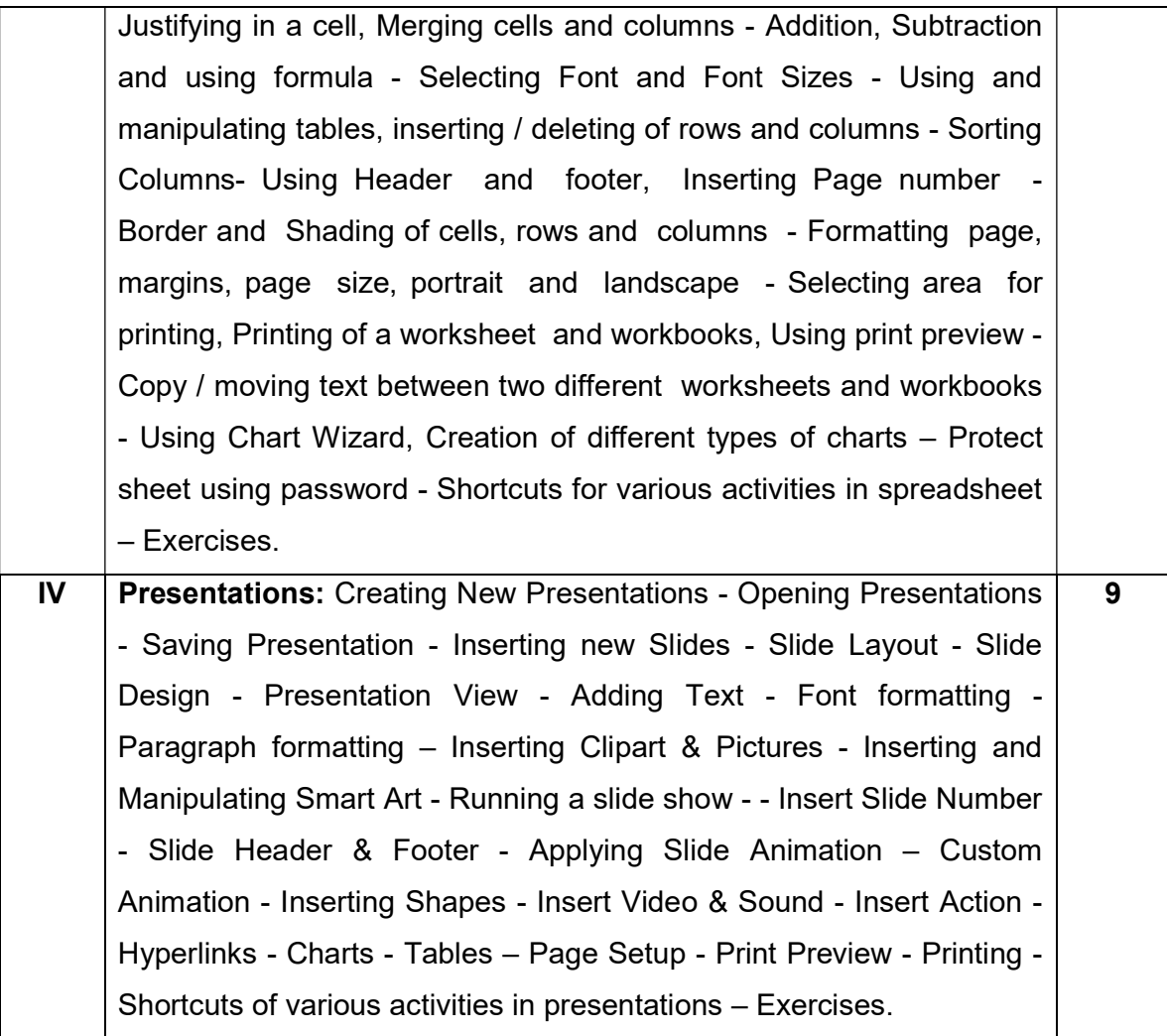

# EXERCISES

# EXERCISE 1 (WORD PROCESSING)

Prepare a report from the given printed document of minimum 250 words. (Use text formatting tools, header & footer, page number, line spacing, font & images)

# • Page Setup: Set Margin: Left-1.5, Right-1.5, Top-1.5 & Bottom-1.5 / Orientation: Portrait / Paper Size: A4 / No. of Columns: 2

# • Page Background Settings:

Watermark / Page Color / Page Borders

# • Text & Paragraph Settings:

 Title: Font size: 16 – Centered – Bold – Suitable font Heading: Font size: 14 – Left Aligned – Underlined – Set the Suitable Font Face Body Text: Font size: 12 – Justified – 1.5 Line Spacing – Set the Suitable Font Face

# • Header & Footer:

 Header – Seminar Name, Name of the student, Reg. No. & Branch Footer – Page No., Date and Time

• Insert:

Picture / Clipart / Shapes / Table.

• Minimum No. of Words: 250 words

# EXERCISE 2 (WORD PROCESSING)

Create a resume for placement from the given printed template with your personal details. Publish a copy of the resume as PDF.

# • Page Setup:

 Margin: Left-0.5, Right-0.5, Top-0.5 & Bottom-0.5 / Orientation: Portrait / Paper Size: A4 / No. of Columns: As per the given resume format.

# • Page Borders:

Insert Page Border if required.

# Font & Paragraph:

Heading : Font size: 12 - Bold – Underlined – Set the Suitable Font Face

Body Text : Font size:  $12 -$  Justified  $-1$  Line Spacing  $-$  Set the Suitable Font Face

Insert Bullets & Numberings were ever required.

• Insert:

Photo for your Resume / Tables for Academic Records.

# • Save as PDF:

Publish a copy of the resume as PDF using any PDF Converting Tools.

# EXERCISE 3 (WORD PROCESSING)

Create a standard covering letter and use mail merge to generate the customized letters for applying to a job in various organizations. Also, create a database and generate labels for the applying organizations.

# • Page Setup:

 Margin: Left-1.5, Right-1.5, Top-1.5 & Bottom-1.5 / Orientation: Portrait / Paper Size: A4

# • Page Background:

Add Page Border for the Letter

# Font & Paragraph:

 Title: Font size: 16 – Centered – Bold – Suitable font Heading: Font size: 14 – Left Aligned – Underlined – Set the Suitable Font Face Body Text: Font size: 12 – Justified – 1.5 Line Spacing – Set the Suitable Font Face

# Mailings:

Select Recipients and add a New List of HR Database.

Start Mail Merge through Step by Step Mail merge wizard.

# EXERCISE 4 (SPREAD SHEET)

Create a worksheet for the given relational data (minimum ten records) and show the data in the Line Chart, Bar Chart and Pie Chart.

# 10 Records

Add text to the spreadsheet to the various fields require to analyze the data in Chart

- Font & Alignment Font Face – Font Size – Font Color
- Formulae

Use Formulae for the selected data for Calculation

• Insert

Charts – Line Chart, Bar Chart & Pie Chart

# EXERCISE 5 (SPREAD SHEET)

Create a worksheet for the given data with various functions like Sum, Average, Count, Min, Max & Logical functions [IF, AND].

• Data

Create a Worksheet and Insert the various records to the cells.

• Formatting

Set the Font using Font Name, Font Size and with various Alignment tools.

# Formulas and Functions

Use some functions like Sum, Average, Count, Min, Max and Logical Functions.

[IF, AND]

# EXERCISE 6 (SPREAD SHEET)

Create a worksheet for the given data and analysis the data with various filters and conditional formatting.

- Data
- Formatting

Text: Font Face – Font Size – Font Color – Alignment

- **Functions**
- Conditional Formatting
- Filters

# EXERCISE 7 (PRESENTATION)

Create a presentation of minimum 10 slides from engineering related topic.

• Design & Layout

Add a suitable Theme and Layout according to the content of all 10 slides.

Header & Footer

Header: Insert the Title & Author

Footer : Insert the Date & Slide Number

- Font & Paragraph Font Face – Font Size – Font Color - Alignment – Bullets & Numberings
- Insert

Images & Tables

# EXERCISE 8 (PRESENTATION)

Create a presentation of 10 slides about your college with Slide & Custom Animation, Shapes, Header & Footer, Slide number, Video, Audio, Picture, Tables and Hyperlink between slides.

# Design & Layout

Add a suitable Theme and Layout according to the content of all 10 slides.

Header & Footer

 Header: Insert the Title & Author Footer : Insert the Date & Slide Number

• Font & Paragraph

Font Face – Font Size – Font Color - Alignment – Bullets & Numberings

• Insert

Video / Audio / Tables / Shapes

# • Hyperlink

Use hyperlink to link between slides.

Animation

 Custom Animation for individual Objects / Slide Transition to all slides Custom Animation for individual Objects / Slide Transition to all slides

# 40002 COMPUTER APPLICATIONS PRACTICAL BOARD PRACTICAL EXAMINATIONS

### Note:

- 1. The student should be given proper training in all the exercises. All the exercises should be completed before the examinations.
- 2. The student should maintain observation note book / manual and record notebook. The record note book should be submitted during the Board Practical Examinations. Common printout for the record note book should not be allowed. Individual student output for every exercise should be kept in the record note book.
- 3. All exercises should be given in the question paper and student is allowed to select any one by lot. All exercises with the hard copy of the template related to the exercise should be provided by the external examiner for the examination. Template can be varied for every batch.
- 4. The external examiner should verify the availability of the infrastructure for the batch strength before the commencement of Practical Examination.

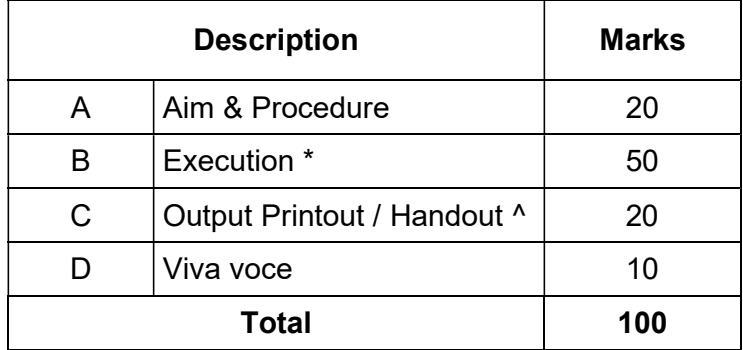

### DETAILED MARK ALLOCATION

\* Should be evaluated during the execution by the examiners only.

^ Students output should be printed and submitted with the exam paper for evaluation.

### Hardware and Software Requirements

### Minimum Hardware Requirements:

Desktop Computers – 30Nos

Processor: 1 GHz, RAM: 1 GB, Hard Drive: 500 GB, Monitor: 15", Keyboard &

Mouse, other accessories

Overhead Projector: 1 No.

Laser Printer: 1 No.

### Minimum Software Requirements:

Operating System: Any GUI Operating System

Office Package (Open Office Packages)

# Blank Page

### STATE BOARD OF TECHNICAL EDUCATION &TRAINING, TAMILNADU DIPLOMA IN ENGINEERING/TECHNOLOGY SYLLABUS N-SCHEME (Implemented from the Academic year 2020-2021 onwards)

- Course Name : All branches of Diploma in Engineering and Technology and Special Programmes except DCP, HMCT and Film &TV.
- Subject Code : 40006
- Semester : I and II

Subject Title : ENGINEERING PHYSICS PRACTICAL

# TEACHING AND SCHEME OF EXAMINATION

No of weeks per semester: 16

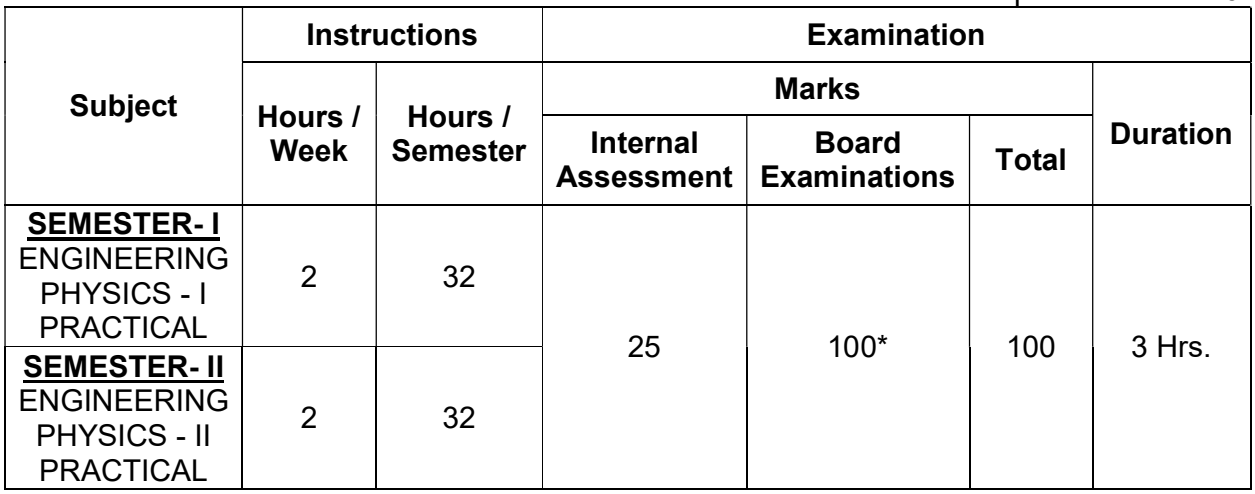

\* Examinations will be conducted for 100 marks and will be reduced to 75 marks.

# RATIONALE:

In Diploma level engineering education skill development plays a vital role. The skill development can be achieved by on hand experience in handling various instruments, apparatus and equipment. This is accomplished by doing engineering related experiments in practical classes in various laboratories.

# GUIDELINES:

 All the first eight experiments should be completed in the First Semester and the remaining eight experiments should be completed in the Second Semester. All the experiments should be given for the practical examination at the end of the Year.

- In order to develop best skills in handling Instruments / Equipment and taking readings in the practical classes, every two students should be provided with a separate experimental setup for doing experiments in the laboratory.
- The external examiners are requested to ensure that a single experimental question should not be given to more than two students while admitting a batch of 30 students during Board Examinations.

# SEMESTER - I

# ENGINEERING PHYSICS - I PRACTICAL

# LIST OF EXPERIMENTS WITH OBJECTIVES:

1. MICROMETER (SCREW GAUGE).

 To measure the thickness of the given irregular glass plate using micrometer. To determine the area of the glass plate using a graph sheet and to calculate the volume of the glass plate.

2. VERNIER CALIPERS.

 To measure the length and diameter of the given solid cylinder using Vernier calipers and to calculate the volume of the solid cylinder.

3. PARALLELOGRAM LAW.

To verify the parallelogram law using concurrent force.

4. LAMI'S THEOREM

To verify Lami's theorem using concurrent forces.

5. COMPARISON OF VISCOSITIES

 To compare the co-efficient of viscosities of two low viscous Liquids by capillary flow method.

6. STOKES' METHOD.

To determine the coefficient of viscosity of a highly viscous liquid.

7. SONOMETER.

To determine the frequency of the given tuning fork.

8. DEFLECTION MAGNETOMETER

 To compare the magnetic moments of the two bar magnets using Deflection Magnetometer in Tan A position, by equal distance method.

### SEMESTER- II

### ENGINEERING PHYSICS-II PRACTICAL

### LIST OF EXPERIMENTS WITH OBJECTIVES:

### 9. REFRACTIVE INDEX

 To determine the refractive index of a transparent liquid (water) using travelling Microscope.

10. SPECTROMETER.

To measure the angle of the prism using Spectrometer.

11. SOLAR CELL.

To draw the  $V - I$  characteristics of the solar cell.

12. LAWS OF RESISTANCES.

 To verify the laws of resistances by connecting the two given standard resistances in series and parallel, using Ohm's law.

13.JOULE'S CALORIMETER.

To determine the specific heat capacity of water.

14. COPPER VOLTAMETER.

To determine the electro chemical equivalent (e.c.e.) of copper.

### 15. P-N JUNCTION DIODE.

 To draw the voltage – current characteristics in forward bias and to find the 'dynamic Forward resistance' & 'knee voltage' from the graph.

### 16. LOGIC GATES.

 To find the output conditions for different combinations of the input for NOT gate and 2 inputs AND, OR, NAND & NOR logic gates, using IC chips. ( IC 7404 – NOT Gate,IC 7408 – AND Gate, IC 7432 – OR gate, IC 7400 – NAND Gate,IC 7402 – NOR Gate).

### BOARD PRACTICAL EXAMINATIONS

Note:

- The students should be given proper practice in all the experiments. All the experiments should be completed before the examinations.
- The students should maintain observation note book / manual and record notebook. In the observation, the student should draw diagram, mention the readings / observations, calculations and result manually. The same have to be evaluated for the observation mark.
- The record note book should be submitted during the Board Practical Examinations. The record work for the experiments should be completed and evaluated in the respective semesters.
- All experiments should be given and the students are allowed to select any one by lot.
- The external examiner should verify the availability of the infrastructure for the batch strength before the commencement of Practical Examination.
- The examiners should ensure the proper safety measures before the commencement of practical examinations.

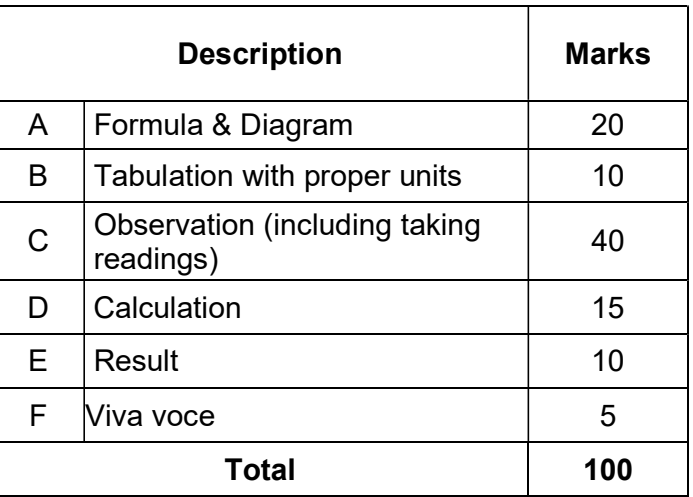

### DETAILED MARK ALLOCATION
#### LIST OF EQUIPMENTS

#### Minimum Two set of equipment / components are required for the Batch of 30 Students.

1. MICROMETER (SCREW GAUGE).

Screw gauge, graph sheet and irregular glass plate.

- 2. VERNIER CALIPERS. Vernier Calipers and Solid Cylinder
- 3. PARALLELOGRAM LAW.

 Vertical drawing board, two Z pulleys, three sets of slotted weights (5 x 50g) and

twine thread.

4. LAMI'S THEOREM

 Vertical drawing board, two Z pulleys, three sets of slotted weights (5 x 50g) and twine thread.

5. COMPARISON OF VISCOSITIES

 Burette stand, graduated burette without stopper, rubber tube, capillary Tube, beaker, digital stop watch, two liquids and funnel.

6. STOKES' METHOD.

 Stokes' Apparatus, highly viscous liquid (Castrol oil), glass beads of different radii, digital stop watch and screw gauge.

7. SONOMETER.

 Sonometer, screw gauge, tuning fork, rubber hammer, slotted weight hanger set (5 x 0.5kg) and paper rider.

8. DEFLECTION MAGNETOMETER

Deflection Magnetometer, meter scale and two bar magnets

9. REFRACTIVE INDEX

Travelling Microscope, Beaker with transparent liquid and Saw dust.

10. SPECTROMETER.

Spectrometer, Sodium vapour lamp, Reading lens and Glass prism

11. SOLAR CELL.

Solar cell Kit for drawing the V - I characteristics

12. LAWS OF RESISTANCES.

 Battery Eliminator, key, rheostat, ammeter, voltmeter, Connecting wires and two known standard resistances.

13. JOULE'S CALORIMETER.

 Joule's Calorimeter, Battery eliminator, Rheostat, Key, Ammeter, voltmeter, stop clock, thermometer, digital Balance and connecting wires.

#### 14. COPPER VOLTAMETER.

 Copper Voltameter, Battery eliminator, Rheostat, Key, Ammeter, stop clock, digital balance, emery sheet and Connecting wires.

15. P-N JUNCTION DIODE.

P-N Junction Diode forward characteristics kit.

16. LOGIC GATES.

 Logic gates testing apparatus kit with bread board for Mounting ICs and Integrated circuit chips (IC 7404 –NOT Gate, IC 7408 – AND Gate, IC 7432 – OR gate, IC 7400 –NAND Gate, IC 7402 – NOR Gate)

## MODEL QUESTION PAPER

#### 40006 ENGINEERING PHYSICS PRACTICAL

## All experiments should be given for examination and the students are allowed to select any one by lot.

- 1. Measure the thickness of the given irregular glass plate using micrometer. Determine the area of the glass plate using a graph sheet and calculate the volume of the glass plate.
- 2. Measure the length and diameter of the given solid cylinder using Vernier calipers and then calculates the volume of the solid cylinder.
- 3. Verify the parallelogram law of forces using concurrent forces.
- 4. Verify the Lami's theorem using concurrent forces.
- 5. Compare the coefficient of viscosity of two Liquids by capillary flow method, using graduated burette.
- 6. Determine the coefficient of viscosity of a highly viscous liquid by Stokes' method.
- 7. Determine the frequency of the given tuning fork using Sonometer.
- 8. Compare the magnetic moments of the two bar magnets using deflection magnetometer in Tan-A position, by equal distance method.
- 9. Determine the refractive index of the given transparent liquid using travelling Microscope.
- 10. Measure the angle of the prism using Spectrometer.
- 11. Draw the V I characteristics of the solar cell.
- 12. Verify the laws of resistances by connecting the two given standard resistances in (i) series and (ii) in parallel, using Ohm's law.
- 13. Determine the specific heat capacity of water, using Joule's calorimeter.
- 14. Determine the electro chemical equivalent (e.c.e.) of copper using Copper Voltameter.
- 15. Draw the voltage current characteristics of a P-N junction diode in forward bias and then find the 'dynamic forward resistance' & 'knee voltage' from the graph.
- 16. Find the output conditions for different combinations of the input for NOT gate and two inputs AND, OR, NAND & NOR logic gates using IC chips.

## Blank Page

#### STATE BOARD OF TECHNICAL EDUCATION &TRAINING, TAMILNADU DIPLOMA IN ENGINEERING/TECHNOLOGY SYLLABUS N-SCHEME (Implemented from the Academic year 2020-2021 onwards)

- Course Name : All branches of Diploma in Engineering and Technology and Special Programmes except DCP, HMCT and Film &TV.
- Subject Code : 40007
- Semester : I and II

Subject Title : ENGINEERING CHEMISTRY PRACTICAL

#### TEACHING AND SCHEME OF EXAMINATION

No of weeks per semester: 16

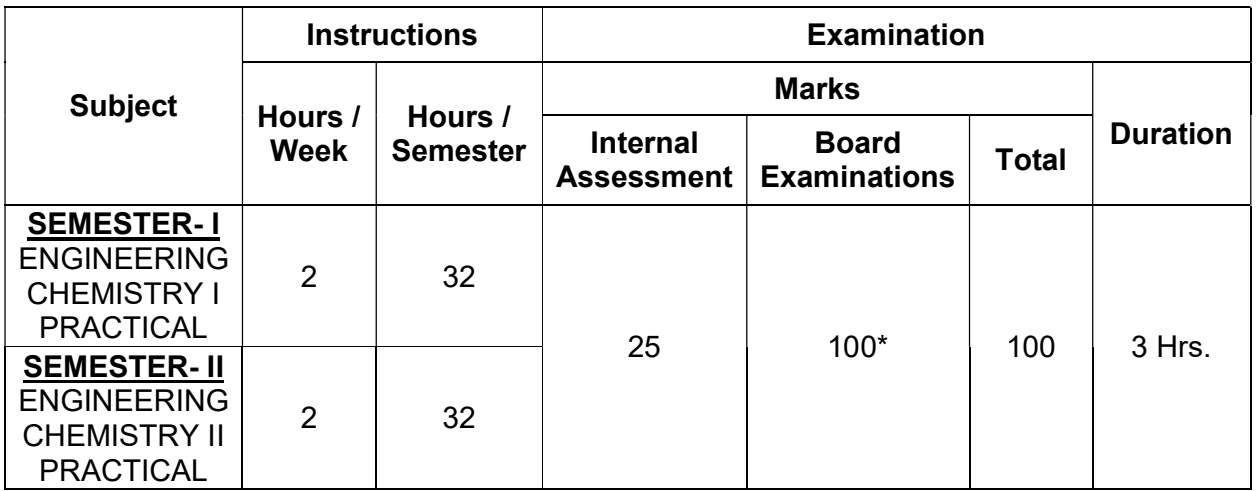

#### \* Examinations will be conducted for 100 marks and will be reduced to 75 marks.

#### OBJECTIVES:

- 1. At the end of the program the student will have knowledge about volumetric analysis in acidimetric, alkalimetric and permanganometric titration and their applications.
- 2. To get knowledge of estimation of total hardness, temporary and permanent hardness in the hard water sample.
- 3. To get knowledge about measurement of TDS, pH and to calculate Hydrogen ion concentration in a solution.
- 4. To get knowledge of estimation of dissolved chlorine in a water sample.

#### SEMESTER- I

#### ENGINEERING CHEMISTRY – I PRACTICAL

#### Intellectual Skills

1. Carrying out Volumetric titrations and calculation of masses

2. Knowing units for Concentrations of solutions

#### Motor Skills

- 1. Measure quantities accurately
- 2. Observe chemical reactions
- 3. Handle the apparatus carefully

#### **EXPERIMENTS**

#### i) Acidimetry and Alkalimetry

- 1. Estimate the amount of sulphuric acid present in ………. ml of a given solution using Standard solution of HCl of strength......................N and an approximately decinormal solution of NaOH.
- 2. Estimate the amount of NaOH present in ……….ml the given solution using a standard solution of KOH of strength ………….N and approximately decinormal solution of  $H_2SO_4$
- 3. Compare of strength of two given hydrochloric acids and estimate the stronger/weaker solution present in ………….ml using a standard solution of sodium hydroxide of strength ............N

#### ii) Permanganometry

- 4. Estimation of the amount of Mohr salt present in……….ml of the given solution using a standard solution of ferrous sulphate of strength …………N and an approximately decinormal solution of KMnO4.
- 5. Estimation of the amount of Fe 2+ present in……….ml of the given solution using a standard solution of ferrous ammonium sulphate of strength …………N and an approximately decinormal solution of  $KMnO<sub>4</sub>$ .
- 6. Compare of strength of two given KMnO4 solution and estimate the stronger/weaker solution present in ………….ml using a standard solution of ferrous ammonium sulphate of strength …………N

#### iii) Water Analysis

- 7. Water analysis for residual chlorine
- 8. Estimation of total hardness of a sample using EDTA
- 9. Water quality testing, pH (3 sample)
- 10. Water quality testing TDS (3 sample)

Determination of pH and TDS using a pH meter and TDS meter respectively and calculation of hydrogen ion Concentrations (For three given samples, one of the samples brought from home by each student) (This question must be given to any two students per batch in the Board Examination).

#### **SEMESTER- II**

#### ENGINEERING CHEMISTRY–II PRACTICAL

#### Intellectual Skills

- 1. Studying the effect of heating on substances and reagents
- 2. Study of the reactions of the following radicals leading to qualitative analysis of the given Inorganic simple salt soluble in water or dilute acids
- 3. Studying the harmful effects of effluents

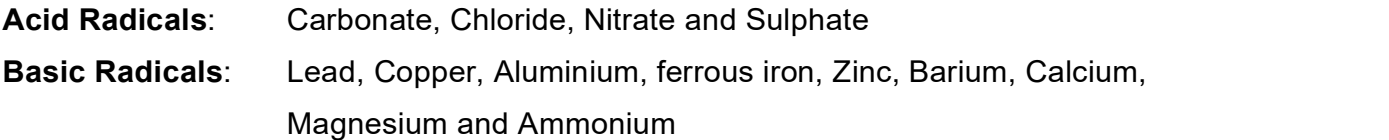

#### Motor Skills

- 1. Handling the apparatus carefully
- 2. Awareness on Industrial safety

#### **EXPERIMENTS**

#### I. Analysis of Inorganic simple salt (QUALITATIVE ANALYSIS)

 Analysis of nine inorganic simple salts containing any one acid radical and basic radical without omitting any of the above – mentioned radicals.

## II. Analysis of Effluent containing Lead, Copper and Zinc metal ions (EFFLUENT ANALYSIS)

Analysis of three effluents, each containing the above – mentioned metal ions. Report on the metallic pollutant with procedure (Basic Radical Analysis Procedure) and their harmful effects.

#### BOARD PRACTICAL EXAMINATIONS

Note:

- The students should be given proper practice in all the experiments. All the experiments should be completed before the examinations.
- The students should maintain observation note book / manual and record notebook. In the observation, the student should draw diagram, mention the readings / observations, calculations and result manually. The same have to be evaluated for the observation mark.
- The record note book should be submitted during the Board Practical Examinations. The record work for the experiments in the concerned semester should be completed and evaluated in the respective semesters. Both Volumetric and Salt analysis shall be recorded in the in the same record note book. During the completion of First semester, Volumetric analysis needs to be completed and record needs to be submitted. The second semester, Salt analysis also be recorded in the same record note book.
- All experiments should be given as per the model question paper and the students are allowed to select any one by lot.
- The external examiner should verify the availability of the infrastructure for the batch strength before the commencement of Practical Examination.
- The examiners should ensure the proper safety measures as per the guidelines before the commencement of practical examinations.

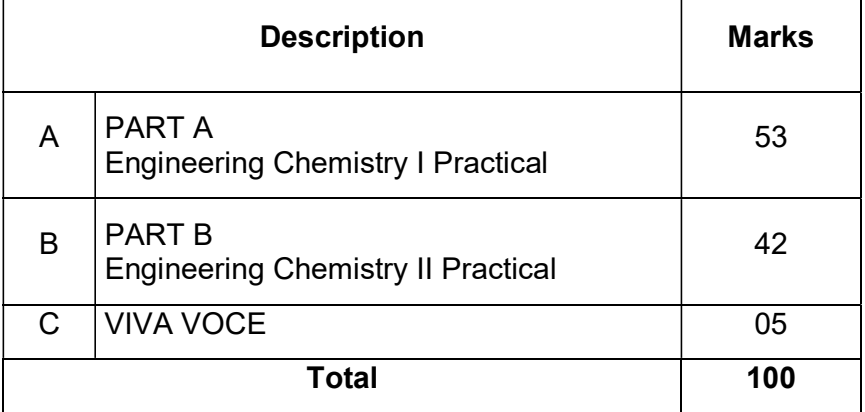

#### DETAILED MARK ALLOCATION

### Guidelines for Evaluation

#### Part - A: ENGINEERING CHEMISTRY I PRACTICAL

#### Volumetric Analysis - Distribution of Marks

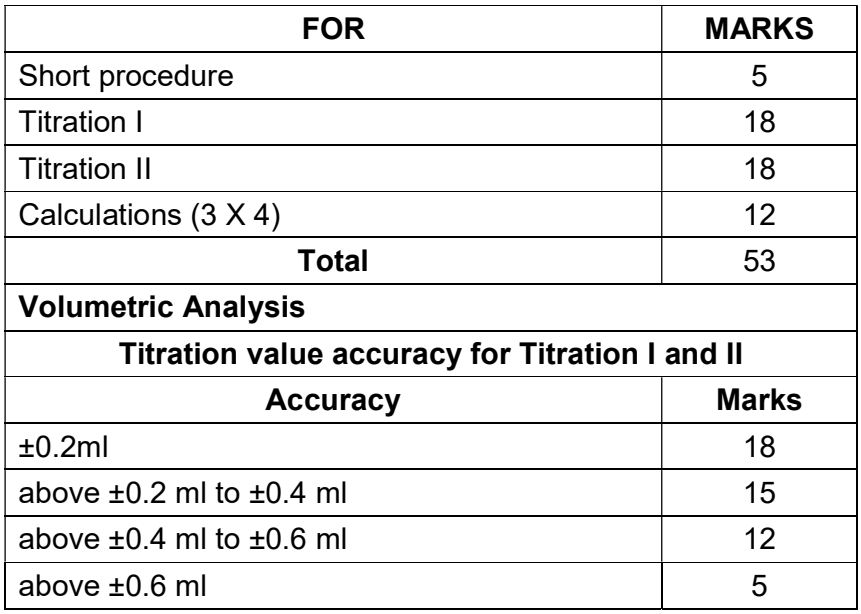

#### Determination of pH: Distribution of marks

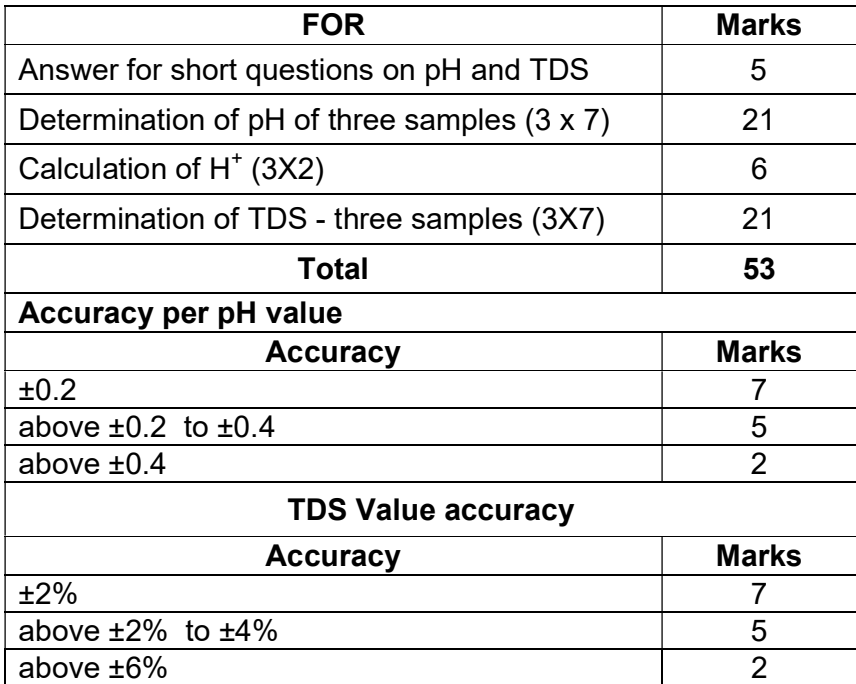

Note: All the students should be given same question and each batch of student is given different inorganic simple salt and effluent. (Nine salt and three effluents)

## Part - B: ENGINEERING CHEMISTRY - II PRACTICAL

#### Qualitative Analysis

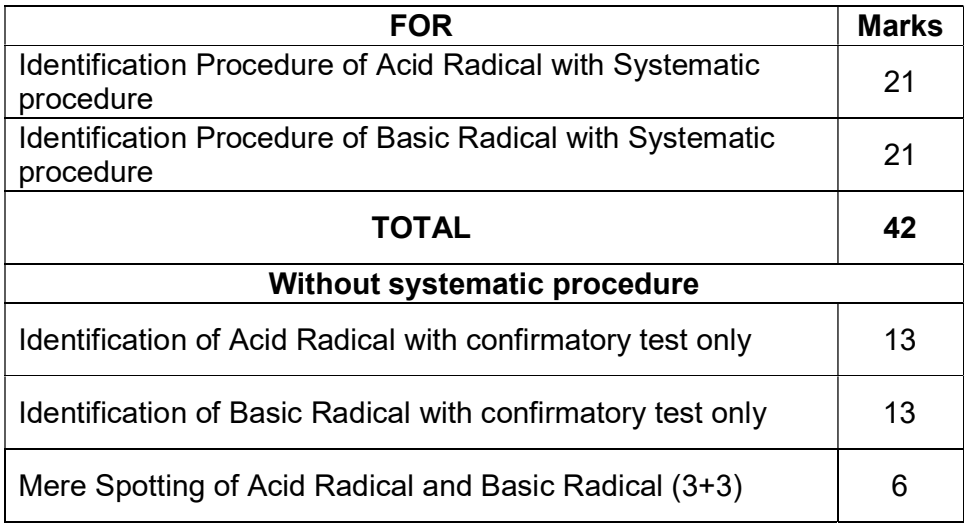

### EFFLUENT ANALYSIS (two samples to be given)

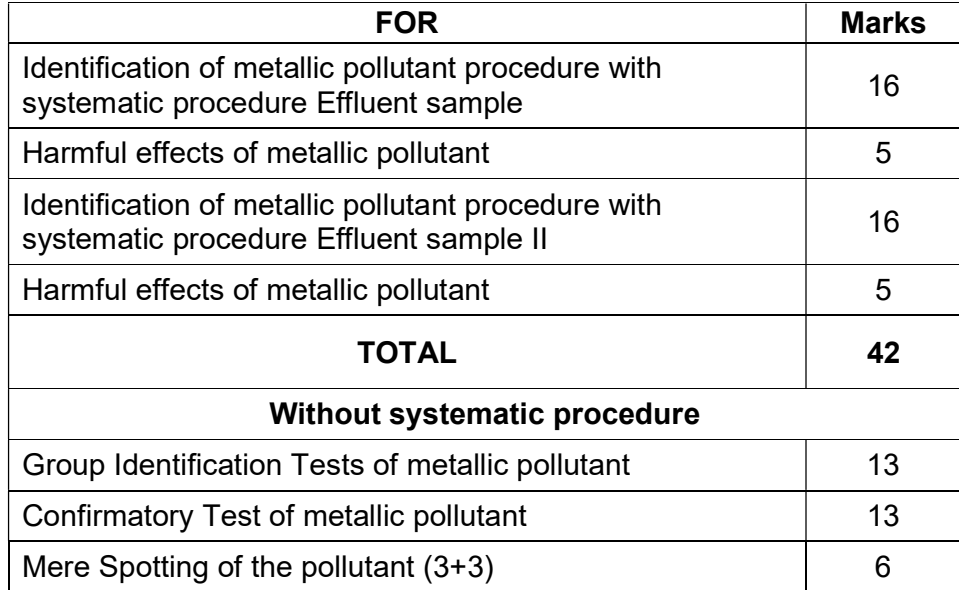

#### MODEL QUESTION PAPER

#### MODEL1

#### Part - A:

 Estimate the mass of Iron present in whole of the given ferrous sulphate solution using a standard solution of ferrous ammonium sulphate of strength 0.1N and an approximately decinormal solution of potassium permanganate. (53 marks)

#### Part - B:

 Analyse the given Inorganic simple salt and report the acid radical and basic radical present in it. (42 marks)

#### MODEL2

#### Part - A:

 Calculate the total hardness of the given sample of water using a standard hard water solution of molarity 0.01M and an approximately decimolar solution of EDTA. (53 marks)

#### Part - B:

 Analyse the given samples (two samples) of effluent and report the metallic pollutant present in it with procedure and its harmful effects. (42 marks)

### MODEL3

#### Part - A:

 Determine the pH of three given samples using pH meter and calculate the hydrogen ion concentration of the samples determine the TDS of the same sample. (Any two students per batch). (53 marks)

#### Part - B:

 Analyse the given Inorganic simple salt and report the acid radical and basic radical present in it. (42 marks)

#### MODEL4

#### Part - A:

 Estimate the amount of sulphuric acid present in the whole of the given sulphuric acid using a standard solution of hydrochloric acid of strength 0.1N and an approximately decinormal solution of sodium hydroxide. (53 marks)

#### Part B:

 Analyse the given Inorganic simple salt and report the acid radical and basic radical present in it. (42 marks)

#### Note:

 Determination of pH using a pH meter and calculation of hydrogen ion concentrations in the solutions and TDS using TDS meter (For three given samples) (This question may be given to any two students per batch).

 A single experiment with different skill value may be given for a batch. The eighth experiment (Determination of pH) may be given to any two students per batch.

#### SAFETY MEASURES (DO'S & DON'TS)

#### Experiment should be carried out with the supervision of Lab instructor / staff i/c.

- Do not enter into the Laboratory without proper supervision.
- Do wear protective equipment for eye protection and make sure to wear a laboratory coat.
- Do not smell, inhale taste of chemicals.
- Do label all containers with chemicals
- Do avoid direct contact with chemicals, far from your hands face, clothes and shoes.
- Do not use Hazardous chemical without proper directions
- Do Use separate cabinets for acid solutions with concentration more than 6M.
- Whenever, accidentally when concentrated acids fallen on hands / cloth wash thoroughly with running water, and after taking first aid, and the student may be taken to hospital.
- Do attach chemical labels with all necessary information to all containers.
- Do read the warning labels when opening newly received reagent chemicals. This will help to be aware of any special storage precautions such as refrigeration or inert atmosphere storage.
- Do periodic check on chemical containers for rust, corrosion and leakage.
- Do Store bottles in chemicals afe bags especially those hazardous and moisture absorbing chemicals.
- Do not use of mouth suction to fill a pipette. Use a pipette bulb or other filling devices.
- Do not Smoke, drink, eat and the application of cosmetics is forbidden in areas where hazardous chemicals are used or stored.
- Do use chemicals with adequate ventilation.
- Do wash thoroughly with soap and water whenever you leave the lab after handling any chemicals.
- Do Keep your hands and face clean free from any trace of chemicals.
- Do not play with chemicals.

List of Apparatus to be provided for each student in Chemistry Laboratory during the Engineering Chemistry –I&II Practical Classes / Board Examination in addition to the required reagents:

#### LIST OF EQUIPMENTS

List of Equipment Required for a Batch of 30 Students

#### NON-CONSUMABLE ITEMS

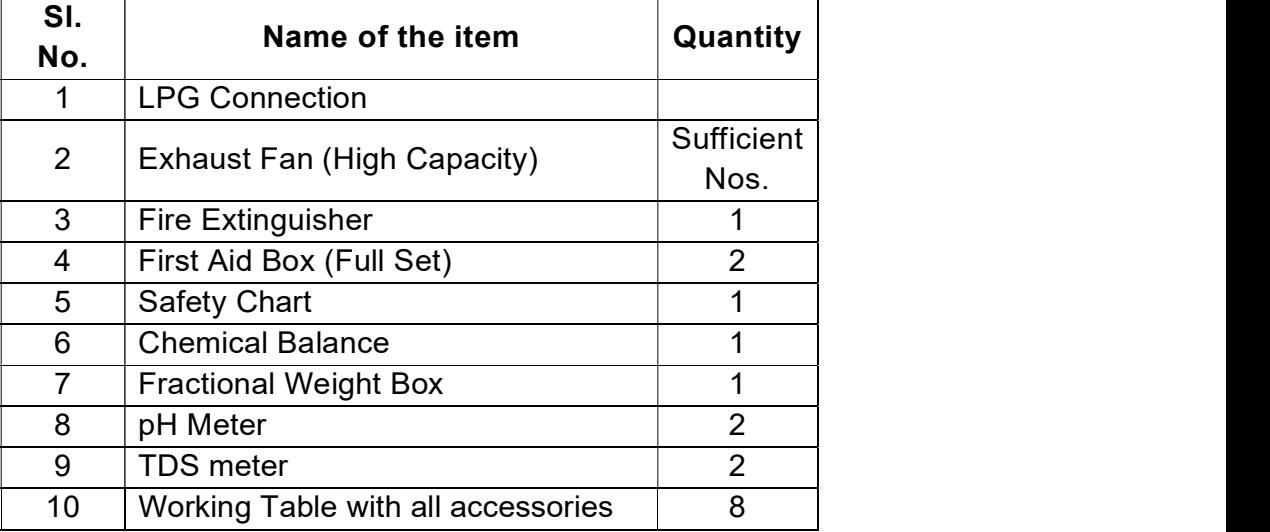

#### GLASSWARE AND OTHER ITEMS

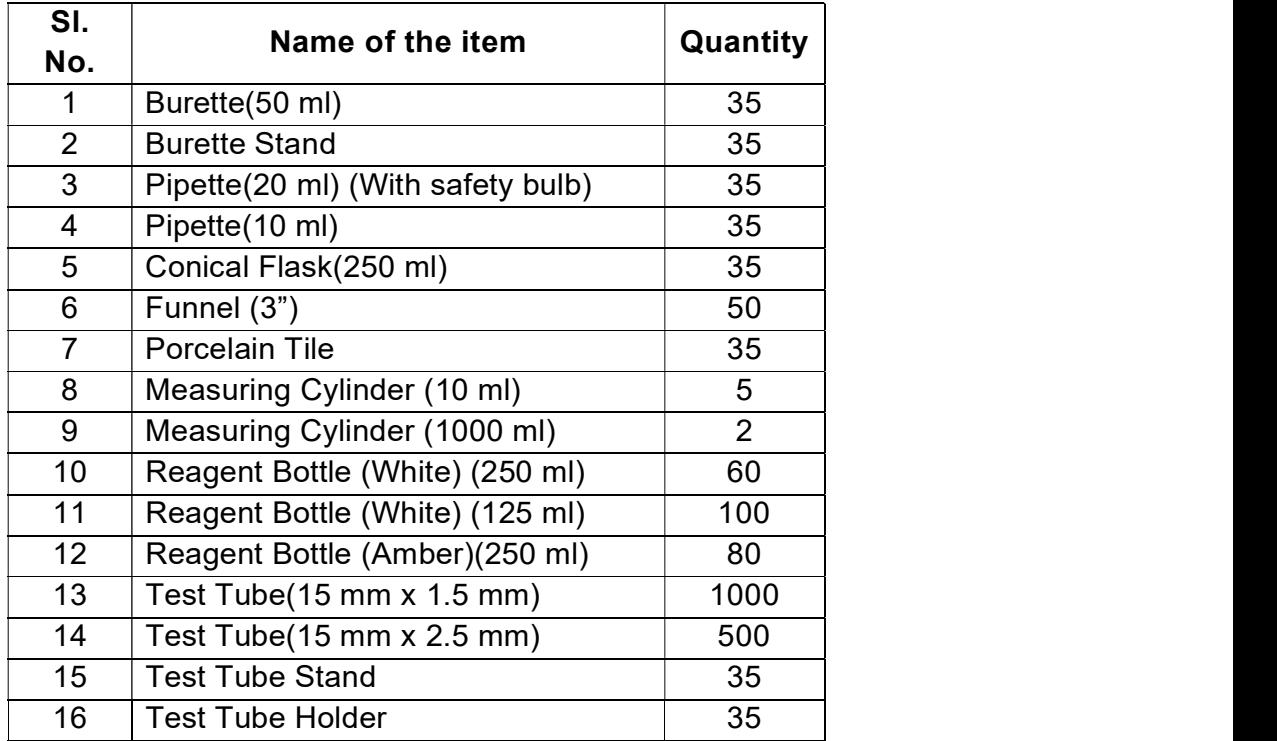

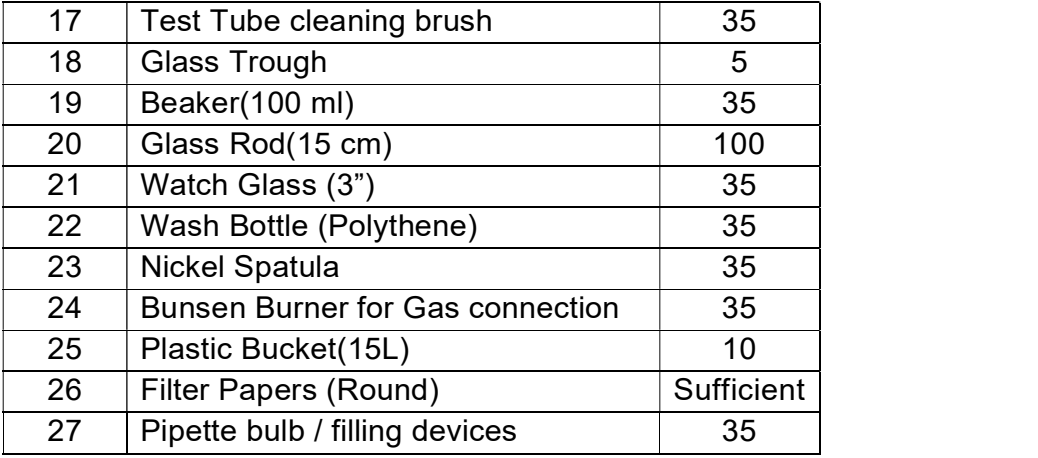

## STATE BOARD OF TECHNICAL EDUCATION &TRAINING, TAMILNADU DIPLOMA IN ENGINEERING / TECHNOLOGY SYLLABUS N-SCHEME

#### (Implemented from the Academic year 2020 - 2021 onwards)

- Course Name : All branches of Diploma in Engineering and Technology and Special Programmes except HMCT and Film &TV.
- Subject Code : 40021
- Semester : II
- Subject Title : COMMUNICATIVE ENGLISH II

#### TEACHING AND SCHEME OF EXAMINATION

No of weeks per semester: 16

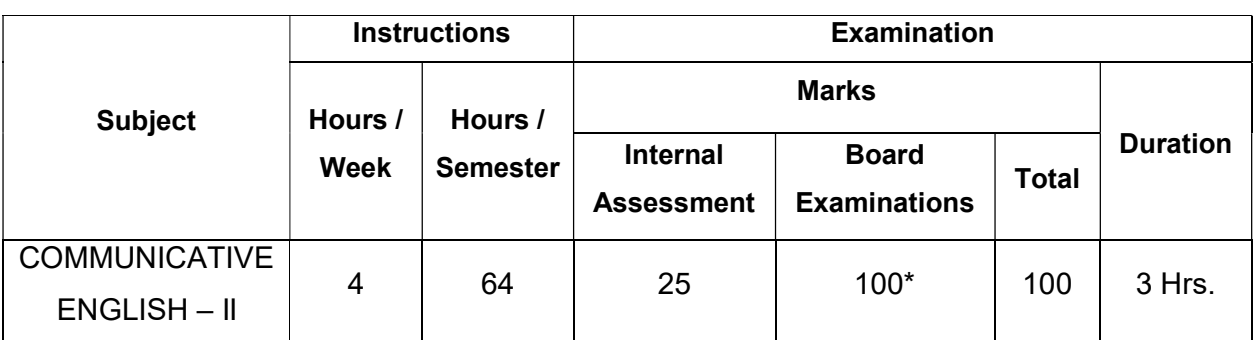

\* Examinations will be conducted for 100 marks and it will be reduced to 75 marks.

#### Topics and Allocation of Hours

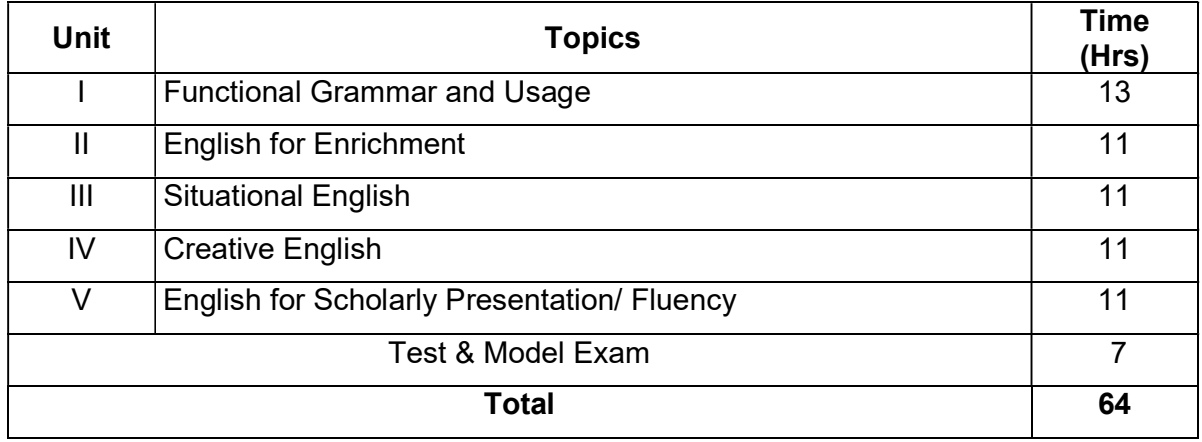

## 40021 COMMUNICATIVE ENGLISH – II

## DETAILED SYLLABUS

### Contents: Theory

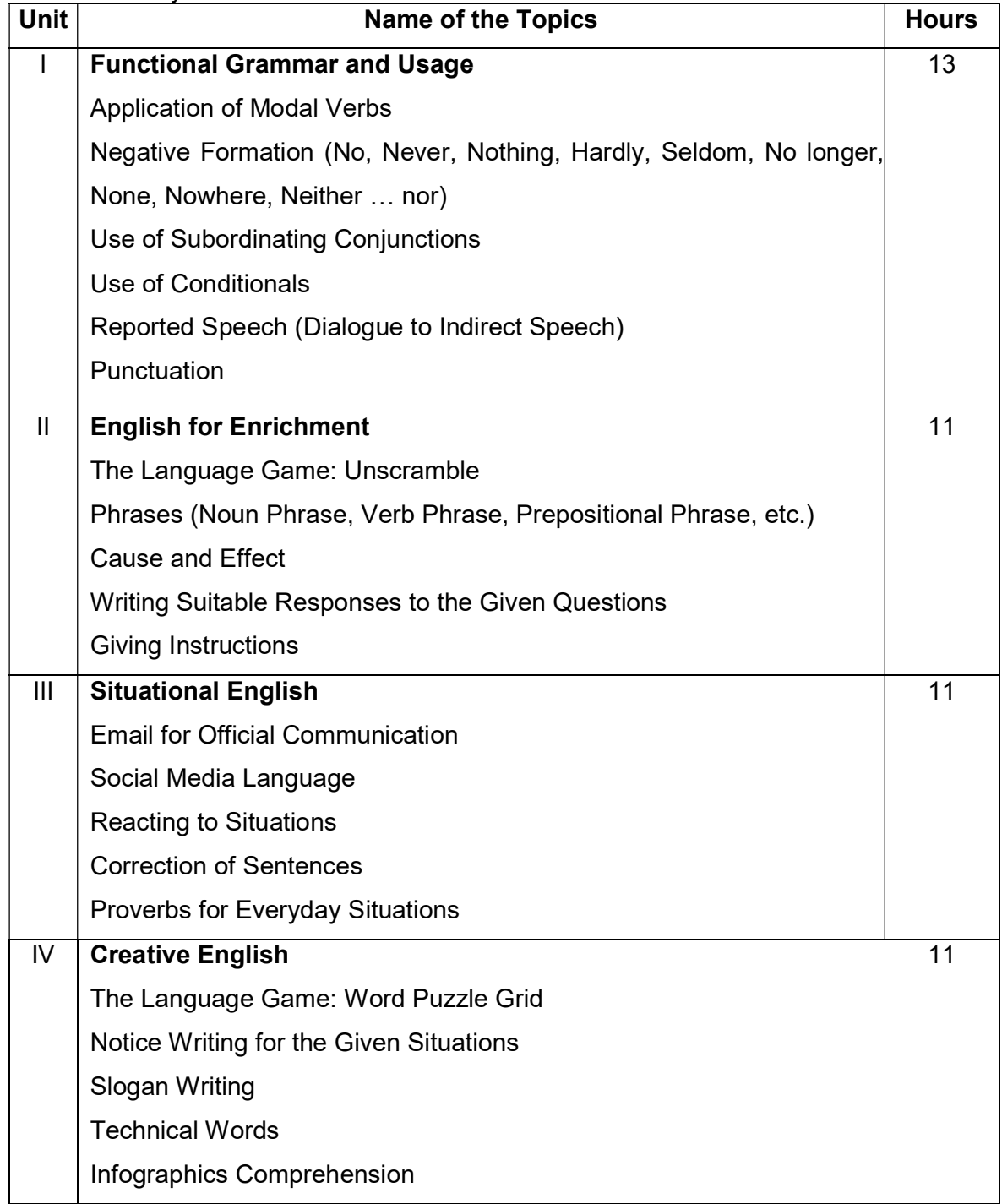

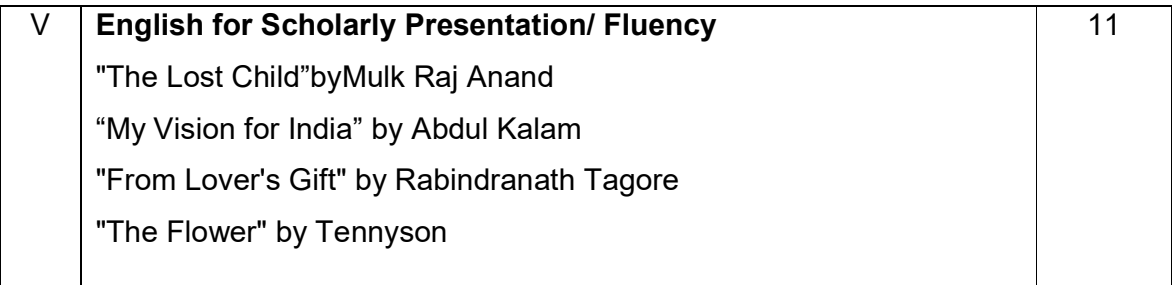

#### Reference Books :

#### **Glossaries**

https://www.engineering-dictionary.com/

https://techterms.com/definition/

http://dictionary.tamilcube.com/

https://www.lexilogos.com/english/tamil\_dictionary.htm

#### Grammar

- Just Enough English Grammar Illustrated, Gabriele Stobbe, McGraw-Hill Osborne Media, 2008
- Visual Guide to Grammar and Punctuation, DK Publishing, 2017
- English Grammar in Use, Raymond Murphy, Cambridge University Press, 2019
- Intermediate English Grammar, Raymond Murphy, Cambridge University PressSecond Edition.
- Essential English Grammar, Raymond Murphy, Cambridge University Press, New edition.

#### **Motivation**

- An Autobiography; Or, The Story of My Experiments with Truth, Mahatma Gandhi, Penguin Books, 2001
- You Can Win, Shiv Khera, New Dawn Press, 2004
- Chicken Soup for the Soul, Jack Canfield, Mark Victor Hansen, 2001

## MODEL QUESTION PAPER

#### COMMUNICATIVE ENGLISH – II

#### I. Answer any TEN of the following:  $(10 \times 4 = 40)$

#### Time: 3 Hrs. Max. Marks: 100

- 1. Rewrite the following sentences using suitable modal verbs without changing the meaning:
	- a. She is able to speak English.
	- b. You are allowed to go home.
	- c. It is not necessary for you to wait any longer.
	- d. He will probably pass the test.
- 2. Fill in the following sentences using suitable negatives:
	- a. **Example 2** of Sankar's friends is invited for the party.
	- b. Lions \_\_\_\_\_\_\_\_\_\_\_\_\_\_\_ fight with each other.
	- c. \_\_\_\_\_\_\_\_\_\_\_\_\_ in my class is going for the tour.
	- d. \_\_\_\_\_\_\_\_\_\_\_ is as refreshing as the fragrance of jasmine.
- 3. Rewrite the following sentences using the subordinating conjunctions given in the brackets:
	- a. The meeting had to be postponed due to the Chairman's illness.(Rewrite with 'because')
	- b. We were late. We missed the train. (Rewrite with 'Since')
	- c. If we don't hurry up, we will miss our flight. (Rewrite with 'otherwise')
	- d. It was cold but we went for swimming. (Rewrite with 'although')
- 4. Complete the following conditional sentences with suitable verb given in the brackets:
	- a. If they their house, they would be rich. (sell / sold / will sell)
	- b. If Aruna exteed on the comes / came / will come)
	- c. The zoo keeper her with a fine if she had fed the animals.(punished / would have punished / will punish)
	- d. I would call the office if I would was / were / am)
- 5. Rewrite the following conversation into reported speech:
	- Jai: Where are you going?
	- Gopi: To the airport.
	- Jai: May I drop you there in my car?
	- Gopi: Thanks a lot. It will be a great help to me

6. Correct the paragraph by adding appropriate punctuation and capitalization:

 my heart leaps up when I behold a rainbow in the sky wrote wordsworth the famous poet most of us share his feelings when we are lucky enough to see a rainbow have you ever tried to reach a rainbows end

7. Make any 4 words by combining the letters in the hexagon. The central letter should be common in each word.

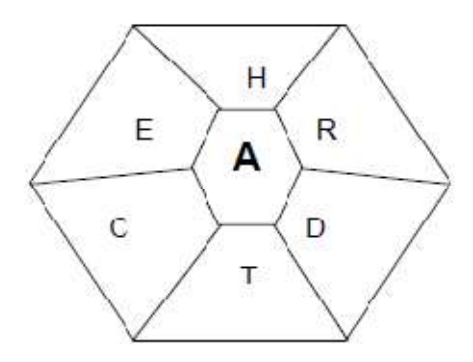

- 8. Make use of the following phrases and write your own sentences:
	- a. The black cat
	- b. Without fail
	- c. To a great extent
	- d. Has been working
- 9. Combine the cause with the effect and rewrite the sentences using appropriate connectives:

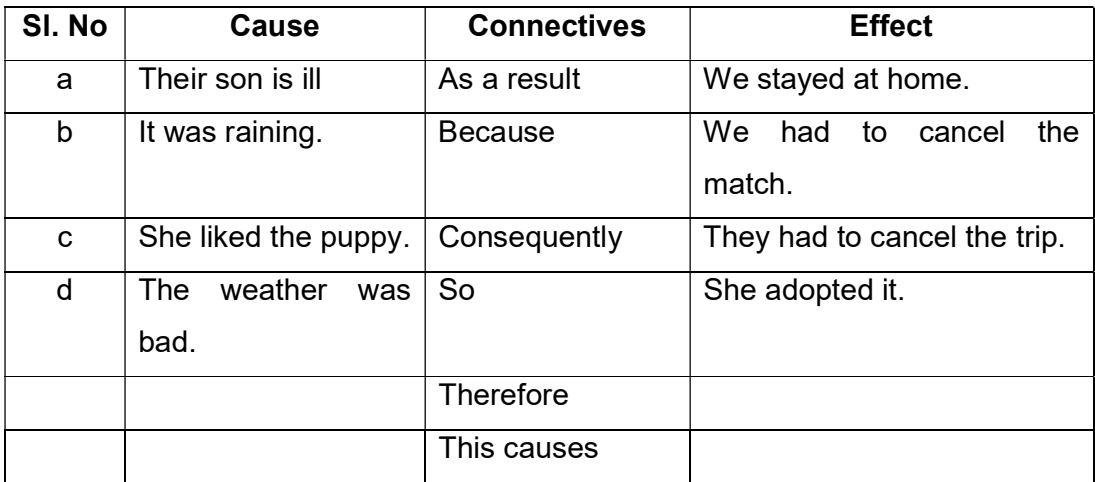

- 10. Write suitable responses either in affirmative or in negative to the following questions as directed:
	- a. Did she write a nice essay? (Affirmative)
	- b. Do you mind if I sit in the corner seat? (Negative)
	- c. Are they playing football? (Negative)
	- d. Are you going to the movie tomorrow? (Affirmative)
- 11. Use imperatives and write any 4 instructions to be followed in the chemistry lab.

#### II. Answer any FOUR of the following:  $(4 \times 5 = 20)$

- 1. You are Mr.Arul and you recently bought a mobile phone from Smart Mobiles. Write an email to the Manager of Smart mobiles, explaining the poor quality of service offered in your city.
- 2. Convert the following acronyms / abbreviations used in social media into formal language:
	- a. NVM
	- b. RSVP
	- c. TYT
	- d. BTW
	- e. POV
- 3. Write a dialogue with minimum 5 exchanges between the Class tutor and a student on submitting assignments.
- 4. Identify the grammatical / lexical errors in the following sentences and correct them:

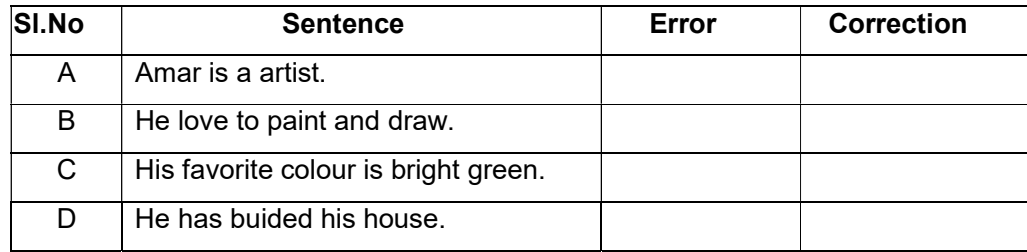

5. Match the meanings with their proverbs

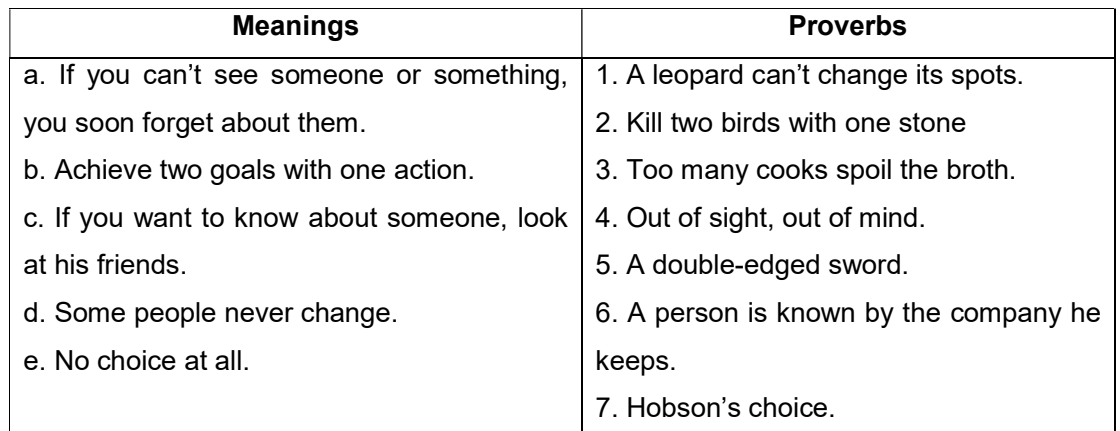

#### III. Answer any FOUR of the following:  $(4 \times 5 = 20)$

1. Find the antonyms of the given words in the vocabulary grid

a.Happy b.Hard c.Late d.Hot e.Expensive

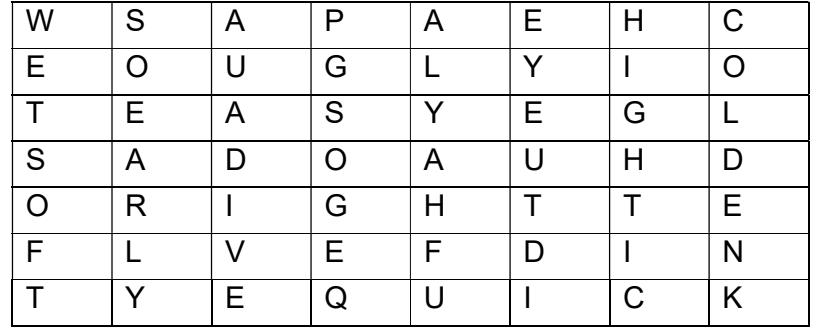

- 2. You are Sports in charge. Write a notice congratulating and praising the achievement of your college cricket team that has won the district level trophy.
- 3. Write 2 Slogans on your own on "SAVE ENVIRONMENT".
- 4. Write the appropriate technical words for the following:
	- a) The area of Artificial Intelligence concerned with the practical use of robots
	- b) The plan / design of something that is laid out
	- c) The creation of something in the mind
	- d) An elaborate and systematic plan of action
	- e) A weakened state caused by long stress on a material
- 5. Look at the following infographics and prepare a report of about 50 words using the information presented in it:

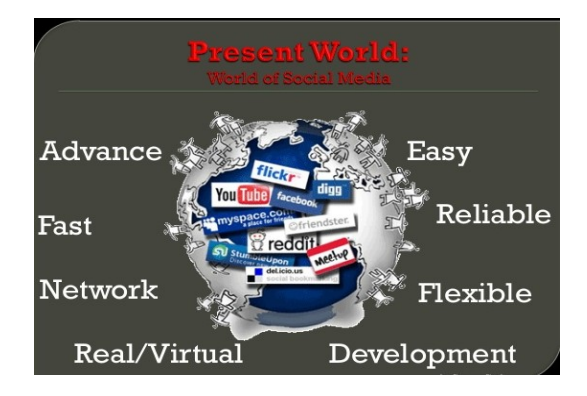

#### IV. Write short notes on any FIVE of the following in about 50 words: (5x4=20)

- 1. Appreciate the former President Dr. Kalam's vision for India.
- 2. List out the things the child sees on his way to the fair.
- 3. "It is to life what Newton's law is to astronomy' Explain.
- 4. What makes one side of the road shady?
- 5. Bring out the theme of the poem "The Flower".
- 6. Identify an individual's role in India's development

## STATE BOARD OF TECHNICAL EDUCATION &TRAINING, TAMILNADU DIPLOMA IN ENGINEERING / TECHNOLOGY SYLLABUS N-SCHEME

#### (Implemented from the Academic year 2020 -2021 onwards)

- Course Name : All branches of Diploma in Engineering and Technology and Special Programmes except DCP, HMCT and Film &TV.
- Subject Code : 40022
- Semester : II
- Subject Title : ENGINEERING MATHEMATICS II

#### TEACHING AND SCHEME OF EXAMINATION

No of weeks per semester: 16

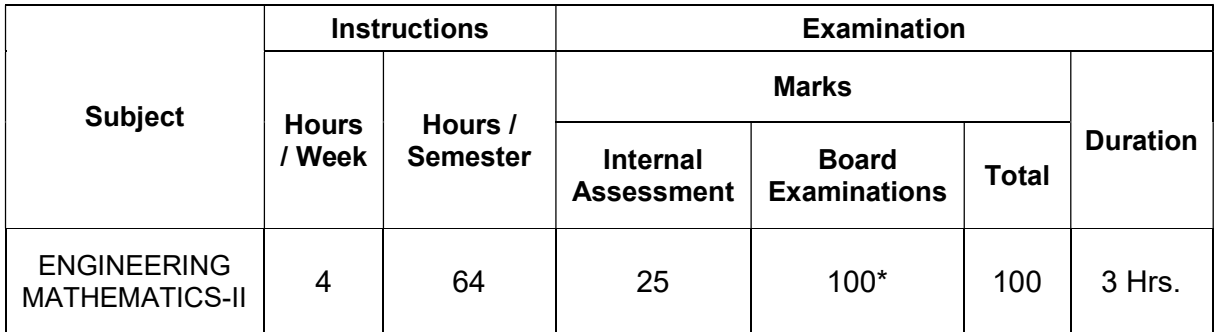

\* Examinations will be conducted for 100 marks and will be reduced to 75 marks.

#### TOPICS AND ALLOCATION OF HOURS:

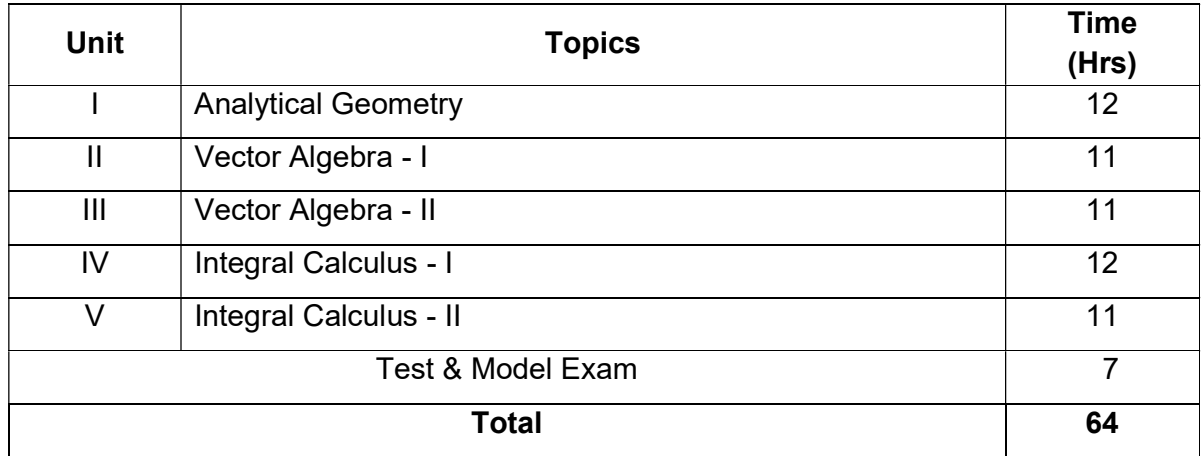

## 40022 ENGINEERING MATHEMATICS – II

## DETAILED SYLLABUS

## Contents: Theory

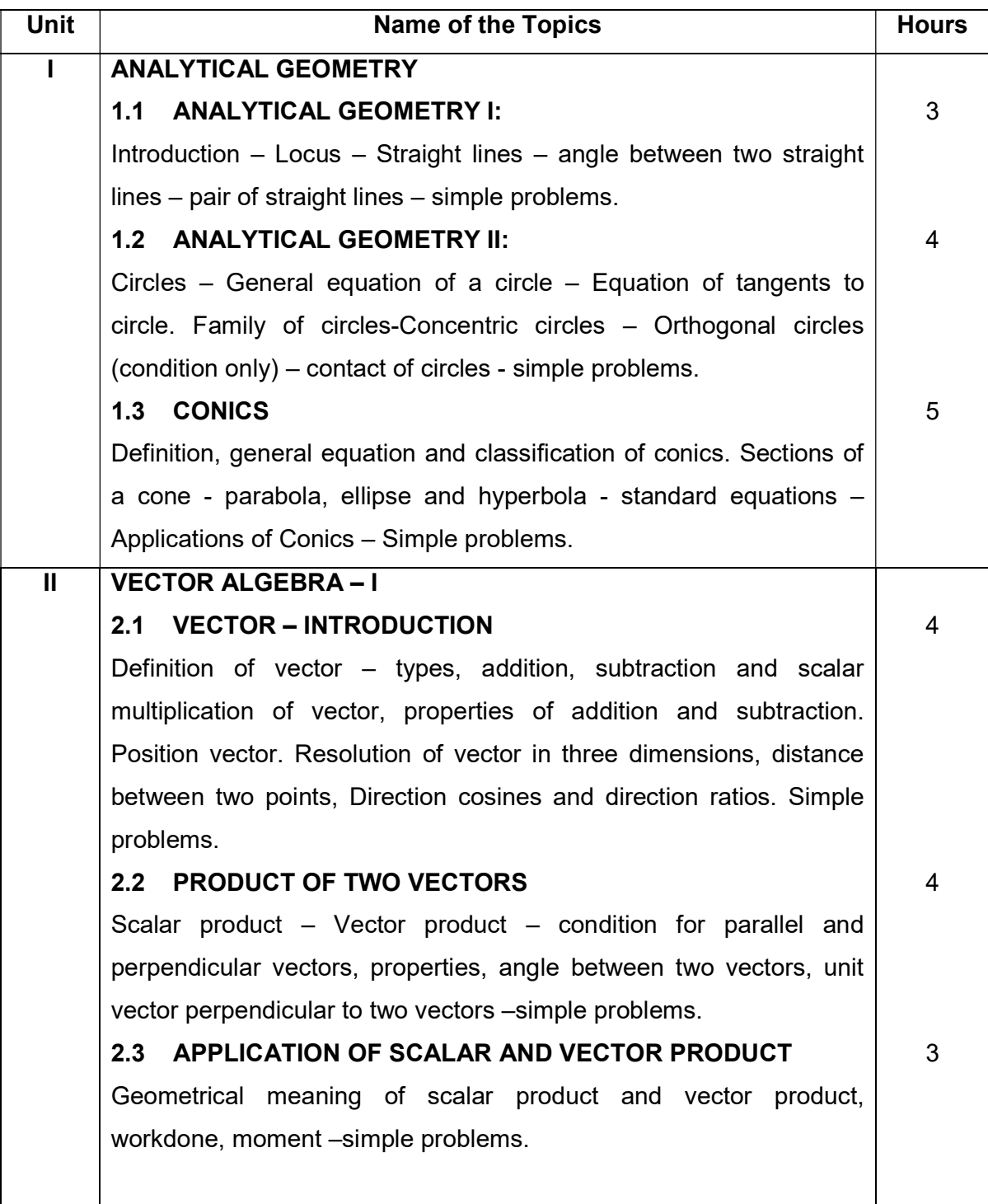

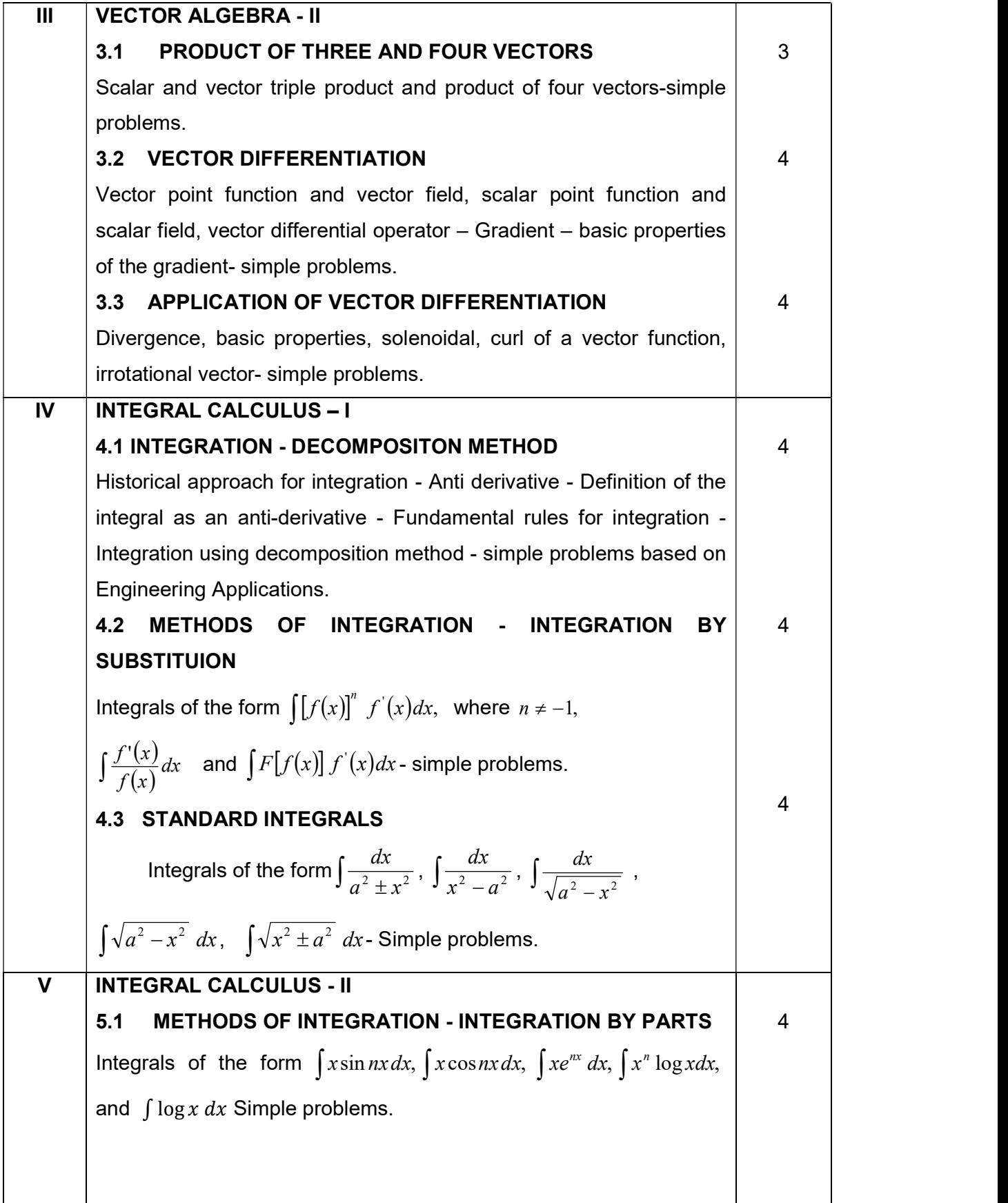

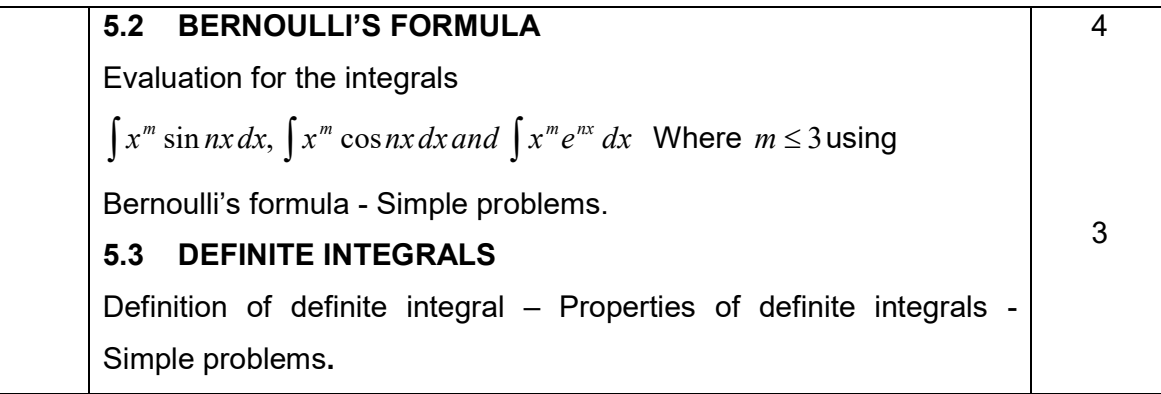

#### Reference Books:

- 1. Higher Secondary +1 Mathematics volume I&II. Tamilnadu Text book corporation.
- 2. Higher Secondary +2 Mathematics Volume I&II. Tamilnadu Text book corporation.
- 3. Engineering Mathematics V. Sundaram, R. Balasubramanian
- 4. Engineering Mathematics I C.B.Gupta, A.K.Malik, New age international Publishers,  $1<sup>st</sup>$  edition – 2008.
- 5. Differential Calculus S. Balachandra Rao, CK Shantha New age Publishers
- 6. Probability Theory and Stochastic Process B.Prabhakara Rao, TSR Murthy, BS Publishers.
- 7. Vectors and Geometry GS.Pondey, RR.Sharma, New age international publishers.
- 8. Engineering Mathematics I Guruprasad Samanta, New age international publishers, 2<sup>nd</sup> edition 2015.
- 9. Engineering Mathematics Reena Garg, Khanna publishing House, New Delhi, Revised edn. – 2018.
- 10. Engineering Mathematics Volume I P. Kandasamyand K. Thilagavathy, S. Chand & Company Ltd.

#### Board Examination-Question Paper Pattern

## For all theory subjects except Communicative English I & II and Engineering Graphics I & II.

Note: Clarkes Table and Programmable Calculators are not permitted. Relevant data should be provided in the question paper for solving the problems if any required.

Time: 3 Hrs. Max.Marks:100

- PART A Five questions will be asked covering all units. All questions are to be answered. Each question carries 1 mark.
- PART- B Fifteen questions will be asked covering all the units. Three questions from each unit. Answer any ten questions. Each question carries 2 marks.
- PART-C Five questions will be asked Either / Or type. One question from every unit. Answer either A or B. Each question carries 15 marks. A and B have subdivisions.  $(7 + 8)$

The questions are to be numbered from 1 to 25. All the units are to be covered with equal weightage.

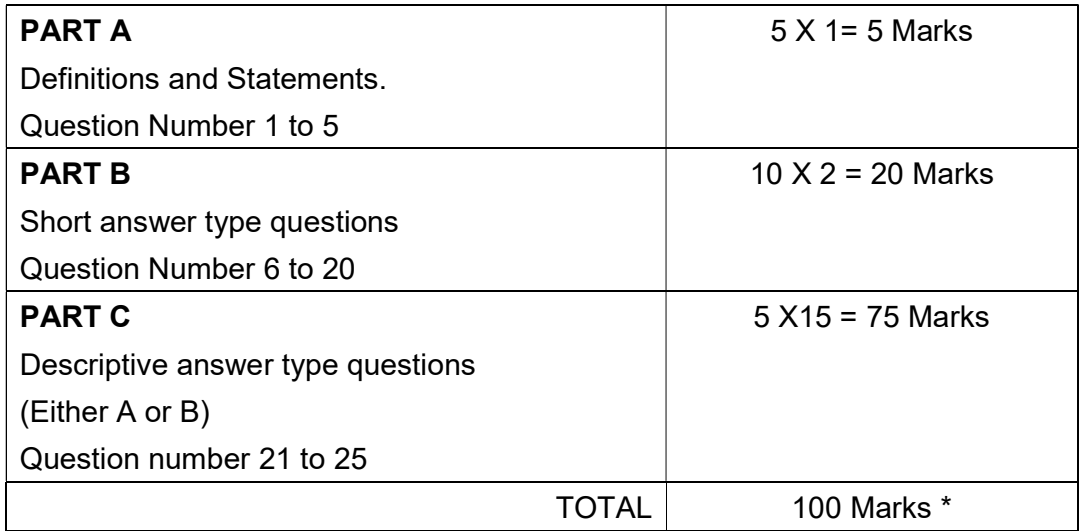

Note: Board Examinations will be conducted for 100 Marks and converted to 75 Marks.

### MODEL QUESTION PAPER

#### 40022 ENGINEERING MATHEMATICS - II

Time: 3.00 hrs. Max.Mark:100

Note:

- 1. Answer all question in PART A. Each question carries one mark.
- 2. Answer any ten questions in PART B. Each question carries two marks.
- 3. Answer all question by selecting either A or B. Each question carries fifteen marks.
- 4. Clarkes Table and programmable calculators are not permitted.

 $Part-A$  (5 $\times$ 1=5)

1. Find the value of P if the lines represented by  $Px^2 - 5xy - 7y^2 = 0$ , are perpendicular to each other.

- 2. Show that the vectors  $2\vec{i} 4\vec{j} + 8\vec{k}$  and  $3\vec{i} 6\vec{j} + 12\vec{k}$  are parallel.
- 3. Define vector Differential operator.
- 4. Evaluate $\int (x^2 x 1) dx$
- 5. Evaluate $\int_1^2 \frac{1}{x}$  $\int_1^2 \frac{1}{x} dx$

#### Part- B  $(10 \times 2=20)$

- 6. Find the angle between the lines  $y = \sqrt{3}x$  and  $x y = 0$
- 7. Find the equation of the circle with centre( $-3, -4$ ) passes through the point (2,2)
- 8. Find the equation of the hyperbola with vertices  $(0, \pm 4)$  and foci  $(0, \pm 6)$
- 9. Find the projection of  $3\vec{i} + 4\vec{j} 5\vec{k}$  on  $\vec{i} + 2\vec{j} + 2\vec{k}$
- 10. Find the value of 'm', if the vectors  $3\vec{i} \vec{j} + 5\vec{k}$  and  $-6\vec{i} + m\vec{j} + 4\vec{k}$  are perpendicular.
- 11. Find the unit vector which is perpendicular to both the vectors  $2\vec{i} 3\vec{j} + 4\vec{k}$  and  $\vec{i} + \vec{k}$
- 12. Determine whether the three vectors  $2\vec{i} + 3\vec{j} + \vec{k}$ ,  $\vec{i} 2\vec{j} + 2\vec{k}$ , and  $3\vec{i} + \vec{j} + 3\vec{k}$  are coplanar.
- 13. Find the unit normal vector to the surface  $z = x^2 + y^2$  at the point (1, -2, 5)
- 14. If  $\vec{F} = xyz\vec{i} + 3x^2y\vec{j} + (xy^2 zy^3)\vec{k}$  then find  $div\vec{F}$  and  $curl\vec{F}$
- 15. Evaluate∫tan<sup>2</sup> x dx
- 16. Evaluate  $\int (2 \sin x + 7) dx$
- 17. Evaluate $\int \frac{dx}{\sqrt{9-x^2}}$  $\sqrt{9-x^2}$
- 18. Evaluate $\int \frac{\cos x}{1 + \sin x}$  $\frac{\cos x}{1+\sin x}dx$
- 19. Evaluate  $\int xe^x dx$
- 20. Evaluate $\int_{0}^{\frac{\pi}{2}} \sin^2 x \ dx$  $\begin{matrix} 2 \\ 0 \end{matrix}$

#### Part – C (5 $\times$ 15=75)

- 21. A) i. Show that the circles  $x^2 + y^2 4x 6y + 9 = 0$  and  $x^2 + y^2 + 2x + 2y 7 = 0$ touch each other. Find the coordinates of the point of contact of the two circles. (7)
	- ii. Find the value of k so that the equation  $3x^2 7xy 6y^2 5x + 26y + k = 0$ represents a pair of straight lines.

#### (or)

- B) i. Find the axis, vertex, focus, equation of directrix, Latus rectum, length of the latusrectum for the parabola  $y^2 + 8x - 6y + 1 = 0$ (7)
	- ii. A satellite is travelling around the earth in an elliptical orbit having the earth at a focus and of eccentricity  $\frac{1}{2}$ . The shortest distance that the satellite gets to the earth is 400Kms.Find the longest distance that the satellite gets from the earth (8)
- 22. A) i. Show that the vectors  $2\vec{i} \vec{j} + \vec{k}$ ,  $\vec{i} 3\vec{j} 5\vec{k}$  and  $3\vec{i} 4\vec{j} 4\vec{k}$  form a right angled triangle (7)
	- $\vec{a}$ . Find the projection of  $3\vec{i} + \vec{j} 2\vec{k}$  on  $7\vec{i} + \vec{j} + 2\vec{k}$ . Also find the angle between them (8)

#### (or)

- B) i. A particle acted on by forces  $3\vec{i} 2\vec{j} + 2\vec{k}$  and  $2\vec{i} + \vec{j} 3\vec{k}$  is displaced from the point  $\vec{i} + 3\vec{j} - \vec{k}$  to the point  $4\vec{i} - \vec{j} + 2\vec{k}$ . Find the work done by the forces. (7)
	- ii. Find the magnitude of moment of a force  $3\vec{i} + 4\vec{j} + 5\vec{k}$  acting through a point  $\vec{i} - 2\vec{j} + 3\vec{k}$  about the point  $4\vec{i} - 3\vec{j} + \vec{k}$ (8)
- 23. A) i. If the four points A (6, -7, 0), B (16, -19,-4), C (0, 3, -6) and D (2, -5, 10) then prove that  $\overrightarrow{AB}$ ,  $\overrightarrow{AC}$ ,  $\overrightarrow{AD}$  are coplanar. (7)
	- ii. Find the acute angle between the surfaces  $xy^2z = 3x + z^2$  and  $3x^2 - y^2 + 2z = 1$  at the point (1, -2, 1) (8)

#### (or)

B) i. If  $\vec{F} = (2x + 2y + 2z)\vec{i} - (xy + yz + zx)\vec{j} + 3xyz\vec{k}$  then find  $\nabla \times \vec{F}$  and  $\nabla \times (\nabla \times \vec{F})$ (7)

ii. If 
$$
\vec{a} = 2\vec{i} + 3\vec{j} - \vec{k}
$$
,  $\vec{b} = \vec{j} + \vec{k}$ ,  $\vec{c} = \vec{i} + \vec{k}$ ,  $\vec{d} = \vec{i} + \vec{j} + \vec{k}$  evaluate  $(\vec{a} \times \vec{b}) \cdot (\vec{c} \times \vec{d})$  (8)

## 24. A) Evaluate

a) i) 
$$
\int (\sin x + \cos x)^2 dx
$$
 ii)  $\int \sqrt{(9x^2 + 16)} dx$  (7)

b) i) 
$$
\int \frac{\cos^2 x}{1-\sin x} dx
$$
 ii)  $\int \frac{1}{(3x+2)^2+16} dx$  (8)

(or)

B) Evaluate

a) i) 
$$
\int \frac{2ax+b}{\sqrt{ax^2+bx+c}} dx
$$
 ii)  $\int \cos^3 x dx$  (7)

b) i) 
$$
\int \sin 5x \cdot \cos 2x \ dx
$$
 ii)  $\int \frac{dx}{4+9x^2}$  (8)

## 25. A) Evaluate

- a) i) $\int x^2 \sin 2x \, dx$  ii) $\int x^n \log x \, dx$  (7)
- b) i)  $\int x^2 \cos 5x \, dx$  ii)  $\int x^3 e^x$  $\int_0^{2x} dx$  (8)

## (or)

- B) Evaluate
- a) i)  $\int x^2 \log x \, dx$  ii)  $\int_0^{\frac{\pi}{2}} \sin^3 x \, dx$  $\begin{smallmatrix} 2 \ 0 \end{smallmatrix}$ (7)

b) i) 
$$
\int x^3 e^{-x} dx
$$
 ii)  $\int_0^{\pi} \frac{\sin x}{\sin x + \cos x} dx$  (8)

# STATE BOARD OF TECHNICAL EDUCATION &TRAINING, TAMILNADU DIPLOMA IN ENGINEERING / TECHNOLOGY SYLLABUS N-SCHEME

#### (Implemented from the Academic year 2020 -2021 onwards)

Course Name : All branches of Diploma in Engineering and Technology and Special Programmes except DCP, HMCT and Film &TV.

- Subject Code : 40023
- Semester : II

Subject Title : ENGINEERING PHYSICS - II

#### TEACHING AND SCHEME OF EXAMINATION

No of weeks per semester: 16

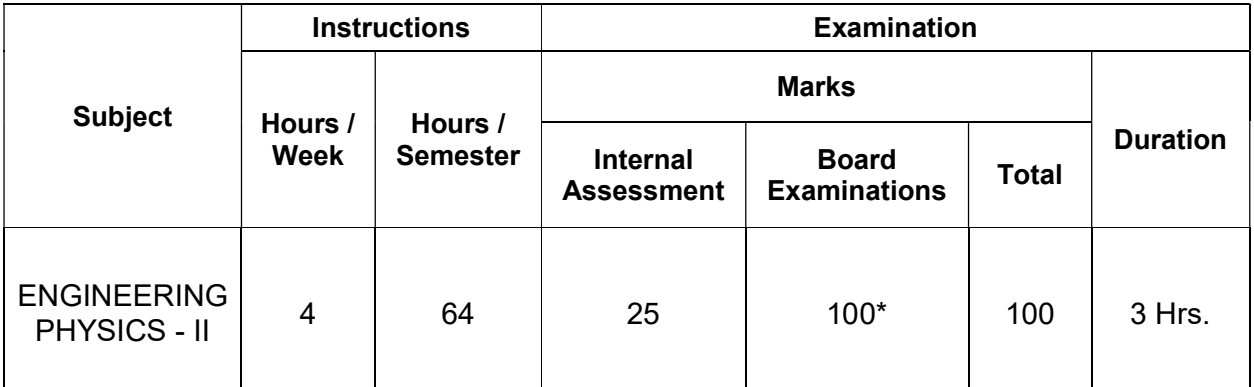

\* Examinations will be conducted for 100 marks and will be reduced to 75 marks.

#### Topics and Allocation of Hours:

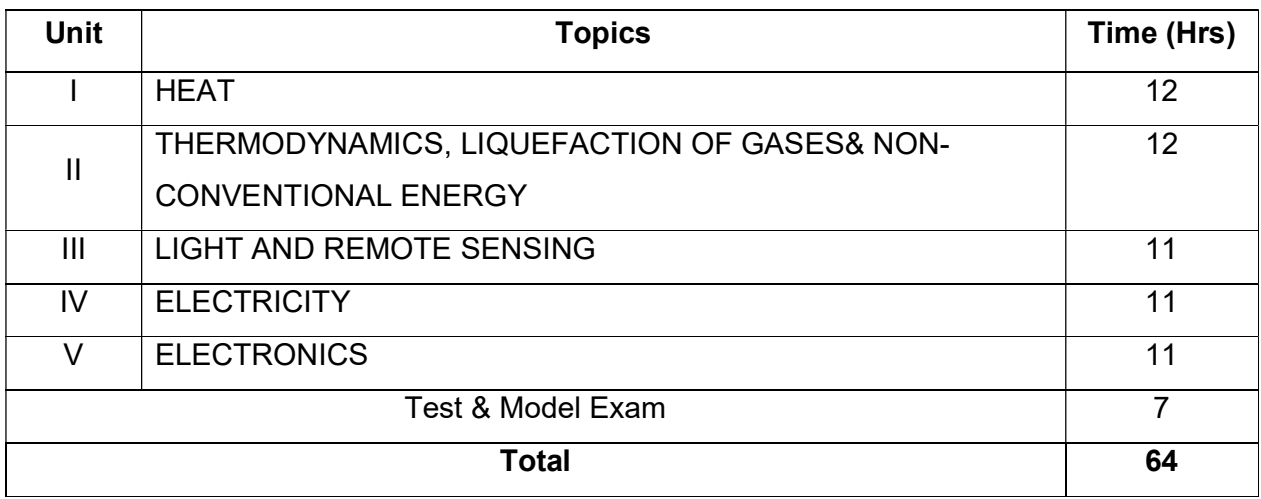

## 40023 ENGINEERING PHYSICS – II DETAILED SYLLABUS

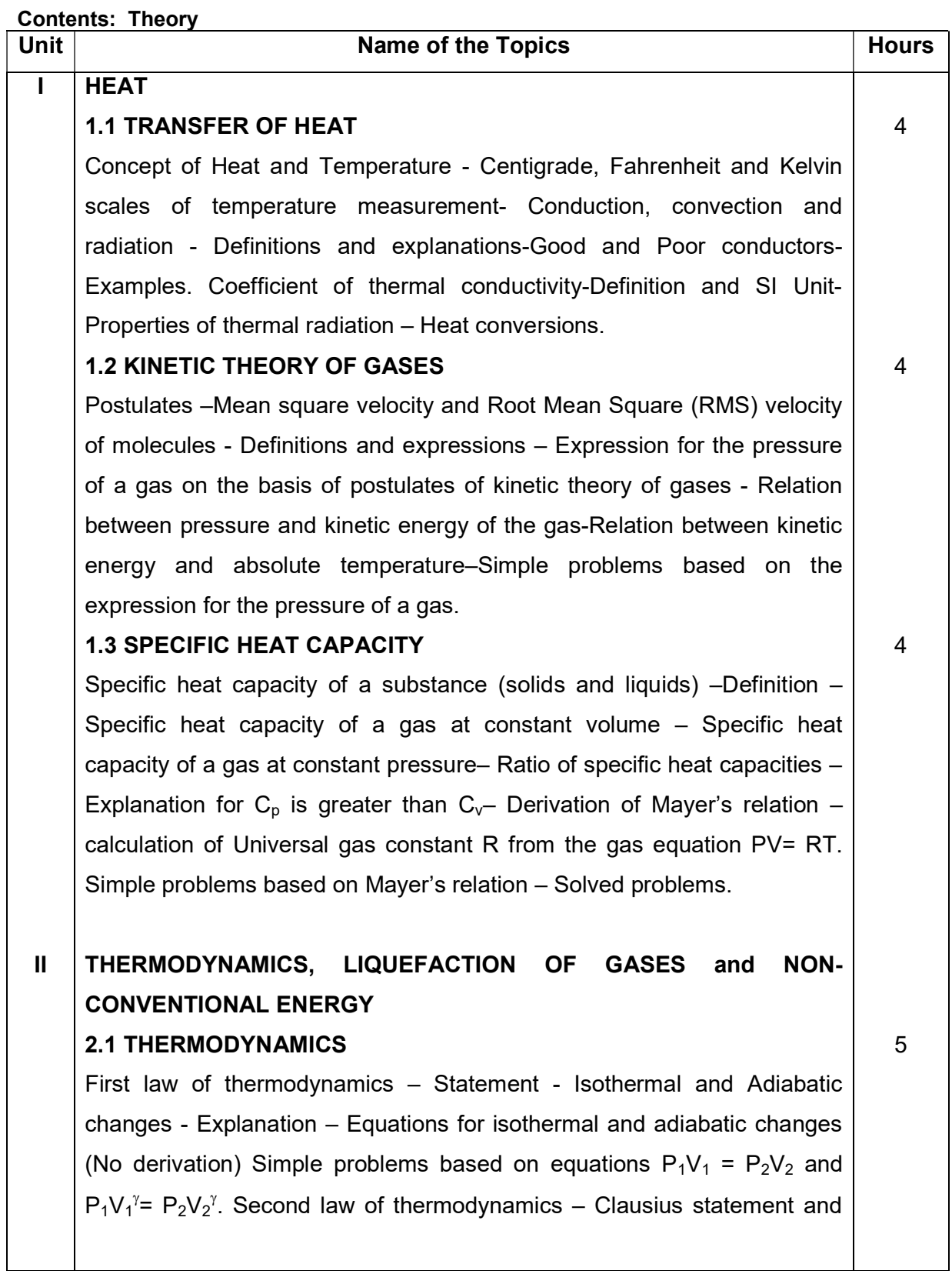

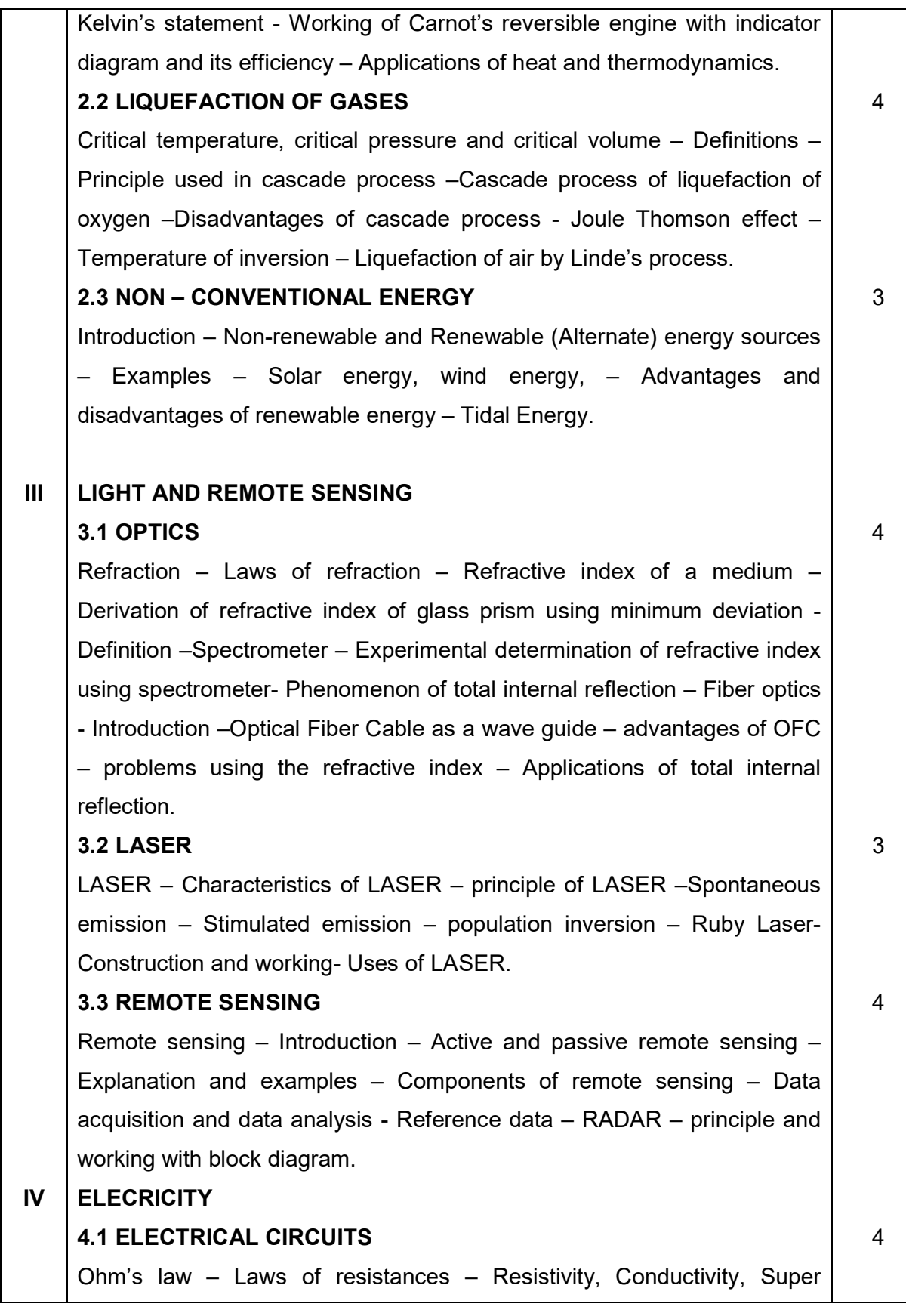

conductivity and Meissner effect- Definitions – Kirchhoff's current and voltage laws. Condition for balancing the Wheat Stone's bridge - Simple problems based on expression for resistivity. Capacitance of a capacitor – Definition – 'farad'– Definition– expressions for effective capacitance when capacitors are connected in series and in parallel. Simple problems based on effective capacitance for series and parallel connections of capacitors – Applications of capacitors.

#### 4.2 EFFECTS OF CURRENT

Joule's law of heating – Experimental determination of specific heat capacity of a liquid using Joule's calorimeter – Faraday's laws on electrolysis – Electro chemical equivalent (e.c.e) of an element – Definition – Experimental determination of e.c.e. of copper - Simple problems based on expressions for e.c.e – Applications of heating effect of electric current.

#### 4.3 MEASURING INSTRUMENTS

Expression for the force acting on a current carrying straight conductor placed in a uniform magnetic field – Fleming's Left Hand rule – Expression for the torque experienced by a rectangular current carrying coil placed inside a uniform magnetic field – Working of a moving coil galvanometer and its merits – Conversion of galvanometer into an Ammeter and Voltmeter. Simple problems based on conversion of Galvanometer into Ammeter and Voltmeter – Solved problems.

#### V **ELECTRONICS**

#### 5.1 SEMI CONDUCTORS

Semiconductors – Intrinsic semiconductors -Concept of holes - Doping – Extrinsic semiconductors – Energy bands in solids – Energy band diagram of good conductors, insulators and semiconductors – Concepts of Fermi level – P type and N type semiconductors.

#### 5.2 DIODES AND TRANSISTORS

P-N junction diode – Forward bias and reverse bias –Rectification action of diode – Working of full wave bridge rectifier using P N junction diodes - PNP and NPN transistors – Three different configurations – Working of 4

3

3

5

NPN and PNP transistor in common base configuration. 5.3 DIGITAL ELECTRONICS Digital electronics – Introduction – Logic levels – Basic logic gates: OR, AND , NOT gates – Universal logic gates: NAND and NOR gates – Symbolic representation, Boolean expression and Truth table for all above logic gates – Integrated circuits– Levels of integration – SSI, MSI, LSI and VLSI-Advantages of ICs – Applications of transistors, gates and ICs – Solved problems. 3

### Reference Books:

- 1. Fundamentals of physics Brijlal and Subramaniam.
- 2. Fundamentals of Electricity D.N. Vasudeva S. Chand & co
- 3. Non- Conventional energy sources G.D. Rai.- Khanna publishers
- 4. Text book of Remote sensing and Geographical information systems M. Anji Reddy BS publications.

#### Board Examination-Question Paper Pattern

## For all theory subjects except Communicative English I & II and

#### Engineering Graphics I & II.

Note: Clarkes Table and Programmable Calculators are not permitted.

Relevant data should be provided in the question paper for solving the problems if any required.

#### Time: 3 Hrs. Max.Marks:100

- PART A Five questions will be asked covering all units. All questions are to be answered. Each question carries 1 mark.
- PART- B Fifteen questions will be asked covering all the units. Three questions from each unit. Answer any ten questions. Each question carries 2 marks.
- PART-C Five questions will be asked Either / Or type. One question from every unit. Answer either A or B. Each question carries 15 marks. A and B have subdivisions.  $(7 + 8)$

The questions are to be numbered from 1 to 25. All the units are to be covered with equal weightage.

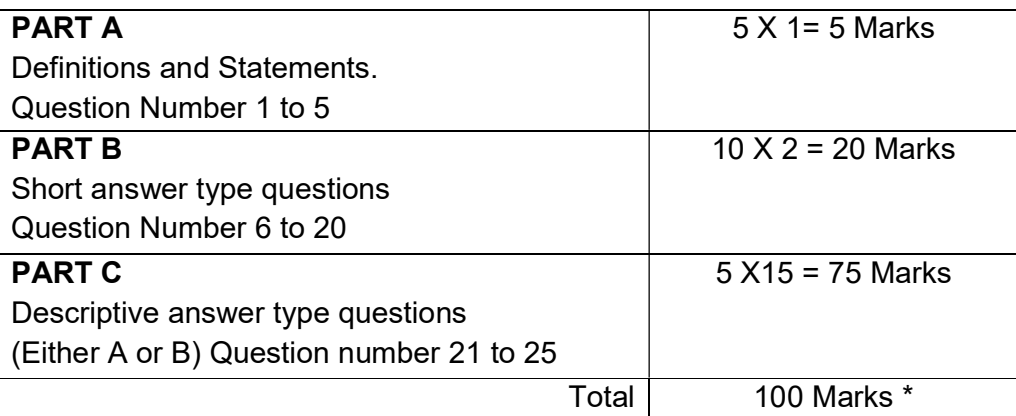

Note: Board Examinations will be conducted for 100 Marks and converted to 75 Marks
# MODEL QUESTION PAPER

#### ENGINEERING PHYSICS - II

Time: 3 Hrs Max. Marks: 100

Part - A (5 X 1 = 5)

Note: Answer ALL questions. All questions carry equal marks.

- 1. Define mean free path.
- 2. State first law of thermodynamics:-
- 3. Expand the acronym of RADAR?
- 4. State Ohm's law.
- 5. What is rectifier?

Part - B (10 X 2 = 20)

Note: Answer any TEN questions. All questions carry equal marks.

- 6. Define conduction.
- 7. Define root mean square velocity of gas molecules.
- 8. Define specific heat capacity of a solid.
- 9. State Kelvin statement of second law of thermodynamics.
- 10. What is the disadvantage of cascade process?
- 11. What is meant by temperature of inversion?
- 12. Give the condition for total internal reflection.
- 13. Give any two properties of laser.
- 14. What is active remote sensing?
- 15. State any one law of the laws of resistance.
- 16. State Joule's law of heating.
- 17. State the Fleming's left hand rule.
- 18. What are intrinsic semiconductors?
- 19. What is dopping?
- 20. Give any two advantages of an integrated circuit.

### Part - C (5 X 15 = 75)

Note: Answer ALL questions by choosing either a & b (OR) c & d

- 21 A i) What are the properties of thermal radiation? (8)
	- ii) Derive the expression for the pressure of a gas on the basis of kinetic theory of gases. (7)

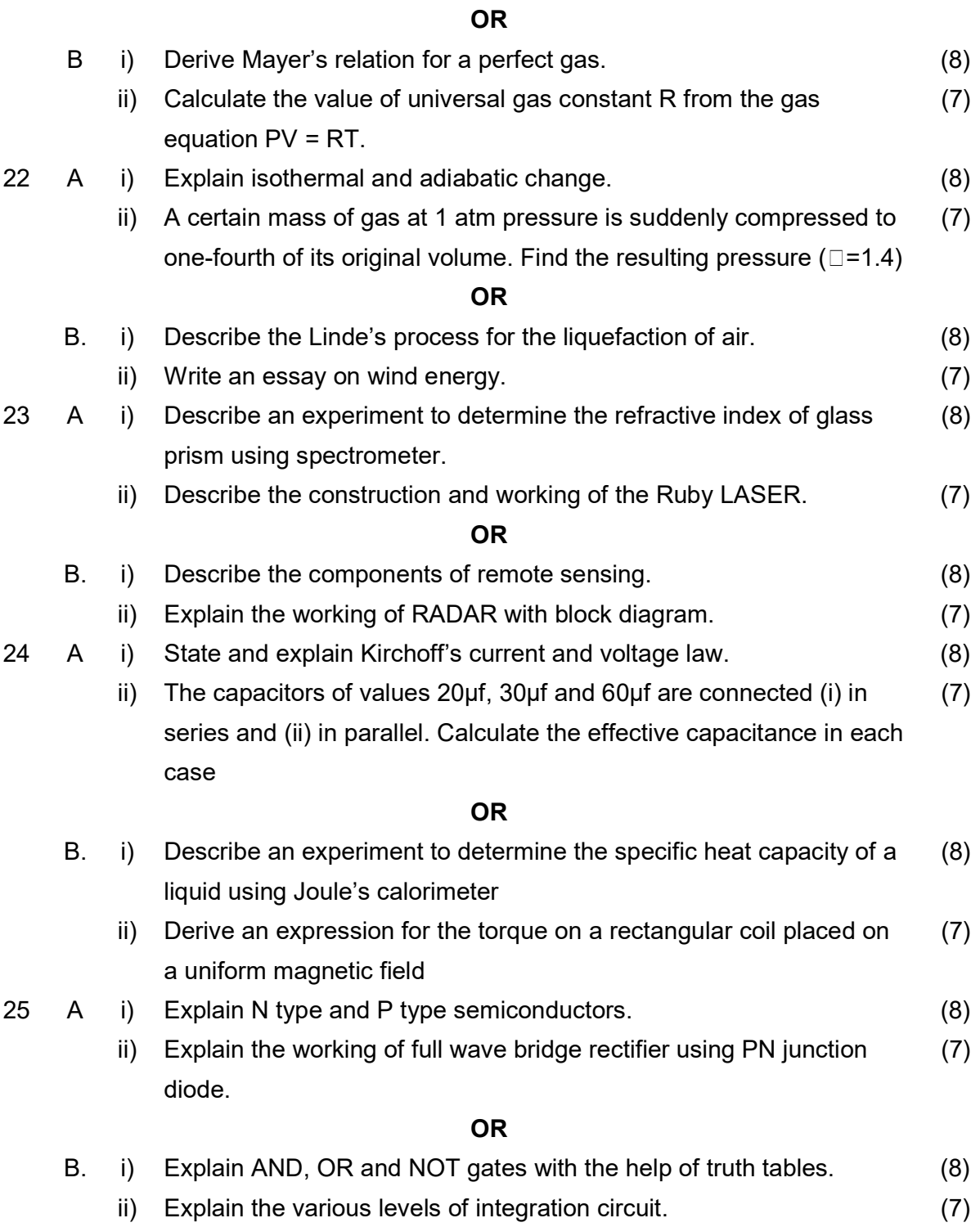

# STATE BOARD OF TECHNICAL EDUCATION &TRAINING, TAMILNADU DIPLOMA IN ENGINEERING / TECHNOLOGY SYLLABUS N-SCHEME

#### (Implemented from the Academic year 2020 -2021 onwards)

Course Name : All branches of Diploma in Engineering and Technology and Special Programmes except DCP, HMCT and Film &TV.

Subject Code : 40024

Semester : II

Subject Title : ENGINEERING CHEMISTRY - II

#### TEACHING AND SCHEME OF EXAMINATION

No of weeks per semester: 16

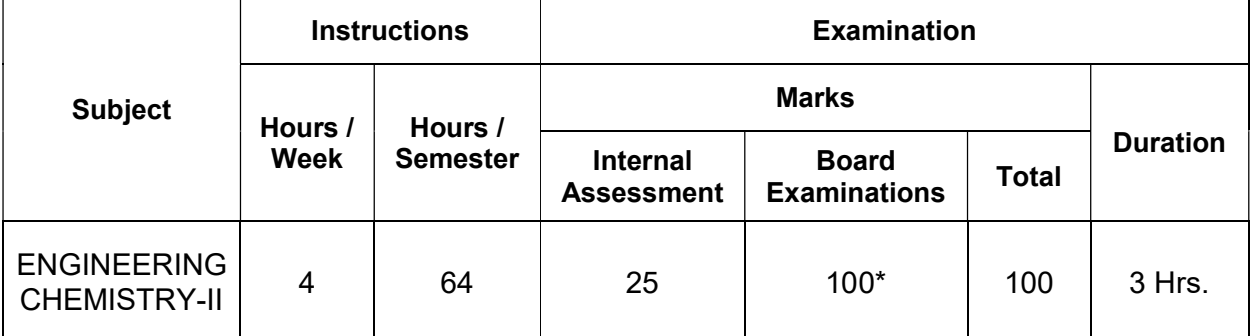

\* Examinations will be conducted for 100 marks will be reduced to 75 marks.

#### Topics and Allocation of Hours:

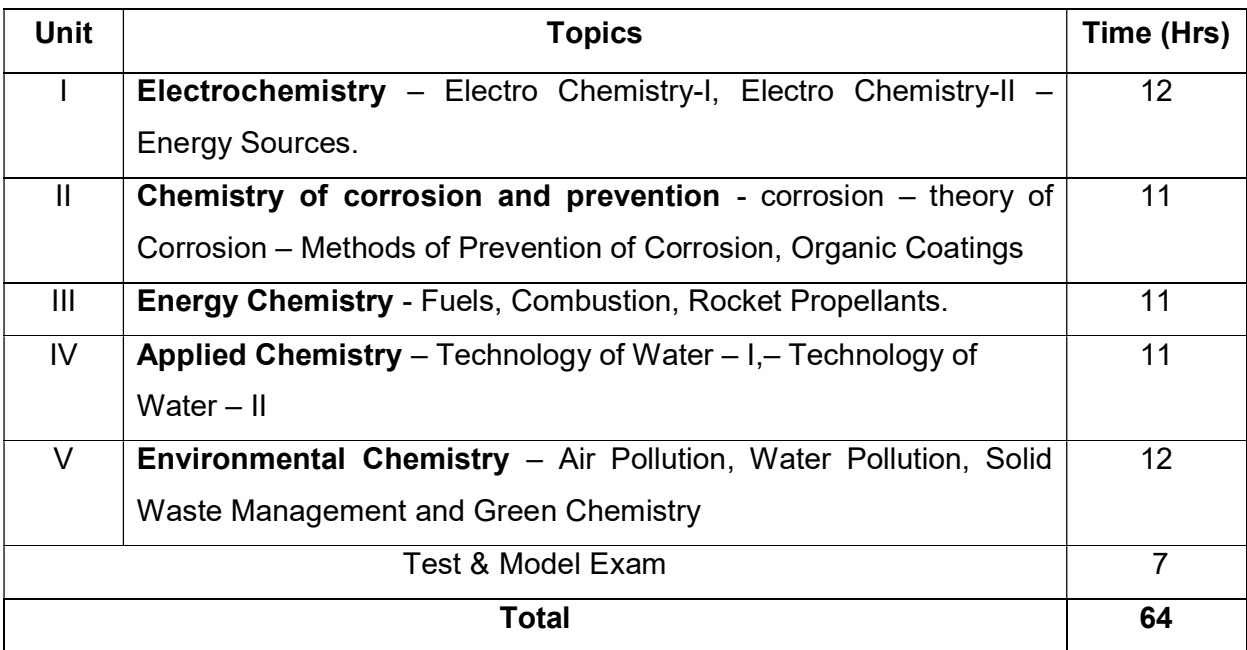

#### RATIONALE:

- The subject Engineering Chemistry II develop basic understanding about electrochemistry, energy resources, corrosion, methods of prevention of corrosion and its organic coatings.
- Energy chemistry explains various aspects with regard to fuels, combustion and rocket propellants.
- Prime importance is given to technology of water, its analysis of few parameters like pH, TDS, Hardness, dissolved chlorine, e-coli etc.
- Environmental chemistry explains environmental pollution, solid waste management and green chemistry.

#### OBJECTIVES:

The objective of this Course is to make the student:

- 1. To acquire knowledge about electro chemistry, electro chemical cell. 2. To know about corrosion and prevention.
- 
- 3. To acquire knowledge about fuels, combustion of fuels and rocket propellants.<br>4. To know about water and its analysis.
- 
- 5. To acquire knowledge about Environmental Chemistry.

#### 40014 ENGINEERING CHEMISTRY– II DETAILED SYLLABUS

### Contents: Theory

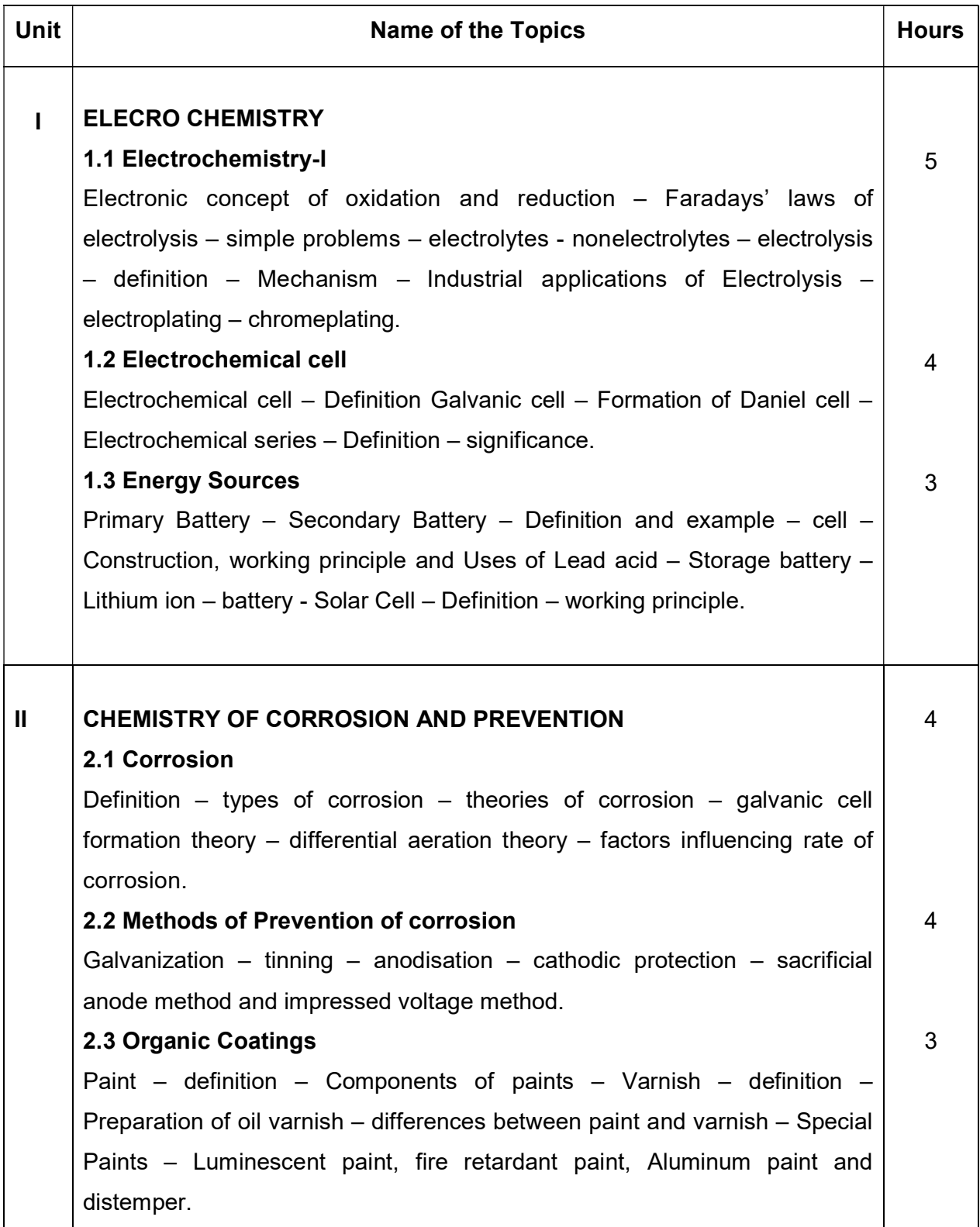

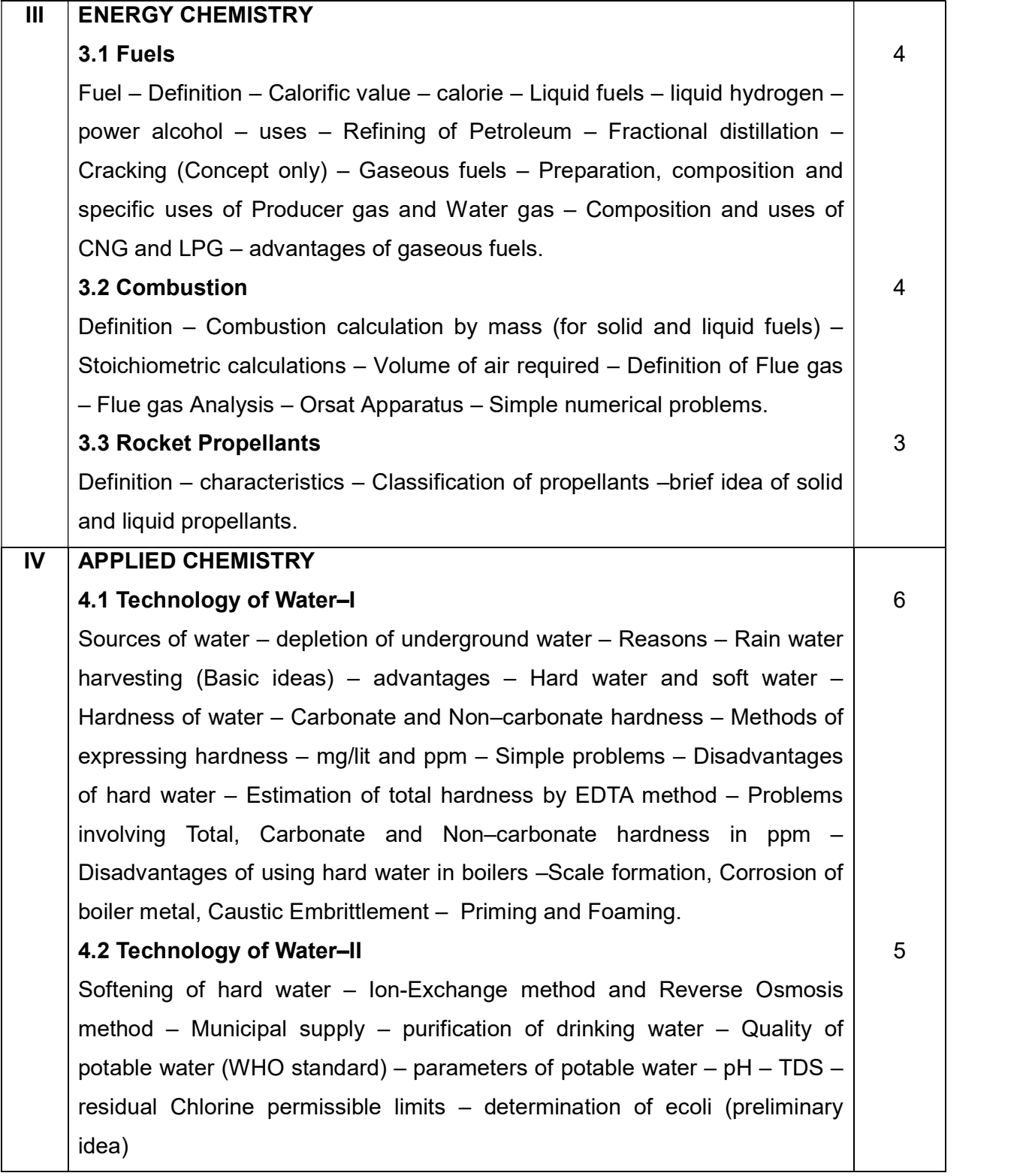

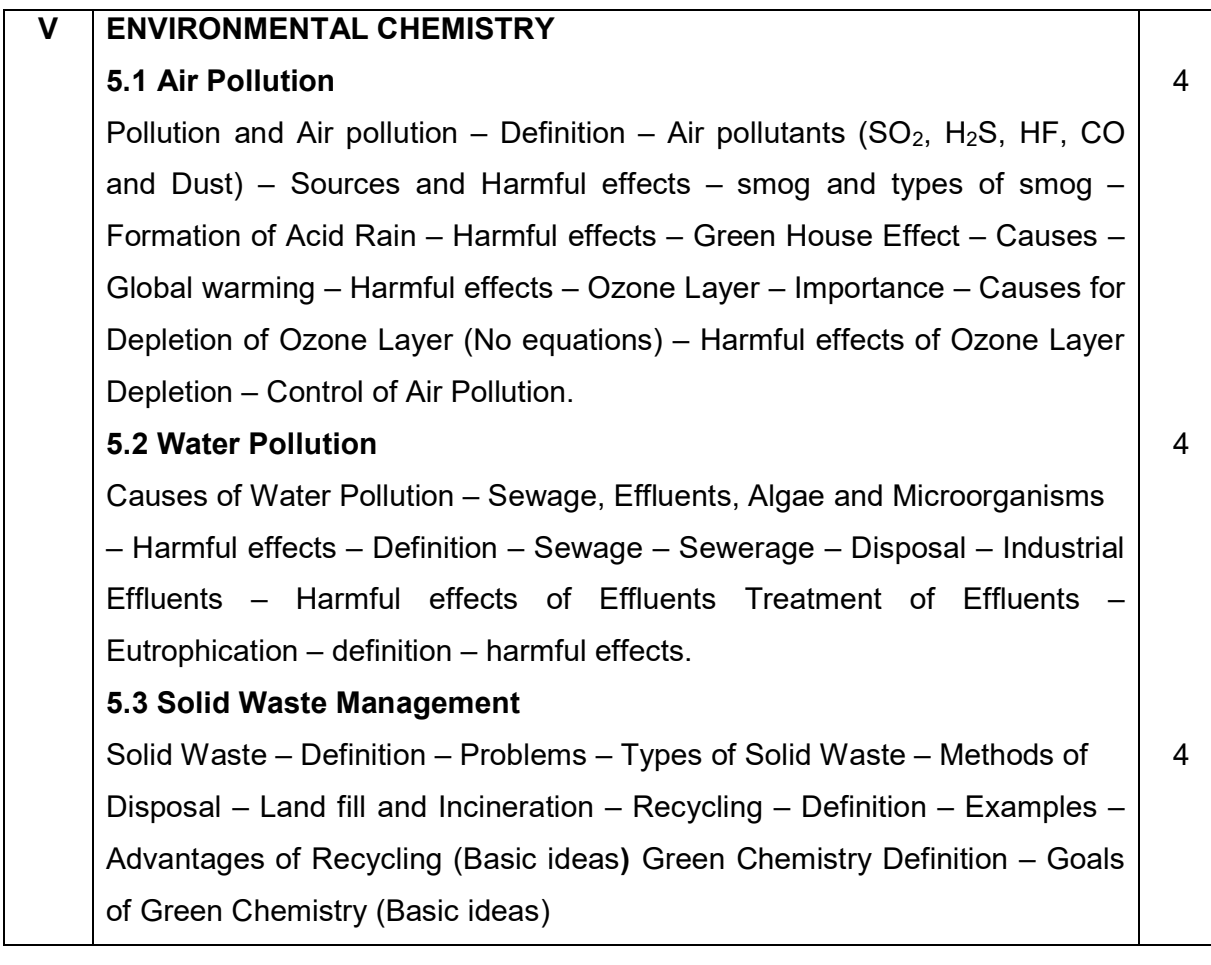

#### Reference Book:

- 1. Introduction to Engineering Chemistry, Shradha Sinha , S S Dara & Sudha Jain, S. Chand Publishers, 2004.
- 2. S.Chand's Engineering Chemistry, S S Dara, Sudha Jain & Shradha Sinha, 2005.
- 3. A Textbook of Engineering Chemistry, Dr. Uday Kumar, 2013.
- 4. Chemistry Higher Secondary 1 st and 2nd year, Vol. I & II, Tamil Nadu Text Book Corporation, 2018.
- 5. Engineering Chemistry Fundamentals and Applications, Shikha Agarwal, Cambridge University Press, 2019.
- 6. Handbook of rain water harvesting, Chennai Metrowater, 2018
- 7. Engineering Chemistry, Jain&Jain Dhanpat Raj Publishing Comapany,2016
- 8. Pradeeps new course chemistry, Vol I, Class 11,Dr.S.C. Khetarpal, Dr.S.N.Dhawan, Pradeep Publication,2018
- 9. Electrochemistry and Corrosion Science,,Nestor Perez,

#### https://link.springer.com/book/10.1007%2F978-3-319-24847-9#toc

#### Board Examination - Question Paper Pattern

# For all theory subjects except Communicative English I & II and

#### Engineering Graphics I & II.

Note: Clarkes Table and Programmable Calculators are not permitted. Relevant data should be provided in the question paper for solving the problems if any required.

#### Time: 3 Hrs. Max.Marks:100

- PART A Five questions will be asked covering all units. All questions are to be answered. Each question carries 1 mark.
- PART- B Fifteen questions will be asked covering all the units. Three questions from each unit. Answer any ten questions. Each question carries 2 marks.
- PART-C Five questions will be asked Either / Or type. One question from every unit. Answer either A or B. Each question carries 15 marks. A and B have subdivisions.  $(7 + 8)$

#### The questions are to be numbered from 1 to 25. All the units are to be covered with equal weightage.

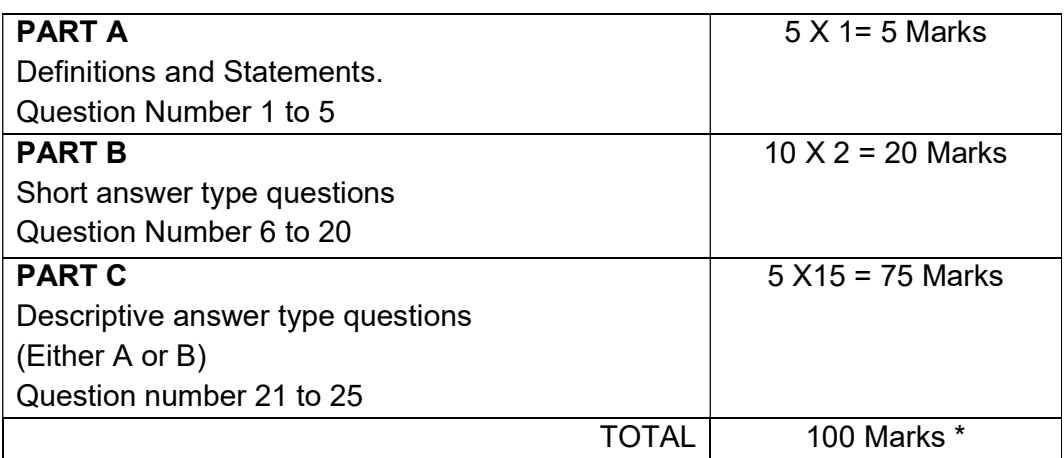

Note: Board Examinations will be conducted for 100 Marks and converted to 75 Marks.

### MODEL QUESTION PAPER

#### ENGINEERING CHEMISTRY II

# Part – A (5 X 1=5)

# NB: 1. Answer all questions

#### 2. All questions carry equal marks

- 1. What is one Faraday?
- 2. What is called Galvanisation?
- 3. What is meant by producer gas?
- 4. Define e-coli?
- 5. What is meant by smog?

#### Part – B  $(10 \text{ X } 2=20)$

#### NB: 1. Answer any 10questions

#### 2. All questions carry equal marks

- 6. Define Faraday's I law of electrolysis.
- 7. Mention the anode and cathode of Lithium ion battery.
- 8. Write down the cell notation of Daniel cell.
- 9. Define corrosion.
- 10. What is meant by galvanizsation?
- 11. What are luminescent paints?
- 12. Mention the composition of LPG.
- 13. Write down the equation for the calculation of finding theoretical quantity ofoxygen required for the combustion of 1kg of a fuel containing carbon, hydrogen, sulphur and moisture?
- 14. What are rocket propellants?
- 15. What is called a bio material?
- 16. What is hardness of water?
- 17. How will you remove temporary hardness of water?
- 18. What are green house gases?
- 19. Define eutrophication.
- 20. Define green chemistry.

NB: 1. Answer all questions

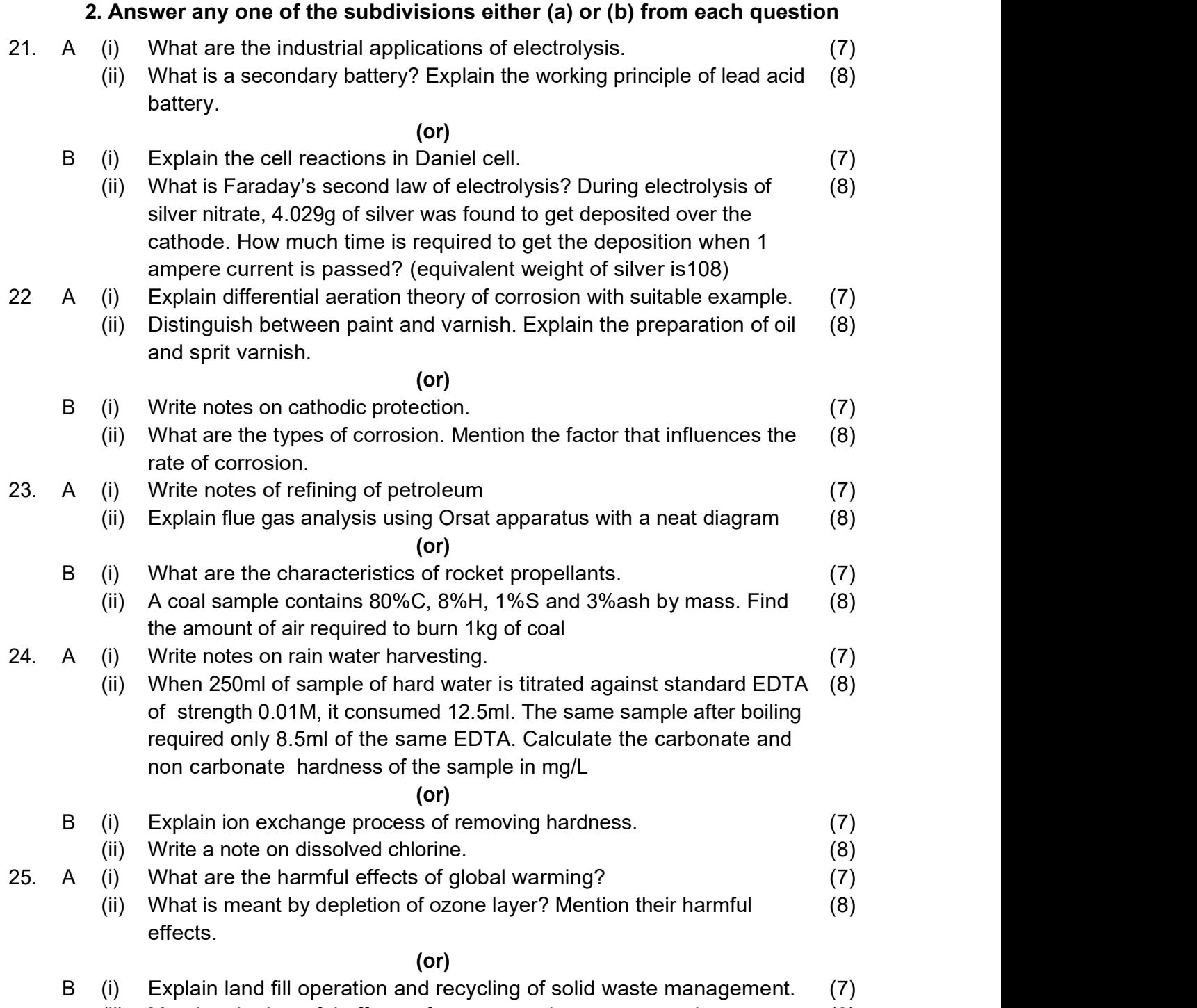

(ii) Mention the harmful effects of sewage and ways to treat them. (8)

### STATE BOARD OF TECHNICAL EDUCATION &TRAINING, TAMILNADU

#### DIPLOMA IN ENGINEERING / TECHNOLOGY SYLLABUS N - SCHEME

#### (Implemented from the Academic year 2020 – 2021 onwards)

- Course Name : All branches of Diploma in Engineering and Technology and Special Programmes except DCP, HMCT and Film &TV.
- Subject Code : 40025
- Semester : II
- Subject Title : ENGINEERING GRAPHICS II

#### TEACHING AND SCHEME OF EXAMINATION

No. of weeks per semester: 16

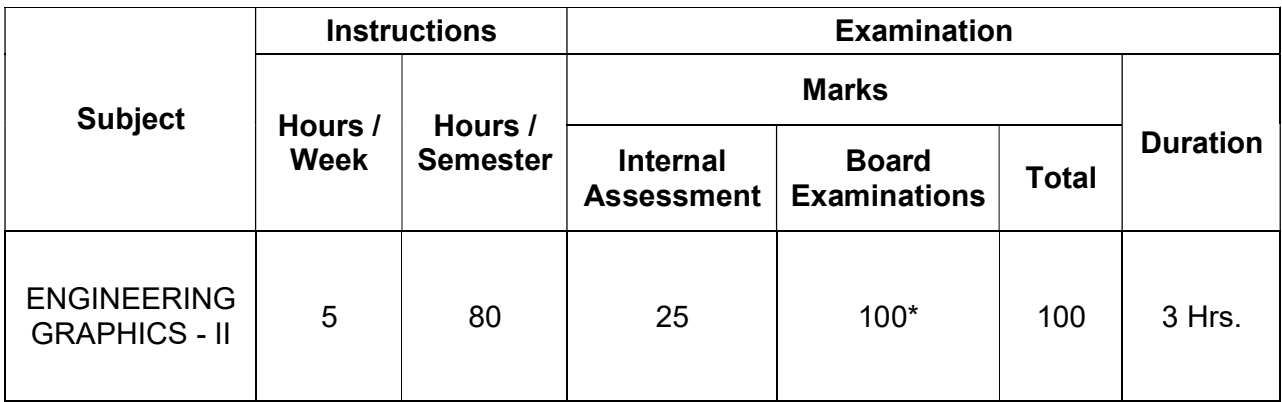

\* Examinations will be conducted for 100 marks and will be reduced to 75 marks.

#### Topics and Allocation of Hours

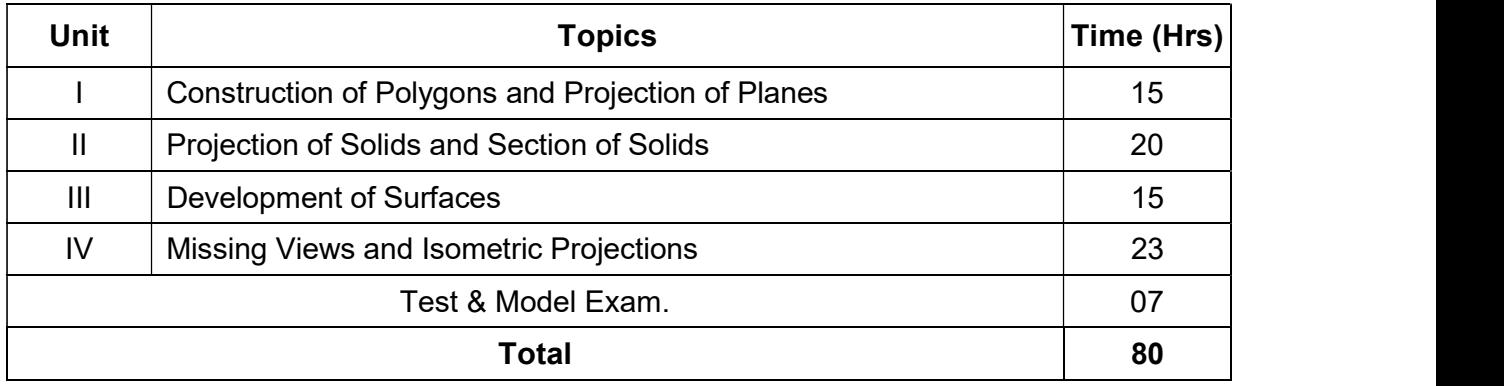

#### RATIONALE:

Engineering graphics is a basic subject for all branches of diploma in engineering and technology. Since engineering drawing is considered as the language of engineers, the proper understanding and practice is required with the use of proper drawing instruments.

This subject is aimed at providing basic understanding of the fundamentals of engineering drawings mainly visualization of three dimensional drawings for practical applications and the use of drawings in real life engineering applications.

The topics covered are based on the syllabus for diploma studies in engineering. The subject is planned to include sufficient practice which would help the students in visualization of three dimensional objects and developing the drawing.

The chapters are arranged in sequence and starts from the construction of polygons, concepts of projection of planes, solids and section of solids. It proceeds to the construction of development of surfaces and isometric projections.

By the end of the subject, it is expected that the students would be matured to visualize engineering components by reading an engineering drawing.

#### OBJECTIVES:

At the end of the practice, the students will be able to

- $\triangleright$  Understand the importance of drawing
- $\triangleright$  Identify and use of the drawing instruments
- $\triangleright$  Acquire knowledge about the construction of polygons in various positions
- $\triangleright$  Understand the concepts of projection of planes
- $\triangleright$  Draw the projection of solids and section of solids
- $\triangleright$  Draw the development of solids and sheet metal components
- $\triangleright$  Draw the missing views from the given drawing
- $\triangleright$  Convert orthographic views into isometric drawings
- Note: While practicing, usage of drawing instruments like drawing board, mini drafter, compass, divider, drawing clips / cello tape, H, 2H and HB grade drawing pencils, eraser etc., are mandatory for class work and examinations. Size of drawing sheet recommended: A2 size (420 x 594 mm).Use both sides of drawing sheets for practice.

# 40025 ENGINEERING GRAPHICS - II

# DETAILED SYLLABUS

### Contents: Theory

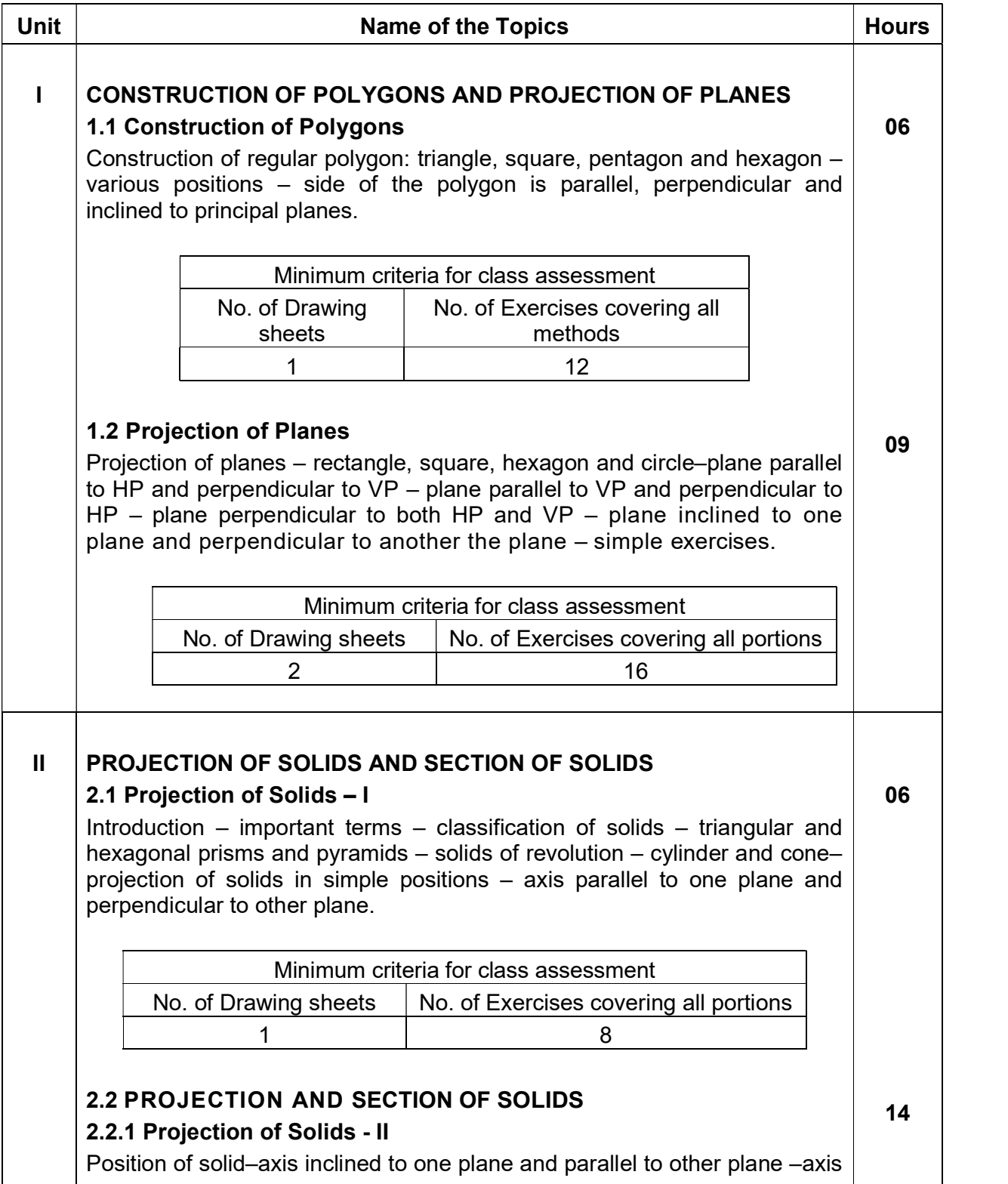

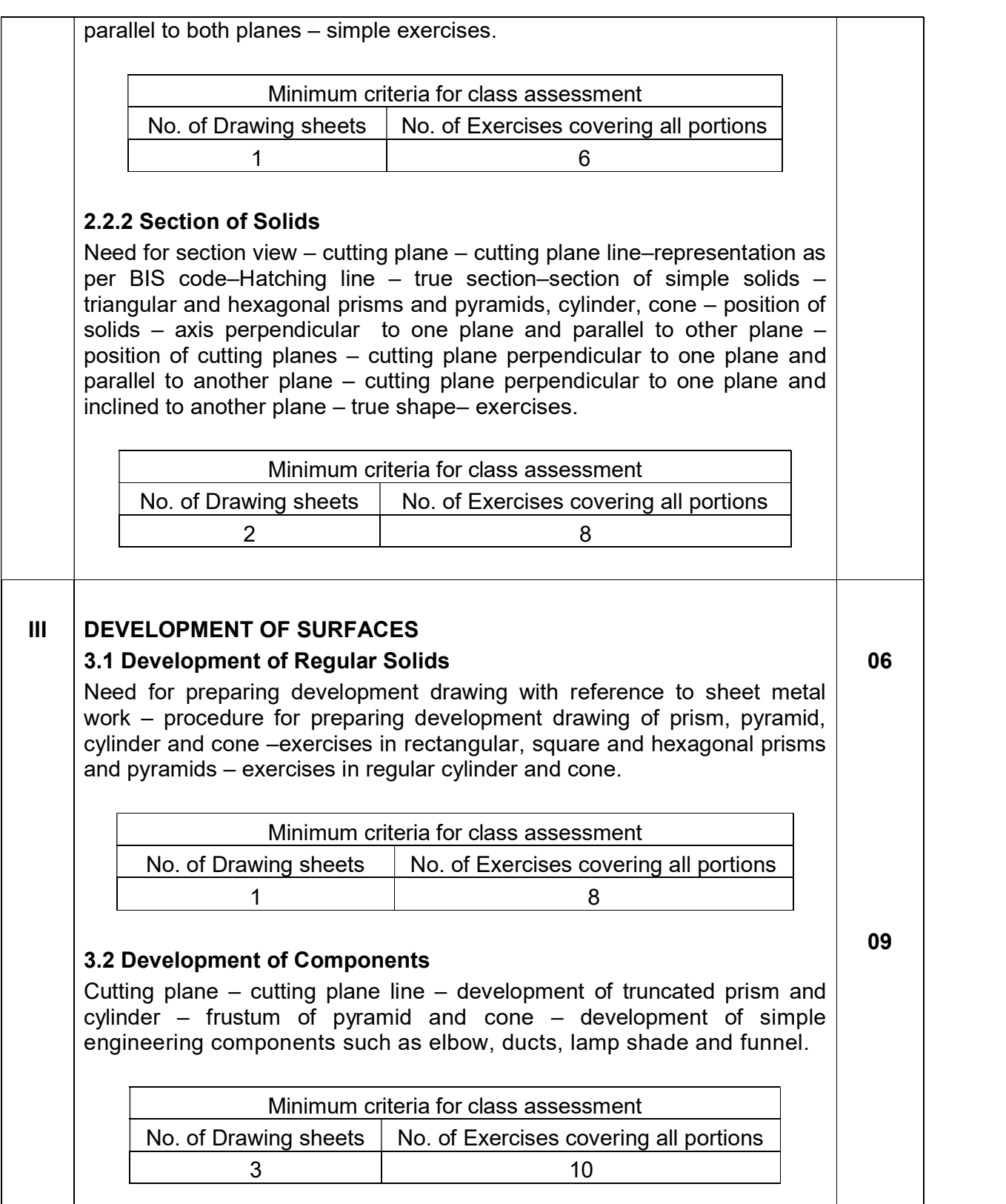

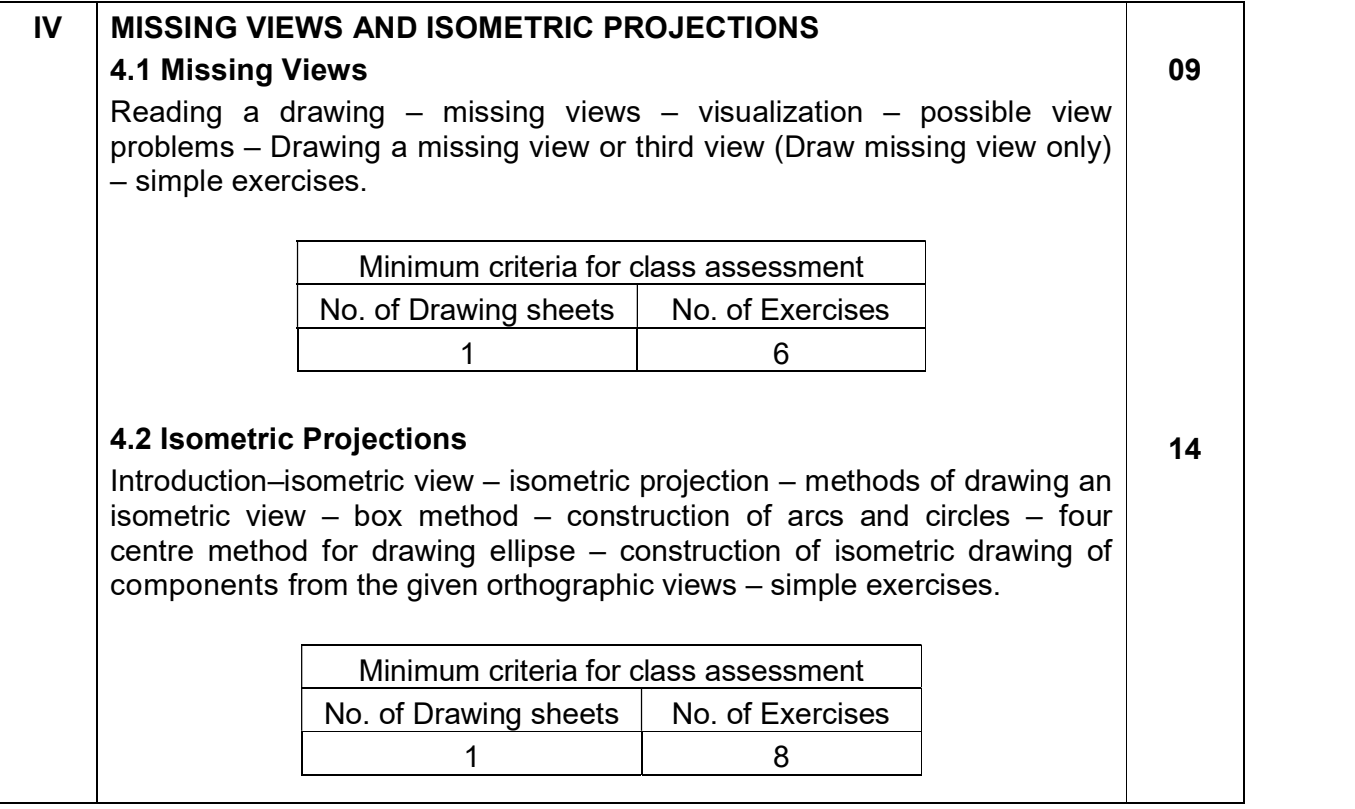

#### Reference Books:

- 1. Bhatt N.D, "Engineering Drawing", Charotar Publishing House Pvt. Ltd.
- 2. Gill P.S, "Engineering drawing", S.K.Kataria&Sons.
- 3. Gopalakrishna.K.R., "Engineering Drawing", (Vol 1 & 2 combined), Subhas Publications.
- 4. Venugopal.K, Prabhu Raja V, "Engineering Graphics", New Age International Publishers.
- 5. Natarajan K V "A Text Book of Engineering Drawing and Graphics" Publisher: N Dhanalakshmi.
- 6. Shah M B, Rana B C, "Engineering Drawing", Pearson.
- 7. Basant Agrawal, Agrawal C M "Engineering Drawing", McGraw hill HED.
- 8. Parkinson A C, "First Year Engineering Drawing", Sir Isaac Pitman & Sons Ltd.
- 9. Thomas E. French, Charles J. Vierck, "The Fundamentals of Engineering Drawing", McGraw Hill Book Co. Inc.

#### ENGINEERING GRAPHICS - II

#### PORTIONS FOR ASSESSMENT TEST

#### Assessment Test 1

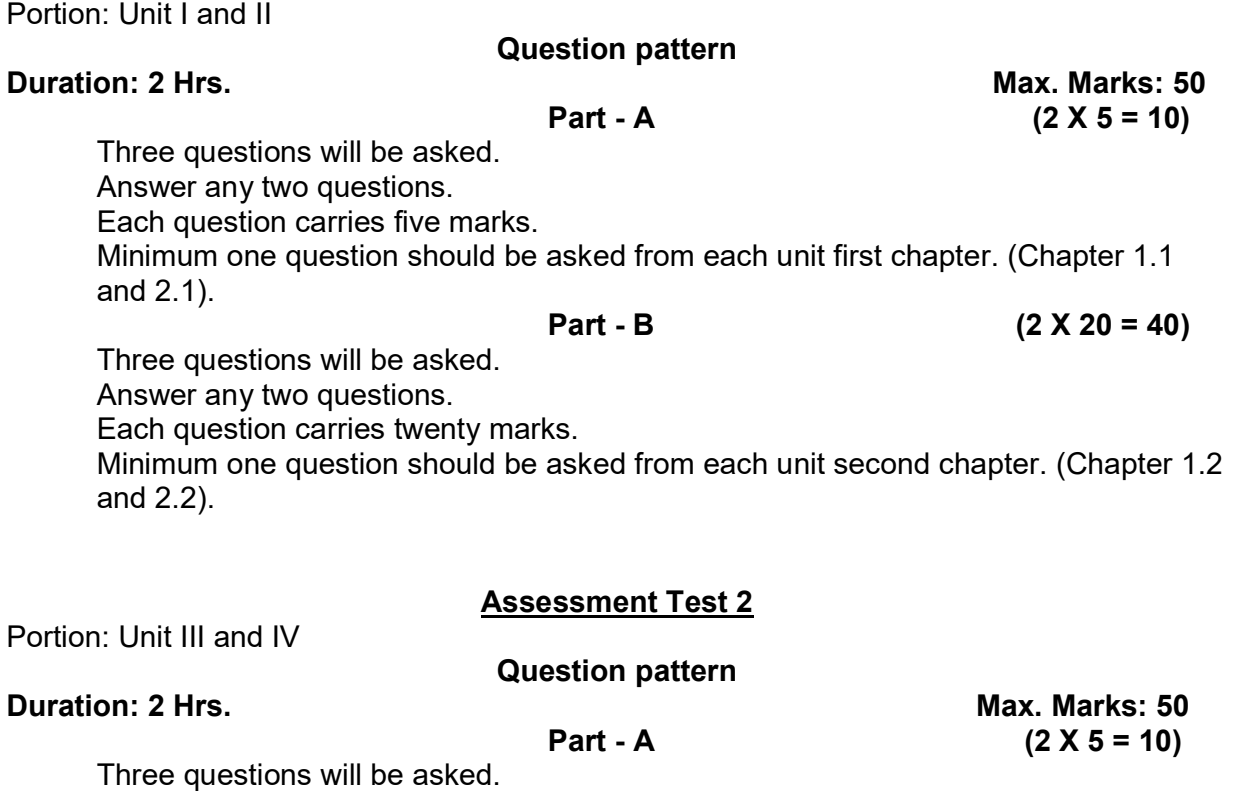

Answer any two questions.

Each question carries five marks.

Minimum one question should be asked from each unit first chapter. (Chapter 3.1 and 4.1).

$$
Part - B \t(2 X 20 = 40)
$$

Three questions will be asked.

Answer any two questions.

Each question carries twenty marks.

Minimum one question should be asked from each unit second chapter. (Chapter 3.2 and 4.2).

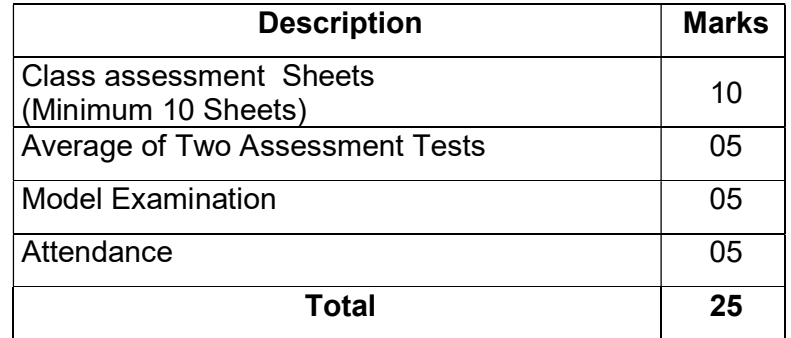

#### Internal Assessment Marks:

#### BOARD EXAMINATION

#### QUESTION PAPER PATTERN

Time: 3 Hrs Max. Marks: 100

- Note: 1. Answer all the questions only in the drawing sheet.
	- 2. Assume missing dimensions suitably, if required.
	- 3. Proper drawing instruments and board should be used

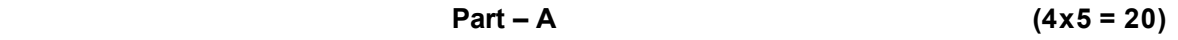

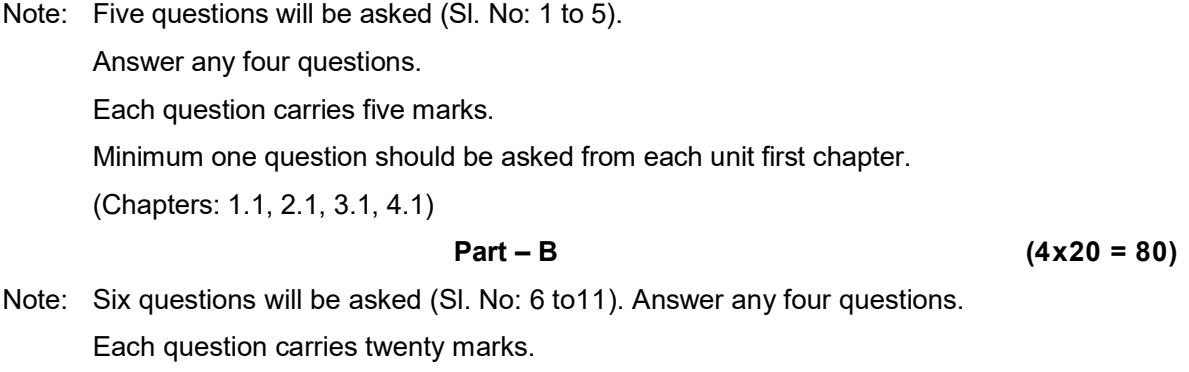

Minimum one question should be asked from each unit second chapter.

(Chapters: 1.2, 2.2, 3.2, 4.2)

# MODEL QUESTION PAPER

#### ENGINEERING GRAPHICS - II

Time: 3 Hrs Max. Marks: 100

Note: 1. Answer all the questions only in the drawing sheet supplied.

- 2. Assume missing dimensions suitably, if required.
- 3. Use proper drawing instruments and drawing board.
- 4. First angle projection is to be followed.
- 5. All dimensions are in `mm'.

#### Part - A  $(4 \times 5 = 20)$

#### Answer any four questions. Each question carries five marks.

- 1. Draw a regular pentagon of side 40 mm with one of its base edge inclined at  $60^0$  to HP.
- 2. Draw the projections of a cylinder of base diameter 40mm and height 60mm with its base on the HP.
- 3. A triangular pyramid of base side 30mm and height 60mm rests on HP on its base with one base edge is perpendicular to VP. Draw the front view and top view.
- 4. Draw the development of a rectangular pyramid of side 20mm X 44mmand altitude 60 mm.
- 5. Draw the missing top view of the object shown in Fig: 1.

#### Part - B (4x20= 80)

#### Answer any four questions. Each question carries twenty marks.

- 6. A hexagonal plane with 30 mm side has its surface parallel to and at 15 mm infront of VP and perpendicular to HP. Draw its projections, when a side is inclined at  $45^{\circ}$  to the HP.
- 7. A hexagonal prism of base edge 25mm and height 60mm lies on the ground on one of its rectangular faces with its axis inclined at  $45^{\circ}$ to the VP. Draw the projections of the prism.
- 8. A cone of base diameter 50mm and axis 60mm long has its base on the ground. It is cut by a cutting plane perpendicular to the VP and inclined at  $30^{\circ}$  to the HP, which meets the axis at 35 mm from the apex. Draw the front view, sectional elevation and true shape of the section.
- 9. A cylinder of 30 mm diameter and 35 mm axis length is cut by a section plane inclined at 30° to HP and passes through 15 mm from base along the axis. Draw the development of the lower portion of the truncated cylinder.
- 10. Draw the development of a funnel as shown in Fig:2.
- 11. Draw the isometric view of the given component as shown in Fig:3.

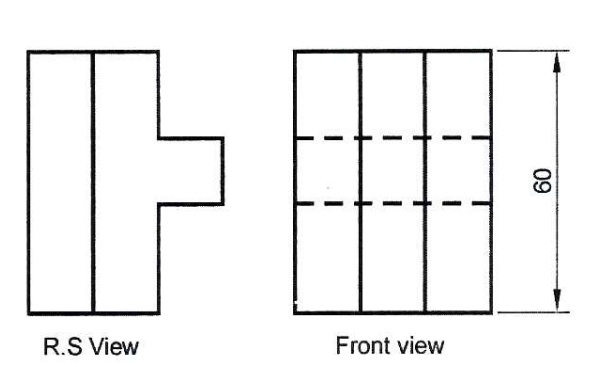

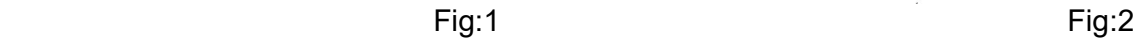

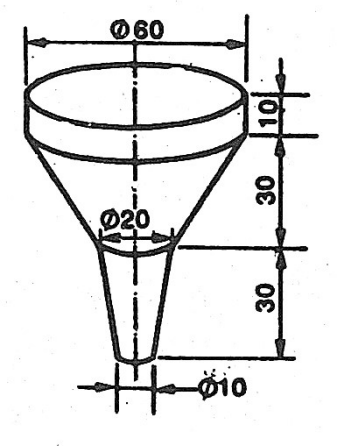

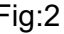

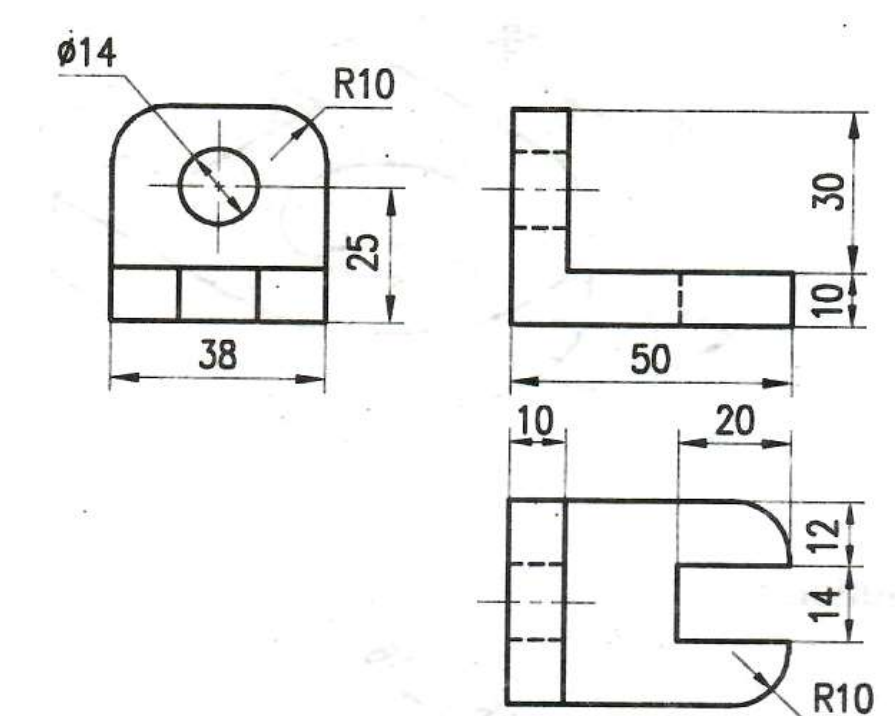

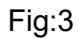

149

# Blank Page

# STATE BOARD OF TECHNICAL EDUCATION &TRAINING, TAMILNADU DIPLOMA IN ENGINEERING / TECHNOLOGY SYLLABUS N - SCHEME

(Implemented from the Academic year 2020 – 2021 onwards)

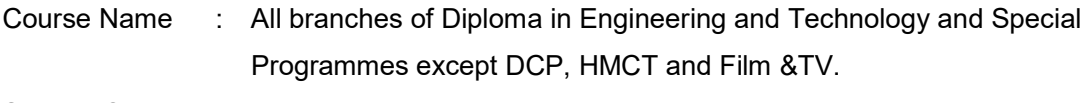

Subject Code : 40028 Semester : Il Semester

Subject Title : BASICS OF INDUSTRIES & WORKSHOP PRACTICAL

#### TEACHING AND SCHEME OF EXAMINATION

Number of weeks per semester: 16

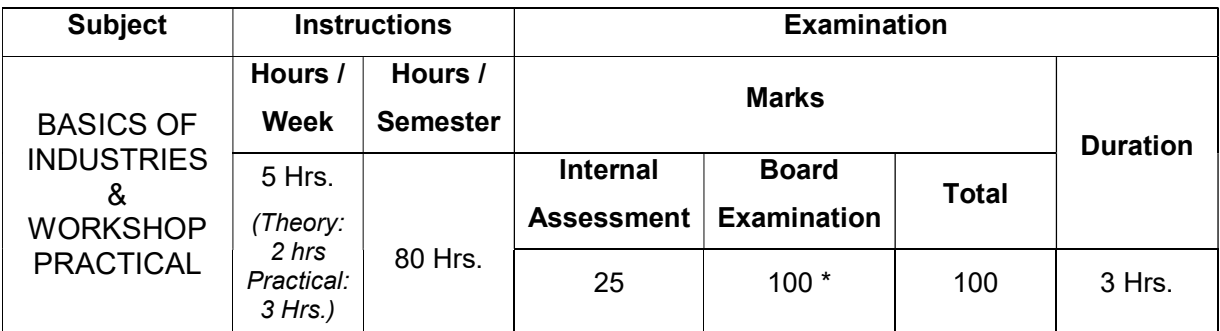

\* Examination will be conducted for 100 Marks and will be reduced to 75 Marks.

#### Topics and Allocation of Hours:

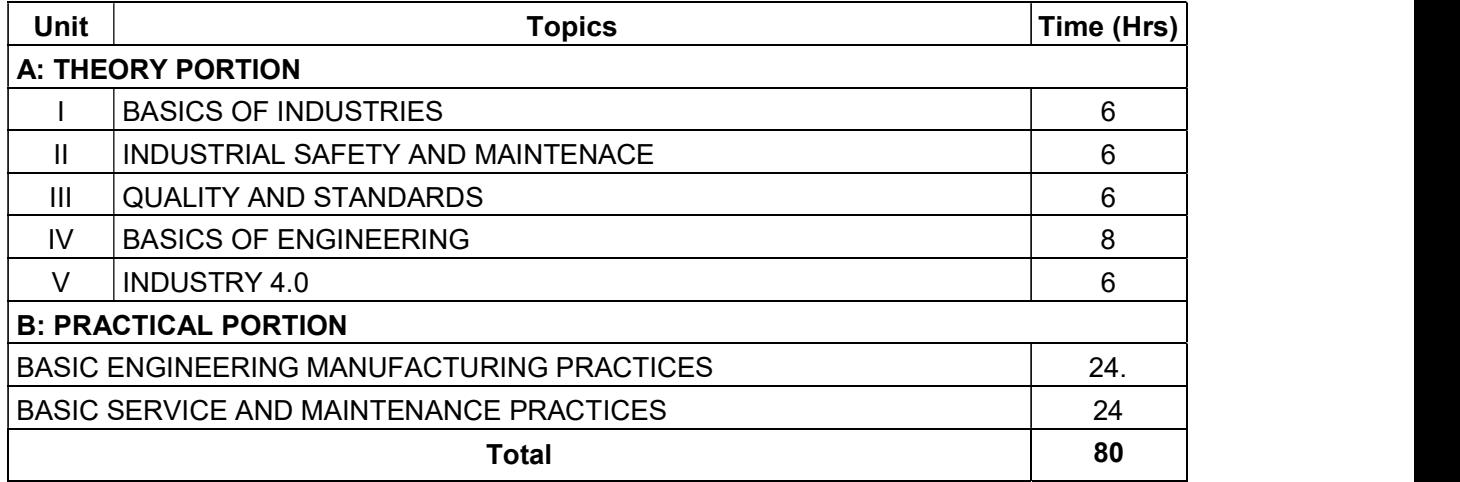

#### COURSE OBJECTIVE:

- To learn the basics of industries.
- To understand the MSME.
- To understand the importance of safety and plant maintenance.
- To learn the importance of the quality and its standards.
- To study the basics of engineering.
- To understand the industry 4.0.
- To understand the importance of global readiness in industries.
- To understand basic tools and measuring instruments in general workshop.
- To understand and familiar with the shop floor practices and safety procedures.
- To understand the basic engineering manufacturing practices on the metal and wood works.
- To understand the basic service and maintenance practices in the wiring and basic plumbing practices.
- To learn the importance and various methods of rainwater harvesting to improve the ground water level.
- To understand the principles of basic industrial and domestic applications.

#### BASICS OF INDUSTRIES

#### DETAILED SYLLABUS

#### Contents: Theory Portion

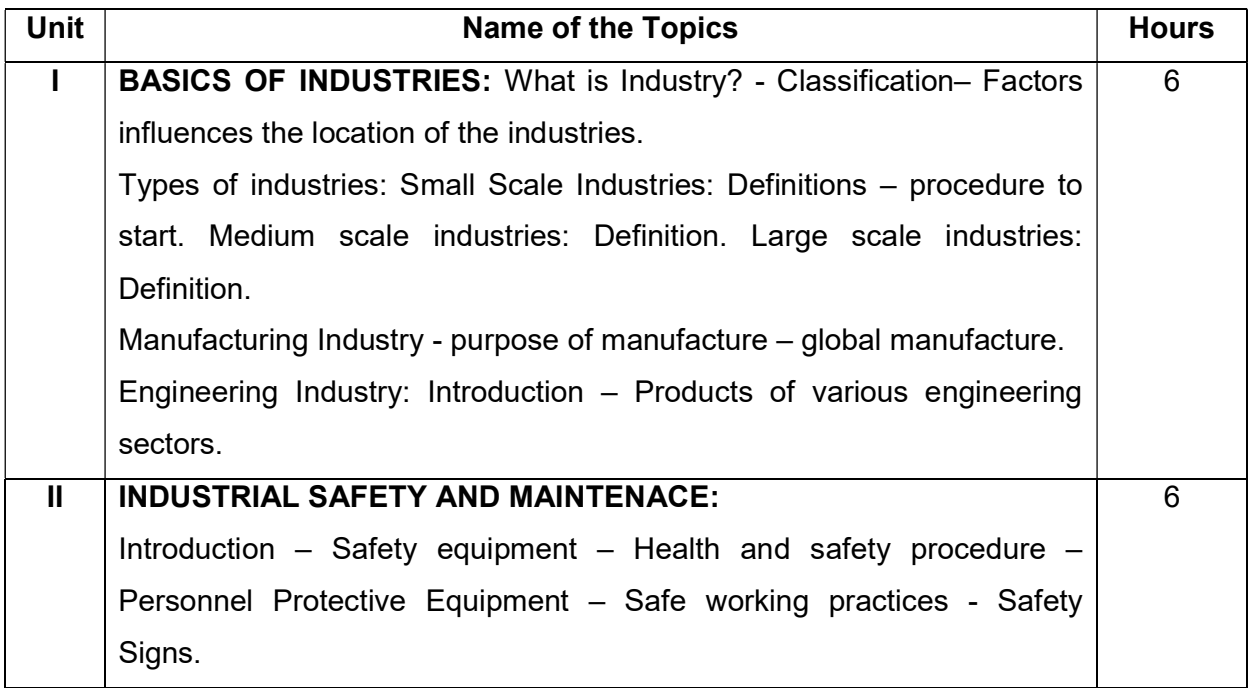

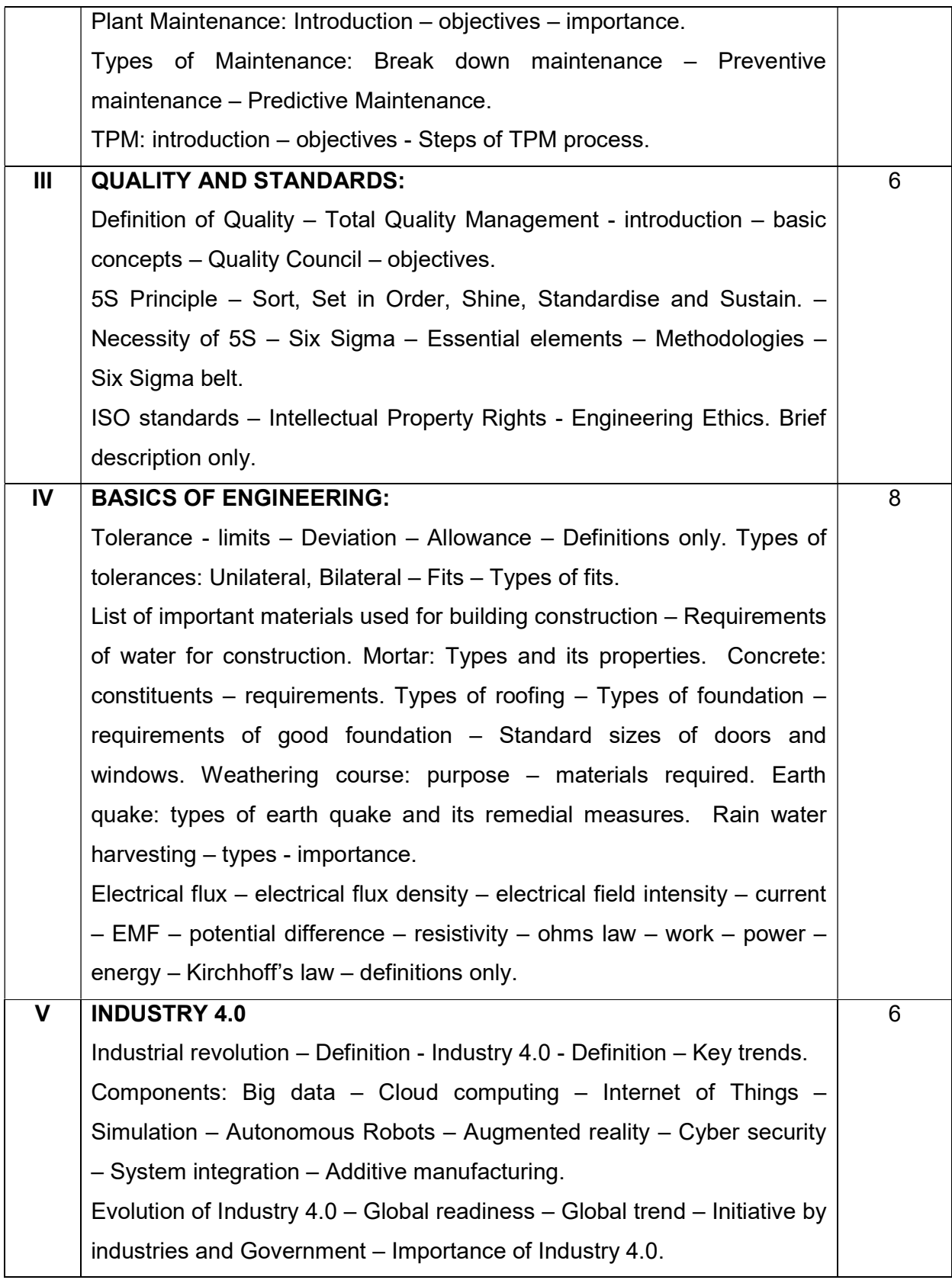

#### Reference Books:

- 1. Basic Manufacturing "Roger Timings" Third Edition Newnes, An imprint of Elsevier.
- 2. Industrial Organisation and Engineering Economics "T.R. Banga, S.C.Sharma"- Khanna Publishers
- 3. Industrial Engineering and Management "O.P.Khana" Dhanbat Rai Publications.
- 4. Machine Drawing -K.L.Narayana, P.kannaiah, K.Venkatareddy New Age International Publishers.
- 5. Elements of Civil Engineering M.S.Palanisamy Tata Mc Grawhill Publication.
- 6. A Text Book of Electrical Technology B.L.Theraja, A.K.Theraja S.Chand& Company Ltd.
- 7. IJTSRD Conference Issue | March 2019 The Fourth Industrial Revolution (I4.0) in India Challenges &Opportunities by Viraj Vijay Jadhav, Ravindra Mahadeokar.
- 8. Industry4.0 All India Management Association report.
- 9. CII Reports.

#### CONTENTS: PRACTICAL PORTION

#### WORKSHOP PRACTICAL

#### Note:

- 1. The observation note book or observation manual may be used. In the observation, the student should draw diagram, mention the readings / observations, calculations and result manually. The same have to be evaluated for the observation mark.
- 2. The proper safety procedure and norms shouldbe followed with proper uniform(Khaki pant & shirt) with shoe during the practices.

#### BASIC ENGINEERING MANUFACTURING PRACTICE 24Hrs.

(Tutorial – 6 Hrs. Practice – 18 Hrs.)

#### Objective:

At the end of this course, the students will able to

- $\circ$  Know the basic workshop production processes and general safety precautions inside the shop.
- o Read and interpret job drawings.
- o Identify suitable marking and measuring tools for metal and wood materials.
- o Select and use various cutting and filing tools for metal works.
- o Select and use various chiselling and planning tools for woodworks.
- $\circ$  Learn different metal working operations like marking, cutting, filing, drilling, tapping etc.
- o Understand different wood working operations like marking, planning, chiselling, sawing etc.
- o Study and handle drilling machine and work holding devices.
- $\circ$  Produce jobs as per specified dimensions and inspect the job for the quality.
- o Study the basic measuring instruments and measurements.

#### Skills:

- Ability to read job drawing
- Ability to identify and select proper material, tools, equipment and machine.
- Ability to set tools, work piece, and machines for desired operations.
- Ability to use safety equipment and follow safety procedures during operations.
- Ability to complete job as per job drawing in allotted time.
- Ability to measure and inspect the job for confirming desired dimensions and shape.
- Ability to acquire hands-on experience.
- Ability to use of workshop practices in day today industrial and domestic life helps to dissolve the problems.

#### Syllabus

Introduction of Manufacturing: Definition – Type of manufacturing: Casting Process – Forming Process – Joining Process – Material removal process – Material addition Process.

Bench work: Metal work (Fitting) and Wood work (Carpentry) – Selection of material – Types of materials - Holding Devices - Striking Tools - Cutting Tools - Measuring and Marking tools- Power tools. Steps/procedures to prepare a part. Safety precautions in workshop.

#### **Exercises**

Note: Practices should be given to cover all the operations. All the students should be given sufficient practice to do the below exercises for the board practical examinations. Importance should be given for the measurement and dimensions.

#### Exercise 1

Raw material: 75mm X 50mm X 3 mm thick M.S. flat – 1 No.

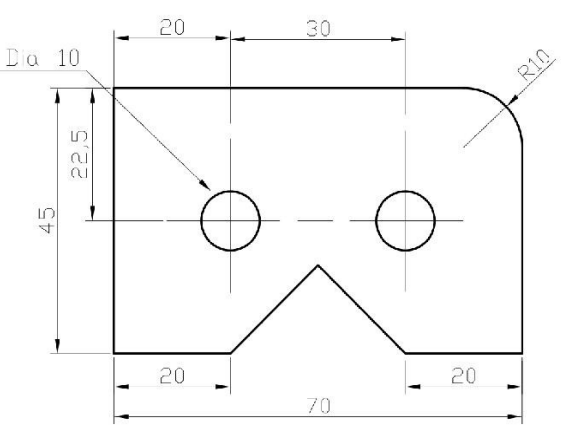

All dimensions are in mm

#### Exercise 2

Raw material: 50mm X 40mm X 3 mm thick M.S. flat – 2Nos.

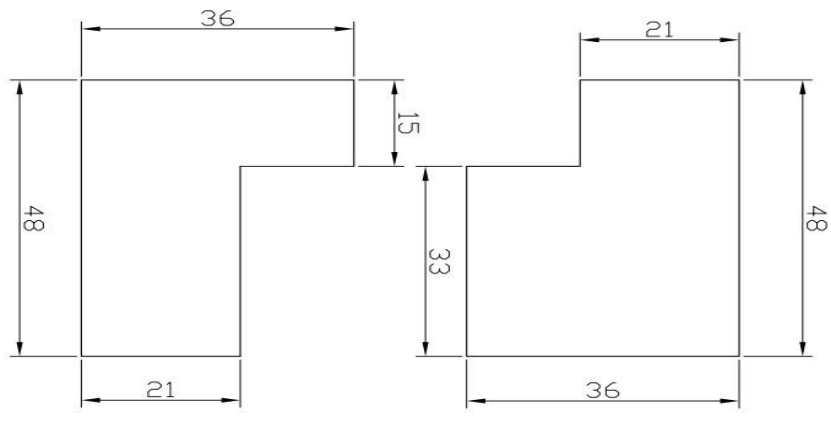

All dimensions are in mm

# Exercise 3

Raw material: 50mm X 40mm X 3 mm thick M.S. flat – 2Nos

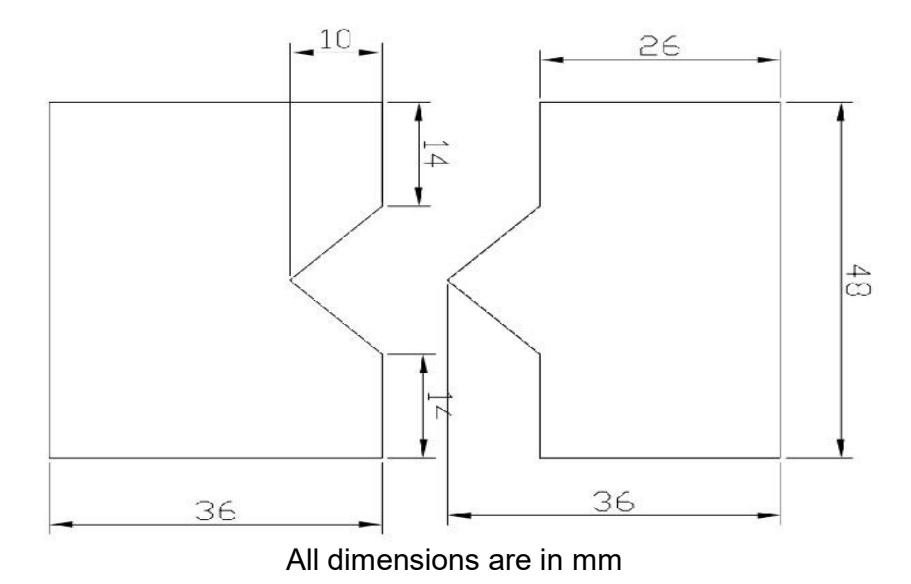

### Exercise 4

Raw material:150 mm X 50mm X 30mm thick Wood – 2Nos.

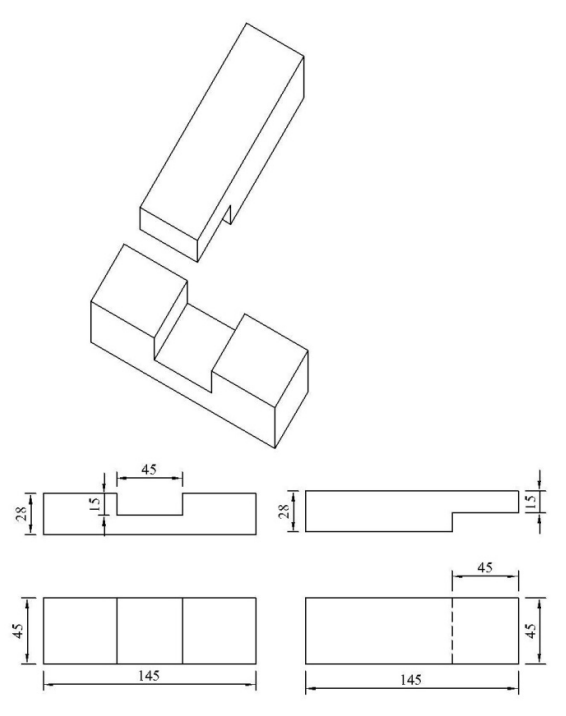

All dimensions are in mm

#### Exercise 5

Raw material: 150 mm X 50mm X 30mm thick Wood –2 Nos.

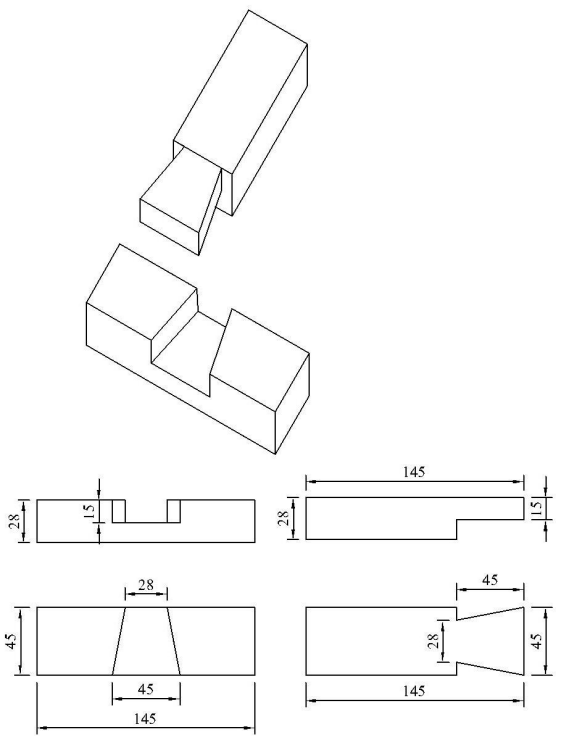

All dimensions are in mm

#### BASIC SERVICE AND MAINTENANCE PRACTICE 24Hrs.

(Tutorial – 6 Hrs. Practice – 18 Hrs.)

#### Objective:

At the end of this course, the students will able to

- $\circ$  Identify, select and use various wires and colour codes practiced in the industry.
- o Adopt safety practices while working with electric power supply.
- o Able to know about the basic tools and measuring equipment.
- o Understand the importance of earthing.
- o Identify and make use of different electrical fittings and accessories.
- o Read and understand circuit diagram and symbols.
- o Practice simple wiring based on the circuit.
- o Ability to use multimeter for measurements.
- o Identify, select and use various plumbing tools and components
- o To install pipes and accessories.
- o To repair or replace components In case of water leakages.
- o To make use of PVC pipes, pipe fittings and accessories.
- o To know about different plumbing layouts and pipe joints.
- o Pipe threading using standard die sets.

#### Skills:

- Ability to read circuit diagram.
- Ability to identify and select proper wires and tools.
- Ability to follow safety procedures during work.
- Ability to complete connections as per circuit in allotted time.
- Ability to check the connections and measure the voltage.
- Ability to read layout diagram.
- Ability to identify and select proper pipes, accessories and tools.
- Ability to follow safety procedures during work.
- Ability to complete connections asper layout in allotted time.
- Ability to check the leakages in connections.
- Ability to acquire hands-on experience

#### **Syllabus**

Electricity - Ohm's Law - current – voltage - resistor – capacitor – inductor - Wiring materials

– Conducting materials - Insulating materials - Semiconductor materials - Types of switches – Types of holders – wiring accessories and tools – types of casings – MCB – types of wiring - Wiring colour codes. Distribution Board – Types of wiring circuit - Electrical hazard - First Aid for Electrical Emergencies, Rescue techniques. Lux: Definition – Use. Earthing: different methods – Importance – how to Improve of earth resistance - Earth Leakage circuit breaker (ELCB) - BIS provision.

Plumbing: Introduction- important equipment, tools and accessories for installation and service in piping systems- plumbing fixtures. Pipes: types ofmaterials - Pipe fittings - Power tools. Marking and measuring tools

Note: Students should draw the circuit diagram / block diagram and collect the components according to their requirement. The connections should be done by the student in a board and should be verified. Suitable safety precautions should be made accordingly.

#### Exercise 6:

Draw the circuit and connect the LED bulb, Tube light and one plug point socket with individual switch control in a board. Measure the current and voltage for various loads.

#### Exercise 7:

Draw the circuit and connect two lamps in series and parallel with switch control in a board. Measure the current and voltage.

#### Exercise 8:

Draw the circuit and connect stair case wiring for a LED bulb using two-way switches In a board.

#### Exercise 9:

Draw a block diagram and install a sink / wash basin with tap using PVC pipe and accessories such as gate valve, bend / elbow, tee, coupling, water meteretc.with draining system.

#### Exercise 10:

Draw a block diagram and provide the tap connection with water meter and gate valve from overhead tank and rectify the leakages in tap and pipeline. Also measure the flow through the water meter.

### Internal Mark Allocation

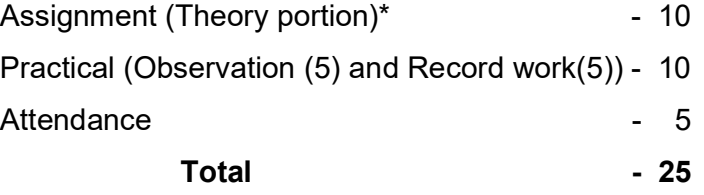

# Note: \* Three assignments should be submitted. The same must be evaluated and converted to 10 marks.

Guidelines for assignment:

 First assignment – Unit I & II Second assignment – Unit III & IV Third assignment – All Units

Each assignment should have five two marks questions and two five marks questions.

#### BOARD EXAMINATION

#### **Note**

- 1. The students should be taught theory portion and proper training in all the exercises. All the portions should be completed before examinations.
- 2. The students should maintain theory assignment, observation note book / manual and record notebook. The assignment and record note book should be submitted during the Board Practical Examinations.
- 3. The question paper consists of theory and practical portions. All students should write the answers for theory questions (45 Marks) and any ONE exercise (50 Marks)should be completed for board examinations.
- 4. All exercises should be given in the question paper and students are allowed to select by lot. If required the dimensions of the exercises may be varied for every batch. No fixed time allotted for each portion and students have liberty to do the examination for 3Hrs.
- 5. For theory question and answer: 45 Marks Ten questions will be asked for 2 marks each. Two questions from each unit.

 $(10 \times 2 = 20)$ .

Five questions will be asked for 5 marks each. One question from each unit.

 $(5 \times 5 = 25)$ 

- 6. Required instruments / equipments / tools should be available for the batch strength as prescribed for practice and examination.
- 7. The external examiner should verify the availability of the equipments / instruments for the batch strength before the commencement of Practical Examination.

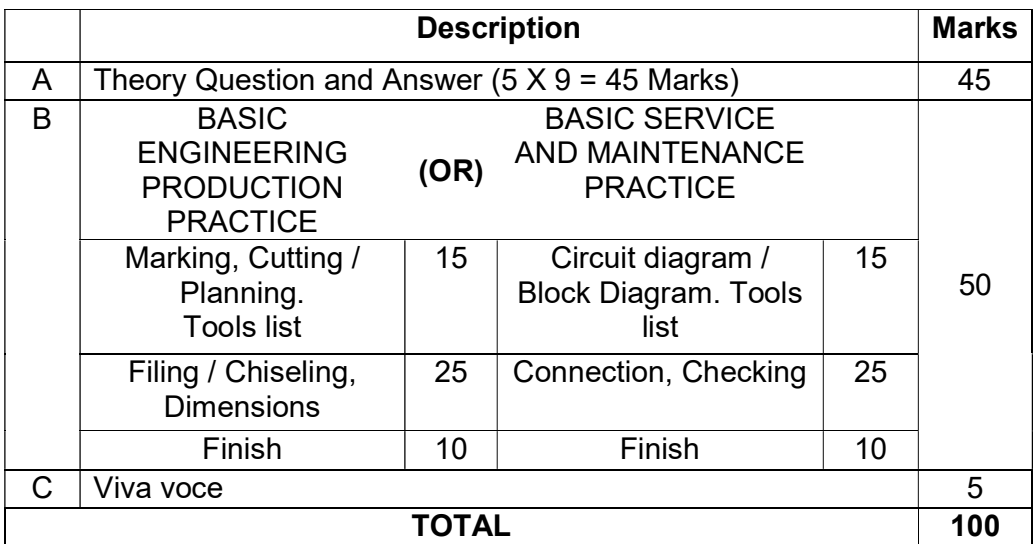

### DETAILED ALLOCATION OF MARKS

### TOOLS REQUIRED

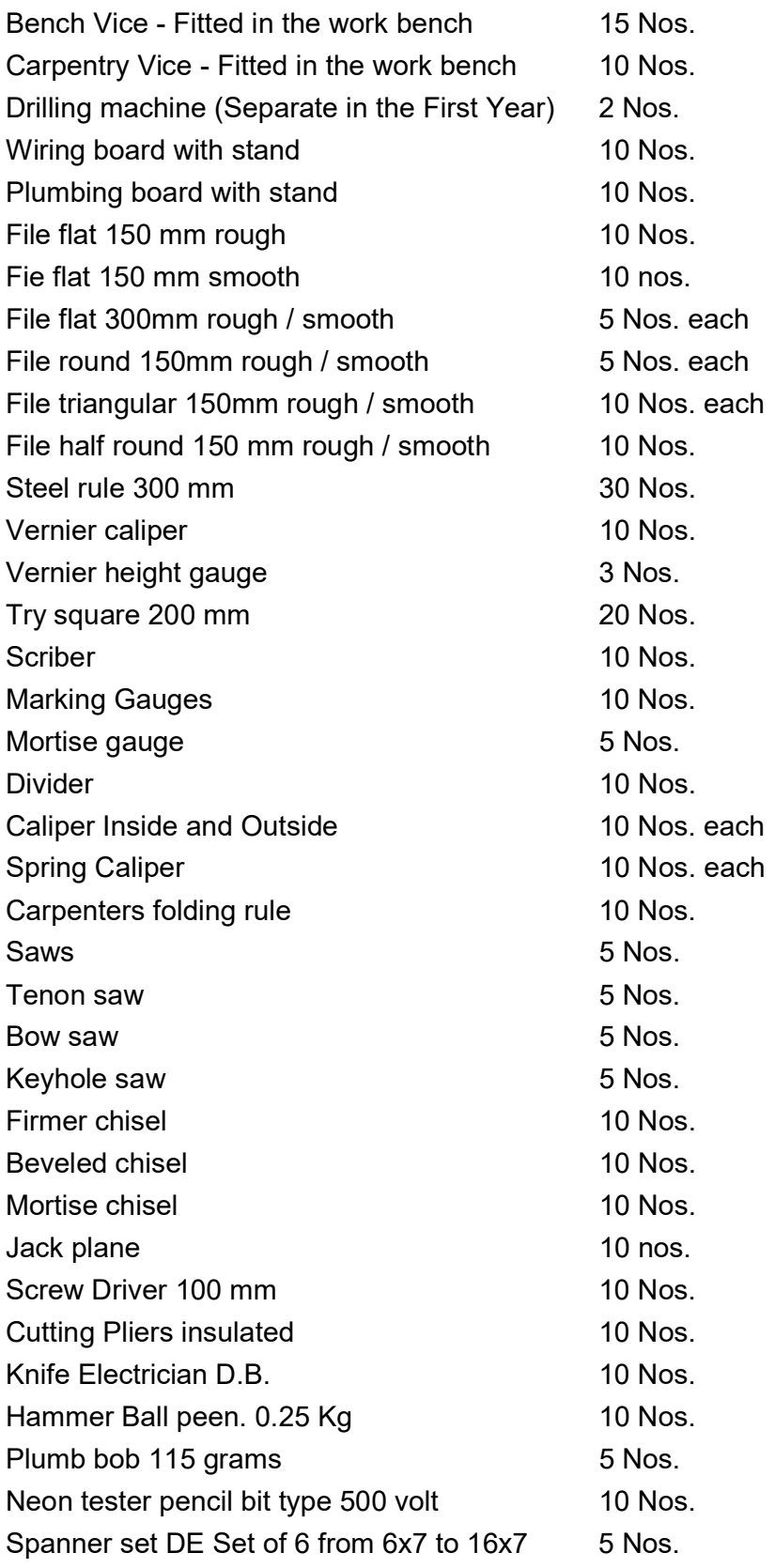

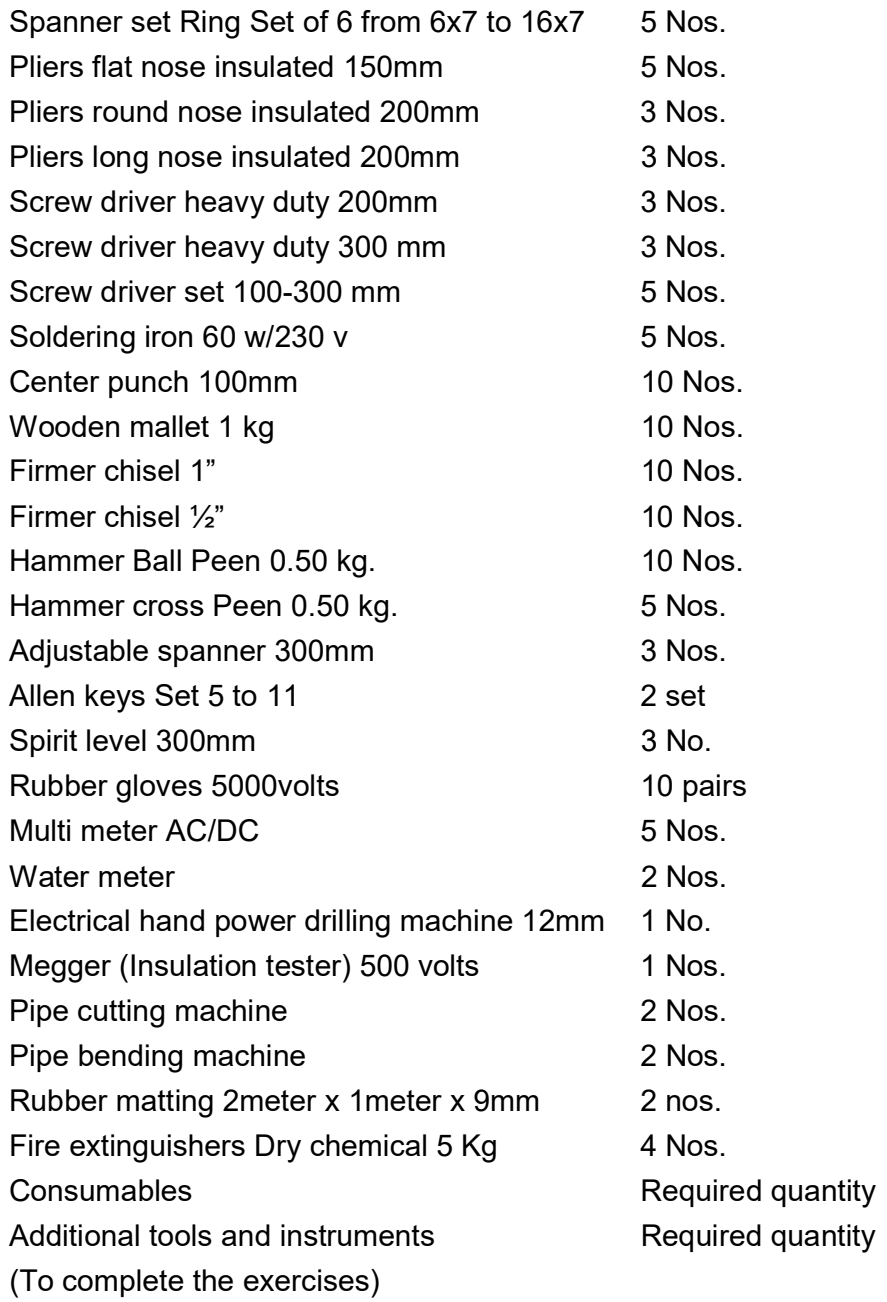

Blank Page